## **Mobile Message Account**

**API Specification**

Version 2.31

All information provided in this document is confidential. This document may include technical inaccuracies or typographical errors. LINK Mobility cannot be held responsible for any damages, incidental or consequential, that might arise from the use of this document. LINK Mobility reserves the right to change this document and the systems described herein at any time and without notice.

© by LINK Mobility GmbH

## Table of Contents

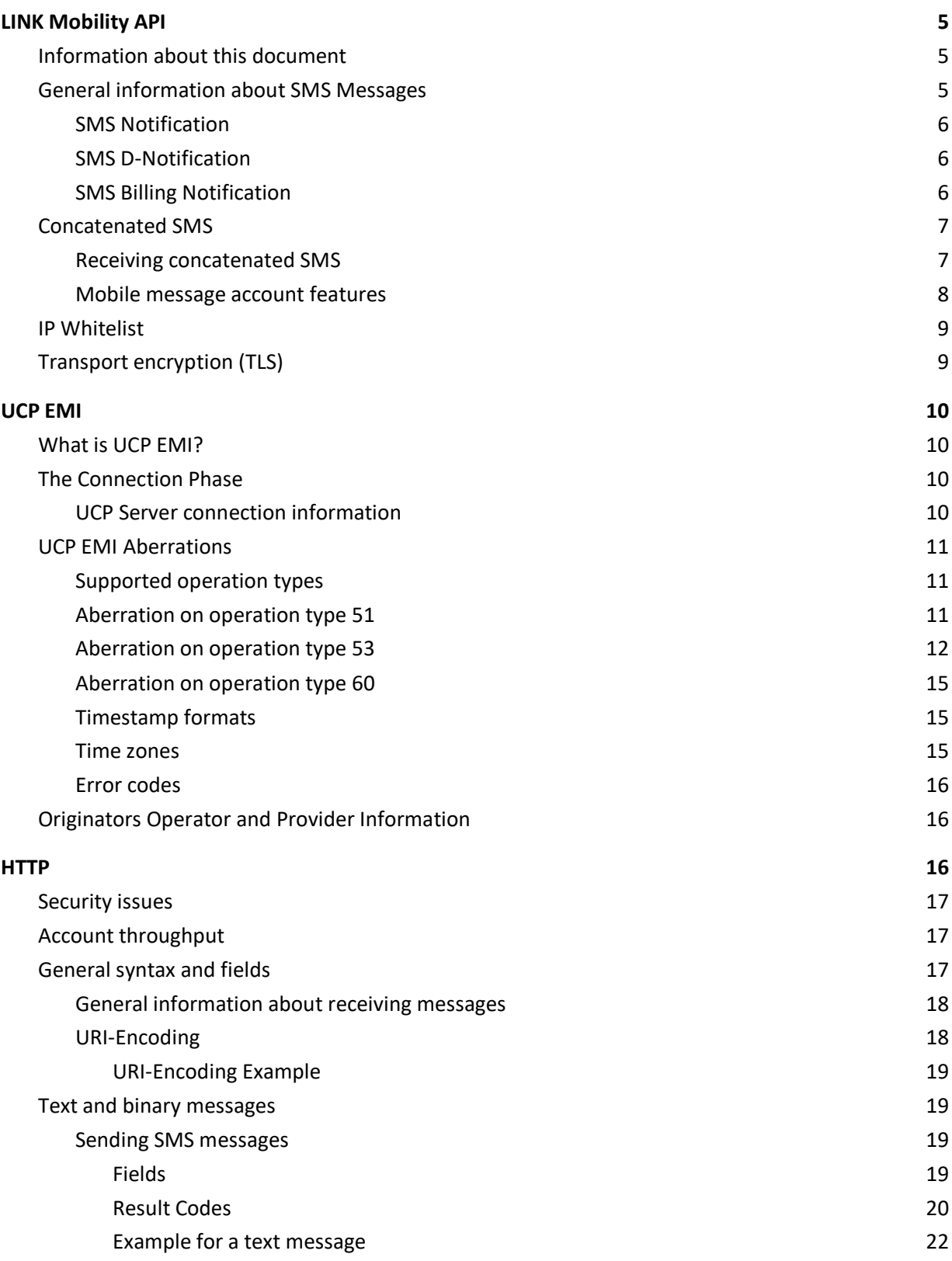

## $\sim$  link mobility

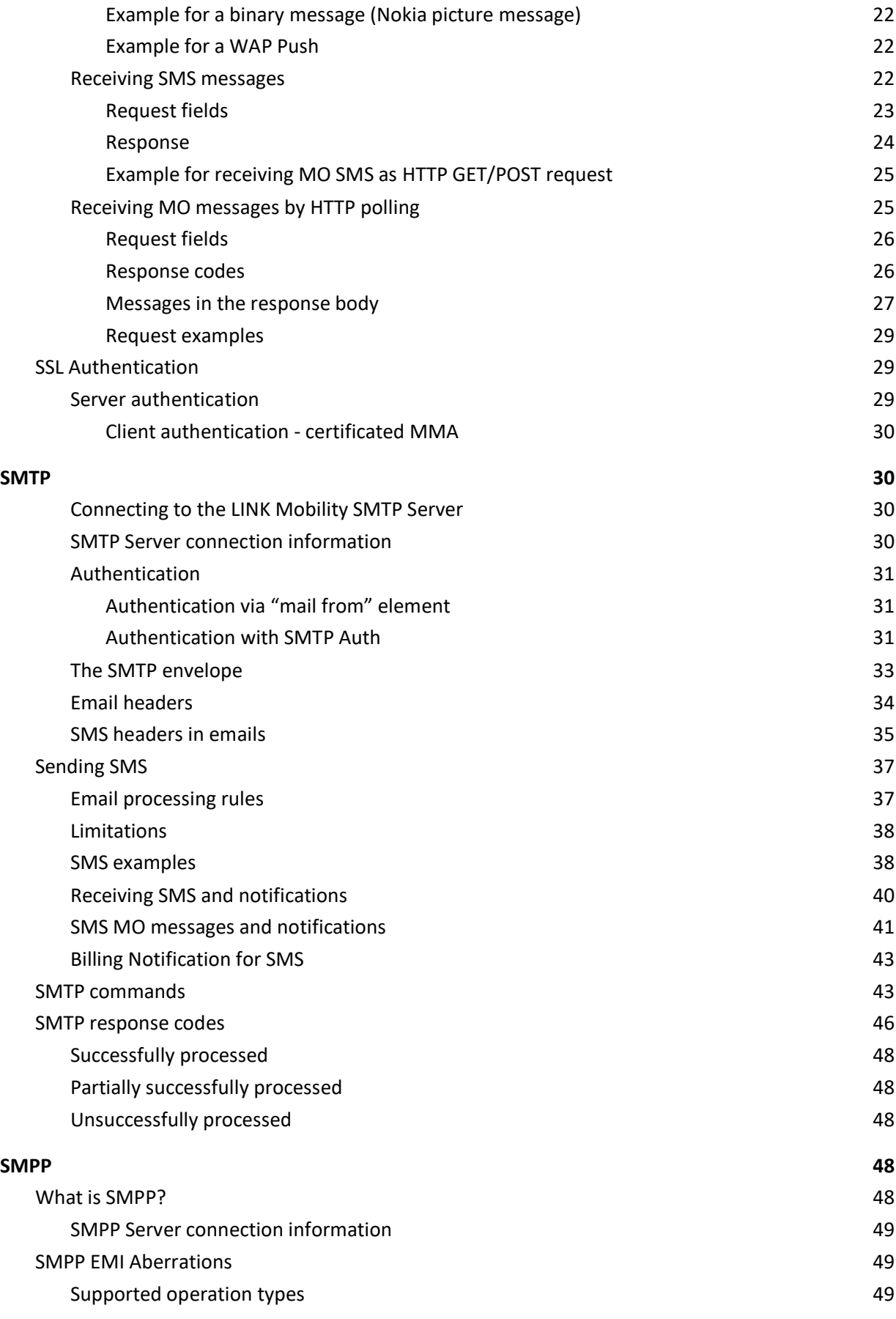

## $\sim$  link mobility

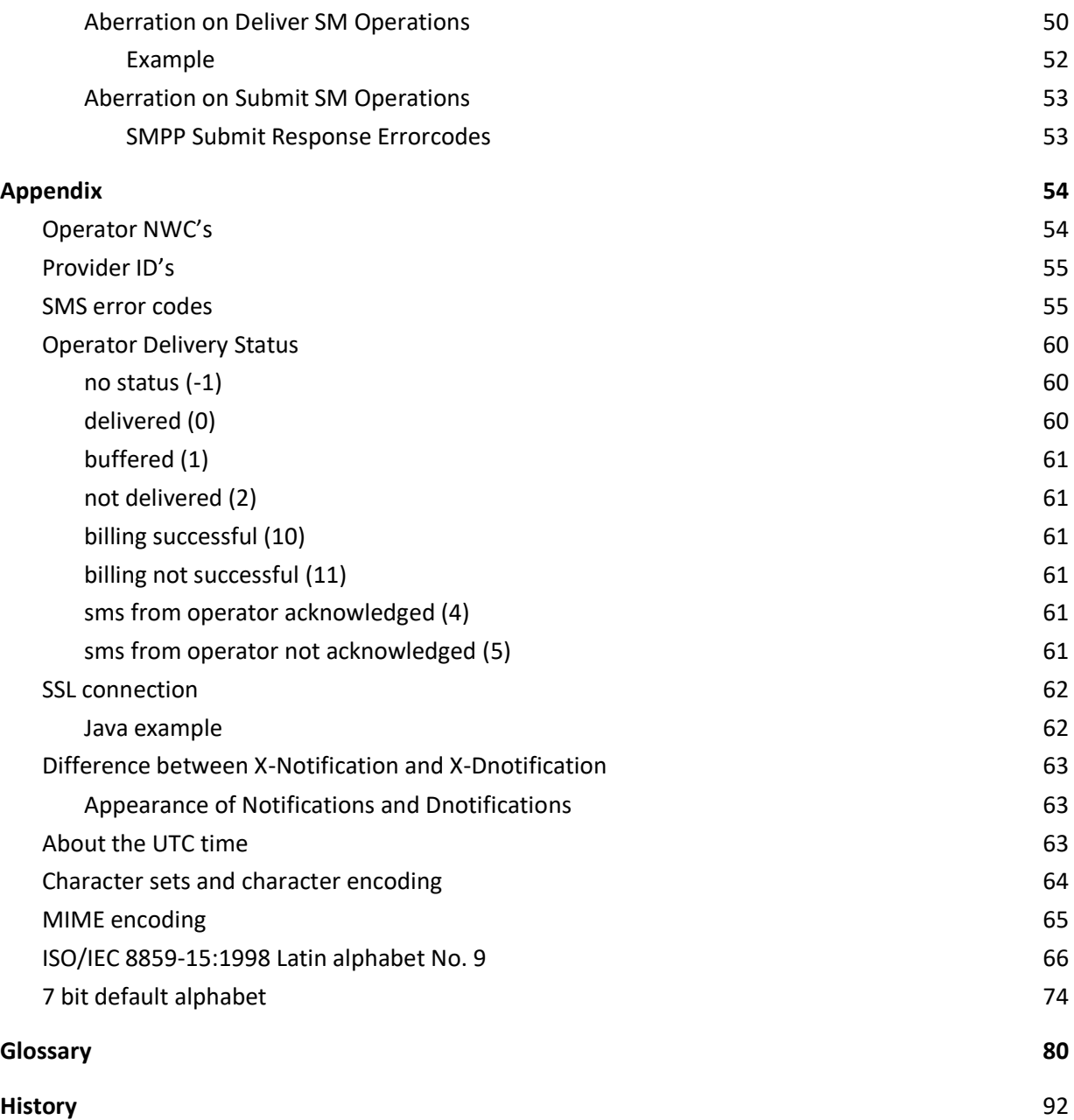

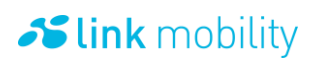

## <span id="page-4-0"></span>**1 LINK Mobility API**

This documentation describes the different Mobile Message Account (MMA) APIs of LINK Mobility. With an MMA messages can be received and sent. Currently SMS is supported.

Depending on needs and infrastructure LINK Mobility supports four different protocols:

- UCP Protocol for SMS. Designed for high volume. Developed by Logica CMG
- SMPP Protocol for SMS. Designed for high volume. Developed by Logica CMG
- HTTP HTTP based protocol for SMS
- SMTP Simple Mail Transfer Protocol

All protocols have a limitation on concurrent parallel connections and messages per second. Configuration of these values has to be negotiated with the sales partner.

Concurrent parallel connections are the amount of possible connections to our system at the same time. If this value is exceeded the connection or message will be rejected.

If a mobile originated message is not collected within one week or not deliverable it will be trashed and billed separately. Once a message leaves our system because it was successfully delivered or collected at an operator or a customer the content of the message will be immediately deleted from our system permanently. Therefore, it is impossible to recover, redeliver or collect a message after it left our system.

A negative response (NACK) to your request has a delay of at least 5 seconds (when using UCP or SMPP). When waiting for a response a timeout of approximately 6 -10 seconds is recommended.

#### <span id="page-4-1"></span>**1.1 Information about this document**

The sign  $\rightarrow$  means transferred to the server (client to server).

 $\rightarrow$ 

The sign  $\leftarrow$  means received from the server (server to client). ←

LM generates a unique message id for every message. This is a number formatted with 8 bytes unsigned and ranging from 0 to 9,223,372,036,854,775,807. Because of compatibility issues for data types of different programming languages the bit 63 is not used.

## <span id="page-4-2"></span>**1.2 General information about SMS Messages**

Generally, a SMS Message has an originator and a destination. The destination address should be coded in national format, i.e. 00491723456781. The length of the originator address depends on its

type. If an alphanumeric originator is used the maximum length is 11 characters, while on numeric originators the maximum length is 17 digits. We recommend using originator numbers with 16 or less digits. Otherwise the protocols of the operator or the mobile phone itself might prevent the message from being delivered.

#### <span id="page-5-0"></span>1.2.1 **SMS Notification**

It is possible to request a delivery notification message to get notified about the current state of a SMS you sent to mobile terminal.

For a message sent it is possible to receive more than one notification. You will get a notification SMS each time the state of the SMS you sent changes in the SMSC.

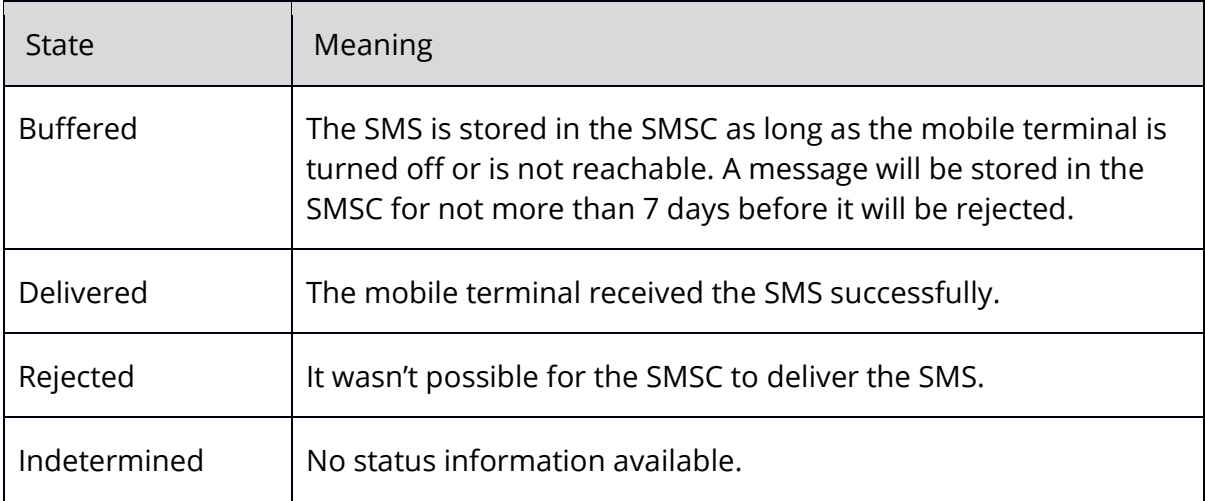

For a complete list please see appendix.

Not all operators support notification messages. Therefore, we will generate a D-Notification automatically if a specific operator doesn't support notifications.

### <span id="page-5-1"></span>1.2.2 **SMS D-Notification**

Instead or additional to a normal notification you can request a LINK Mobility specific notification. The so-called D-Notification only has two states. A message can be acknowledged, or it can be not acknowledged by an operator.

A D-Notification will be created by us as soon as the SMSC provides a submit response message for a submitted SMS.

For an illustration about the difference between Notification and D-Notification see appendix.

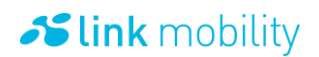

### <span id="page-6-0"></span>1.2.3 **SMS Billing Notification**

Billing notifications don't have to be requested. If you request a SMS Notification (not a D-Notification) for a SMS that has to be billed as premium SMS a billing notification will be generated automatically and sent to your account as soon as the billing was processed by our platform.

A billing notification can have two states:

- billing successful
- billing not successful

If the state of the billing notification is "billing not successful", it contains an error code and/or error text in most protocols.

## <span id="page-6-1"></span>**1.3 Concatenated SMS**

In some protocols provided by LM it is possible to submit single SMS of a concatenated SMS. Because LM does not change the SMS it is important that the UDH of this SMS is coded correctly. An important rule of every operator is that in case of concatenated SMS the reference number in the Information Element for concatenated SMS is increased by 1 after every complete message. Otherwise it is not possible for the receiving mobile to assemble the single SMS parts of the message to a complete message correctly if multiple concatenated SMS from the same originator arrive at the same time.

Example for an Information Element (IE) of an UDH for a concatenated short messages with 8-bit reference number:

IE = 0003ec0201 00 = Information Element Identifier for concatenated short messages, 8-bit reference number 03 = Lenght of Information Element Identifier ec0201 = Information Element Data (ec=8 bit reference number,02=total number of segments,01=segment)

In case you have more than one connection to our messaging platform, regardless of the used protocol, you have to make sure that all parts of a concatenated SMS are sent via the same connection.

#### <span id="page-6-2"></span>1.3.1 **Receiving concatenated SMS**

Depending on the used protocol, it is possible to receive concatenated SMS as a Message or as a SMS. In case of a Message the complete body of all SMS parts are merged and the UDH does not contain any Information Element Identifier for concatenated short message.

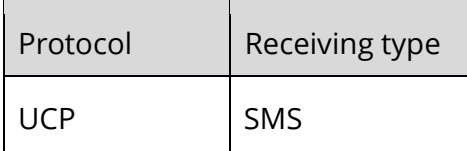

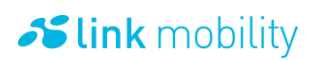

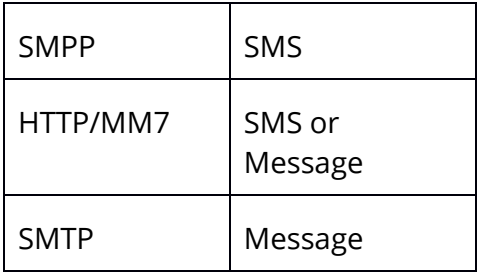

## <span id="page-7-0"></span>1.3.2 **Mobile message account features**

As mentioned earlier you need a Mobile Message Account (MMA) to send and receive SMS over our platform.

For each MMA we offer some useful features.

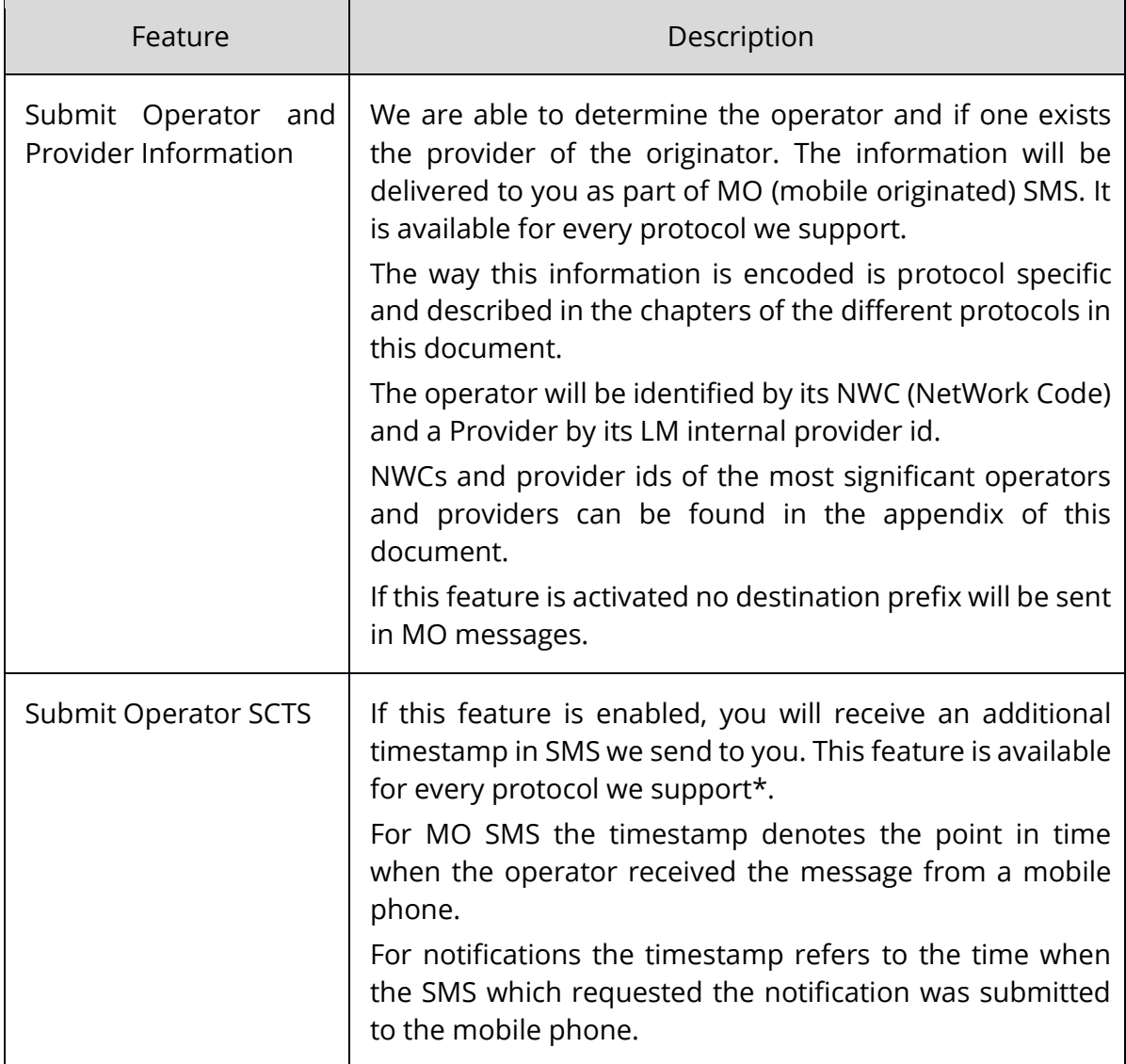

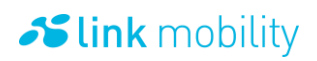

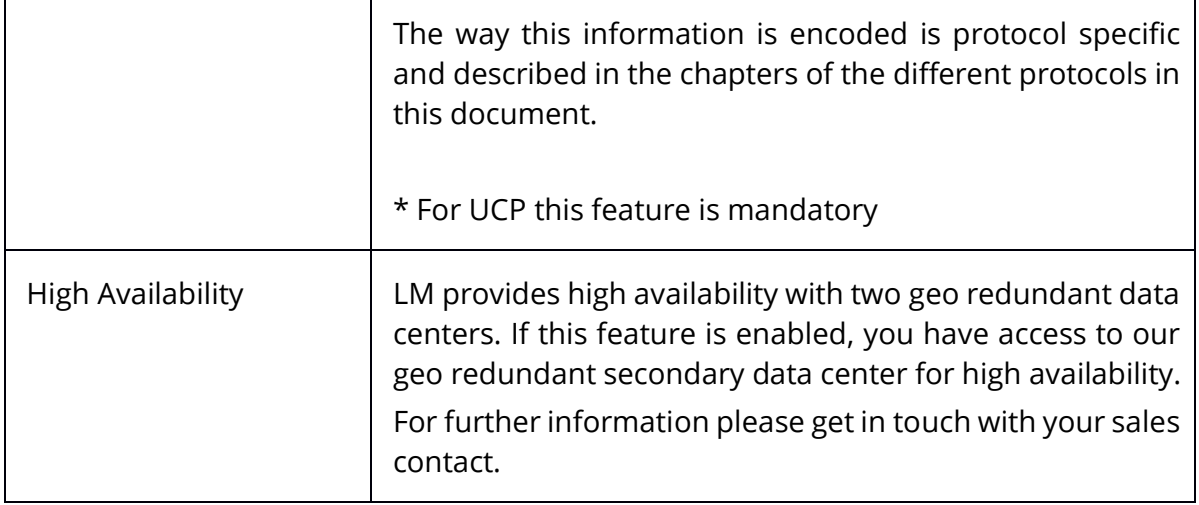

## <span id="page-8-0"></span>**1.4 IP Whitelist**

Each of your mobile message accounts (MMA) will be restricted to one or more IP addresses of your choice. You will receive a protocol specific error code if you are using an MMA from an IP address which is not registered for that account. In addition, we are going to whitelist those IP addresses globally. Therefore, you will only be able to establish a connection when your IP address is whitelisted in our system. Otherwise the connection will be dropped silently without any response.

## <span id="page-8-1"></span>**1.5 Transport encryption (TLS)**

Encryption is an indispensable preventive measure in communication. Above all, this ensures the integrity and binding nature of documents and messages.

In communication with our services, transport encryption offers good basic protection for the creation of information security. We provide Transport Layer Security (TLS) as an encryption protocol. This hybrid protocol is regularly updated. In order to ensure secure communication between our customers and the LINK Mobility we will update the encryption protocols offered by us without prior notice and deactivate encryption protocols considered weak.

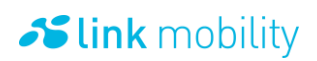

## <span id="page-9-0"></span>**2 UCP EMI**

## <span id="page-9-1"></span>**2.1 What is UCP EMI?**

UCP EMI was developed by CMG, which is a supplier of SMSCs. Many mobile network operators worldwide support the UCP EMI protocol.

LINK Mobility offers this protocol to clients for a standardized connection to their SMSC. LINK Mobility does not support all operation types of UCP EMI 4.0. These limitations are described in this document.

The SMS message is encoded using the GSM 7 bit alphabet. A complete list of the alphabet is listed in chapter [5.12.](#page-83-0)

<span id="page-9-2"></span>In UCP numeric originator or recipient must not exceed 16 digits.

## **2.2 The Connection Phase**

Connect by TCP/IP and SSL to "HAM.UCP.API.LINKMOBILITY.DE" port 6003. Se[e 5.6](#page-67-0) for an example. It is required that the user's IP is enabled in our firewall. Once a connection is established one can continue with the authentication phase (OT 60).

For security reasons connections via UCP EMI are limited to 15 per second.

Please note: If the connection is lost please wait 30 seconds before attempting to reconnect! The connection will be closed automatically after 5 minutes of inactivity. To avoid this OT31 Messages (ping) need to be sent.

### <span id="page-9-3"></span>2.2.1 **UCP Server connection information**

LM provides high availability with two geo redundant data centers. The service on the primary data center is accessible under the following URL:

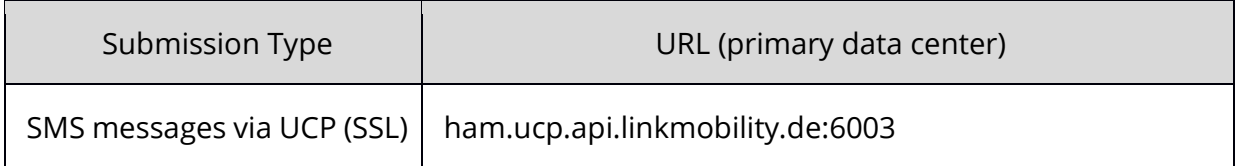

The service running on the secondary data center is accessible under the following URL (a specific account is needed to use our secondary datacenter):

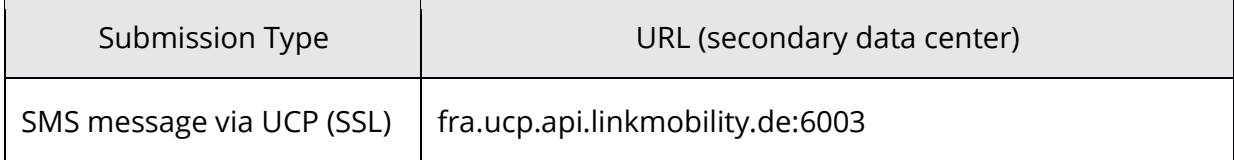

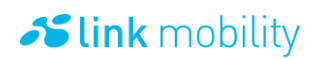

The user's system can switch to the secondary data center if the primary data center is not reachable and must switch back if the primary data center is available again.

## <span id="page-10-0"></span>**2.3 UCP EMI Aberrations**

#### <span id="page-10-1"></span>2.3.1 **Supported operation types**

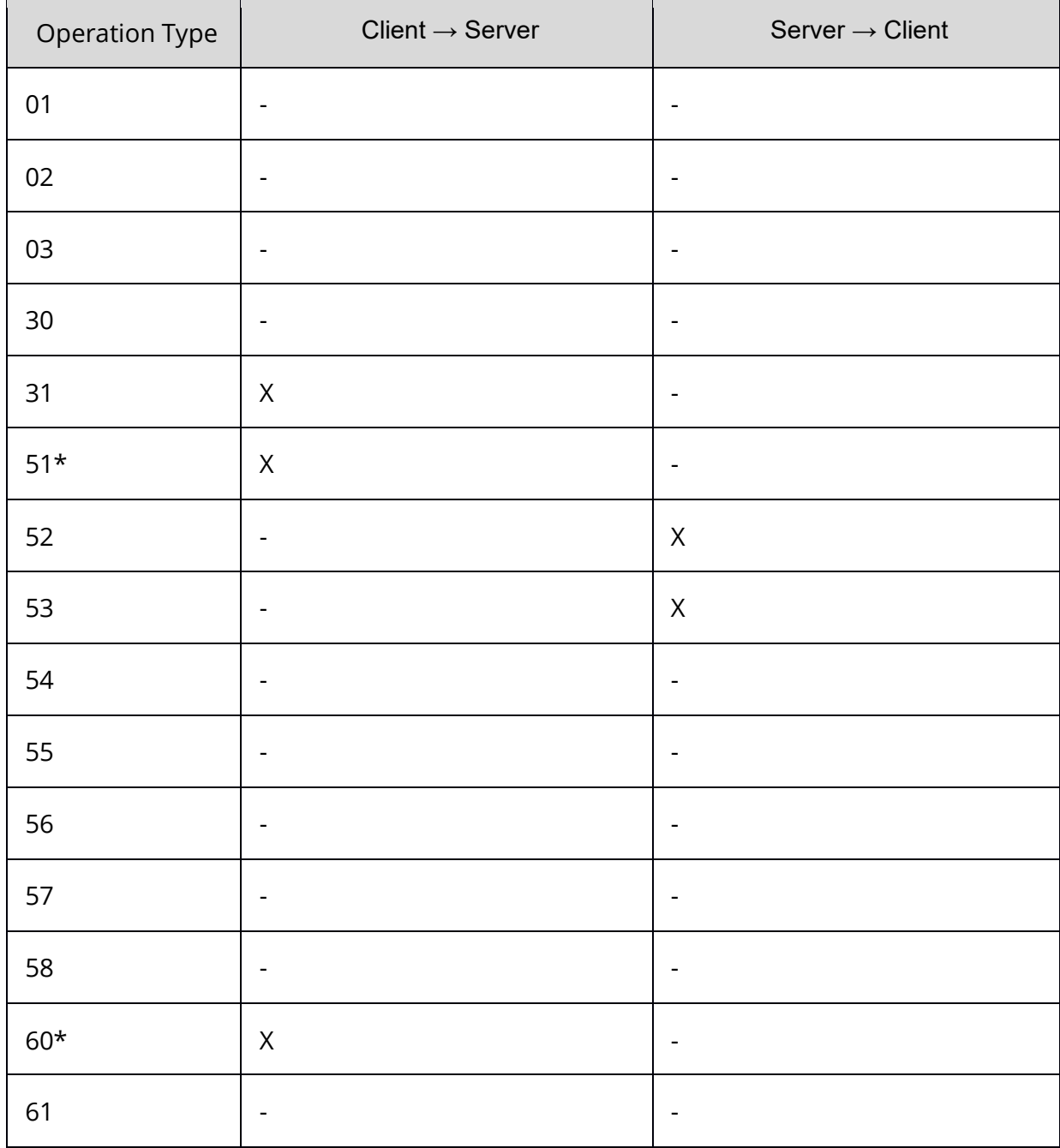

\* Please see the following comments on this operation type

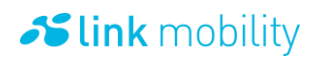

#### <span id="page-11-0"></span>2.3.2 **Aberration on operation type 51**

All field types are supported as described in the EMI 4.0 documentation except for the XSER Field. Only the following types are fully supported:

- Service Type 01
- Service Type 02

#### <span id="page-11-1"></span>2.3.3 **Aberration on operation type 53**

All field types are supported as described in the EMI 4.0 documentation. Additionally, there is an "rsn" field for the error number.

The error number 255 denotes an unknown error in the message. This error has been detected by a deeper backend instance. Due to the limitation of 255 error messages in the rsn field it is not possible to explain it more detailed. Please contact the customer support for further information.

For additional information see chapter 6.6.1.

A billing notification response can be separated from a normal notification response by reading the "rsn" field.

As default the UCP DST (Deliver Status) field in an UCP delivery notification operation will be set to 1 (buffered). A billing notification with state "billing successful" will have rsn 230 (Billing Ok) and dst 1, a billing notification with state "billing not successful" will also have dst 1 but different rsn code.

Please ask your sales contact if you wish to customize the DST for billing successful and/or billing not successful.

List of delivery notification rsn codes:

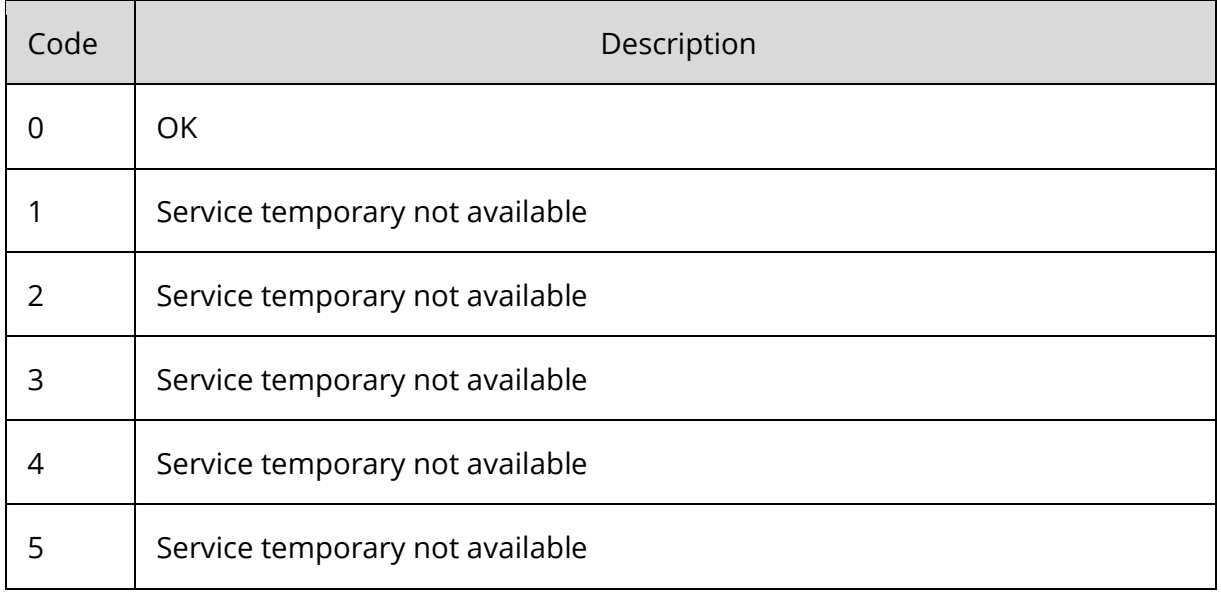

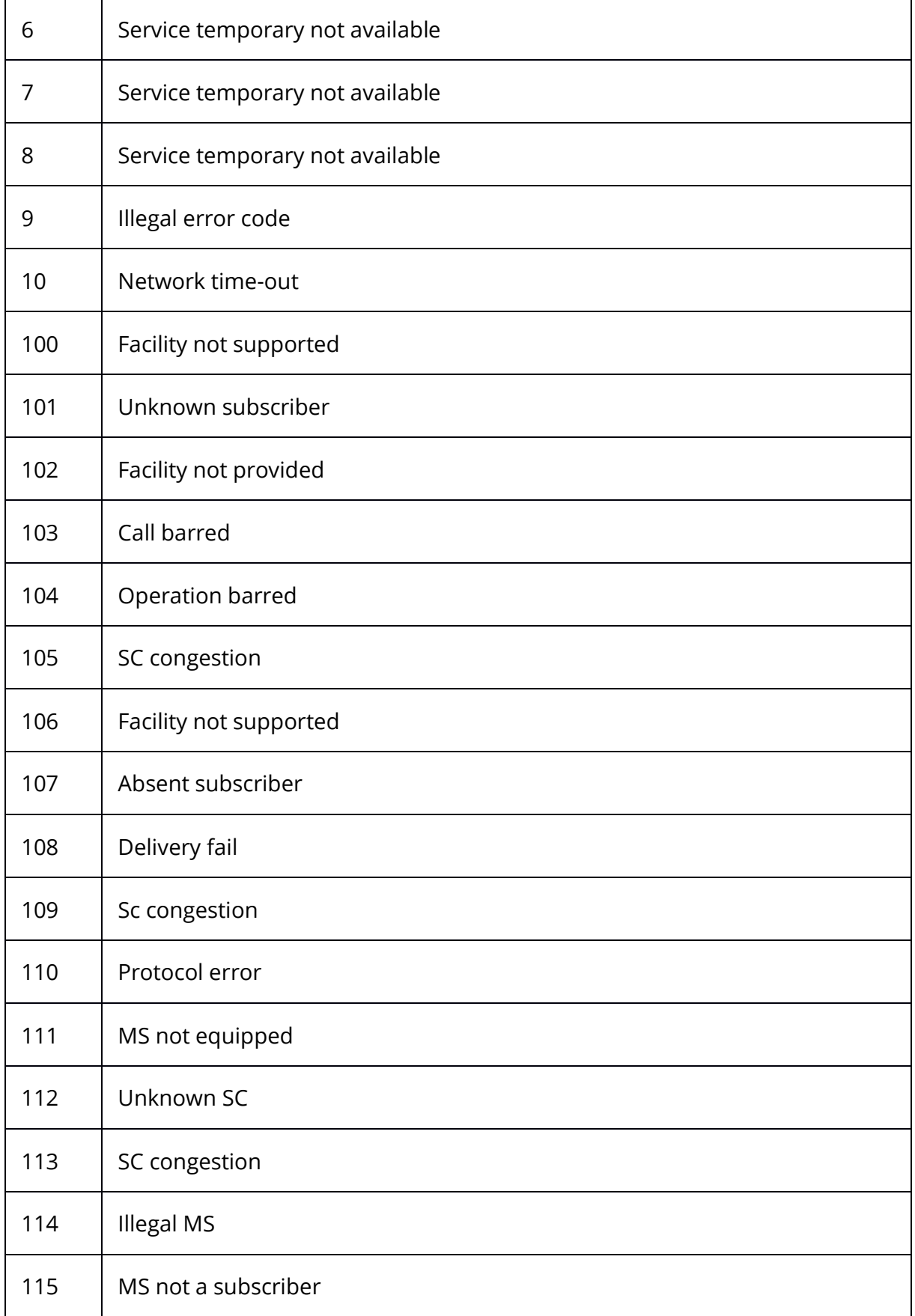

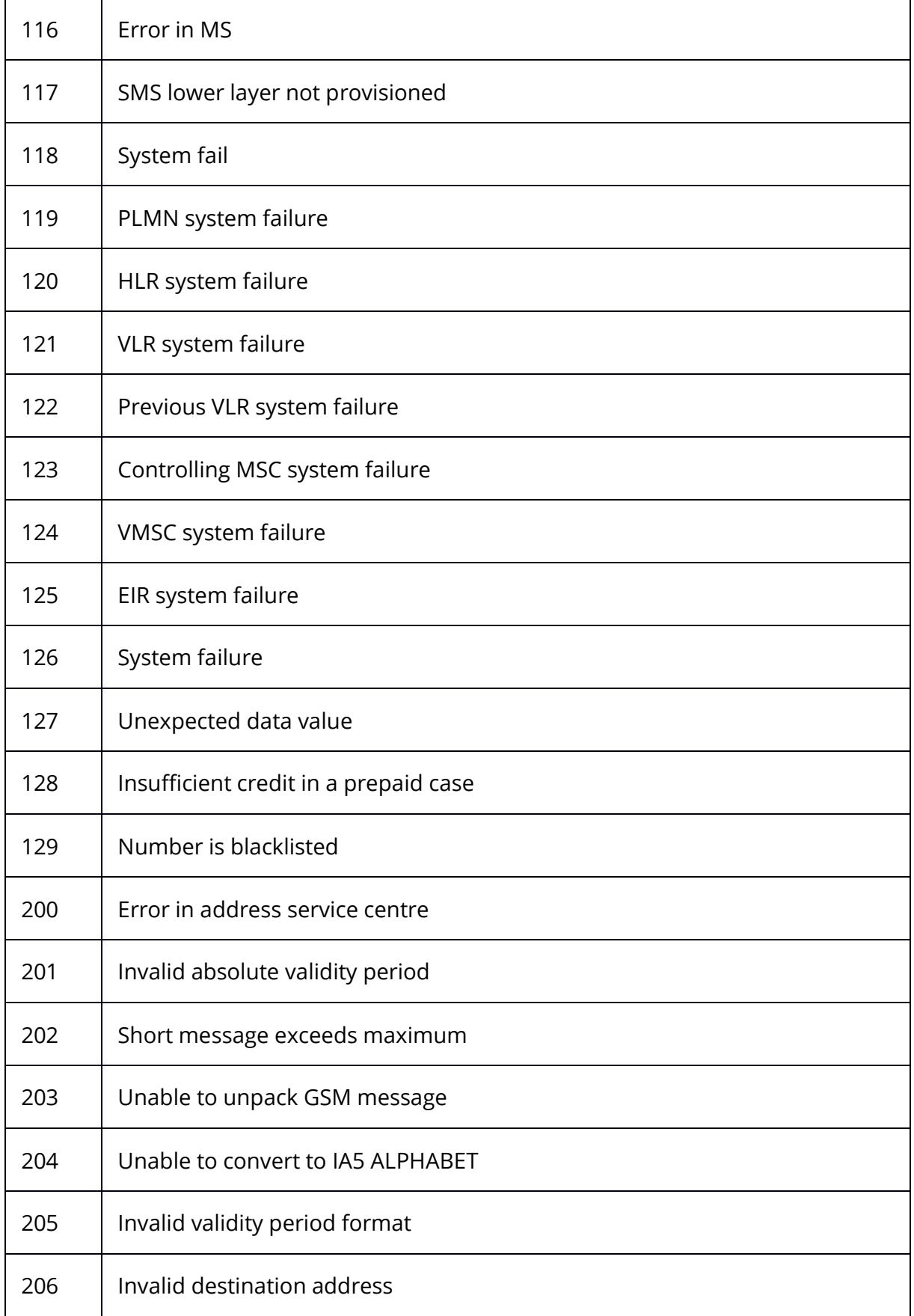

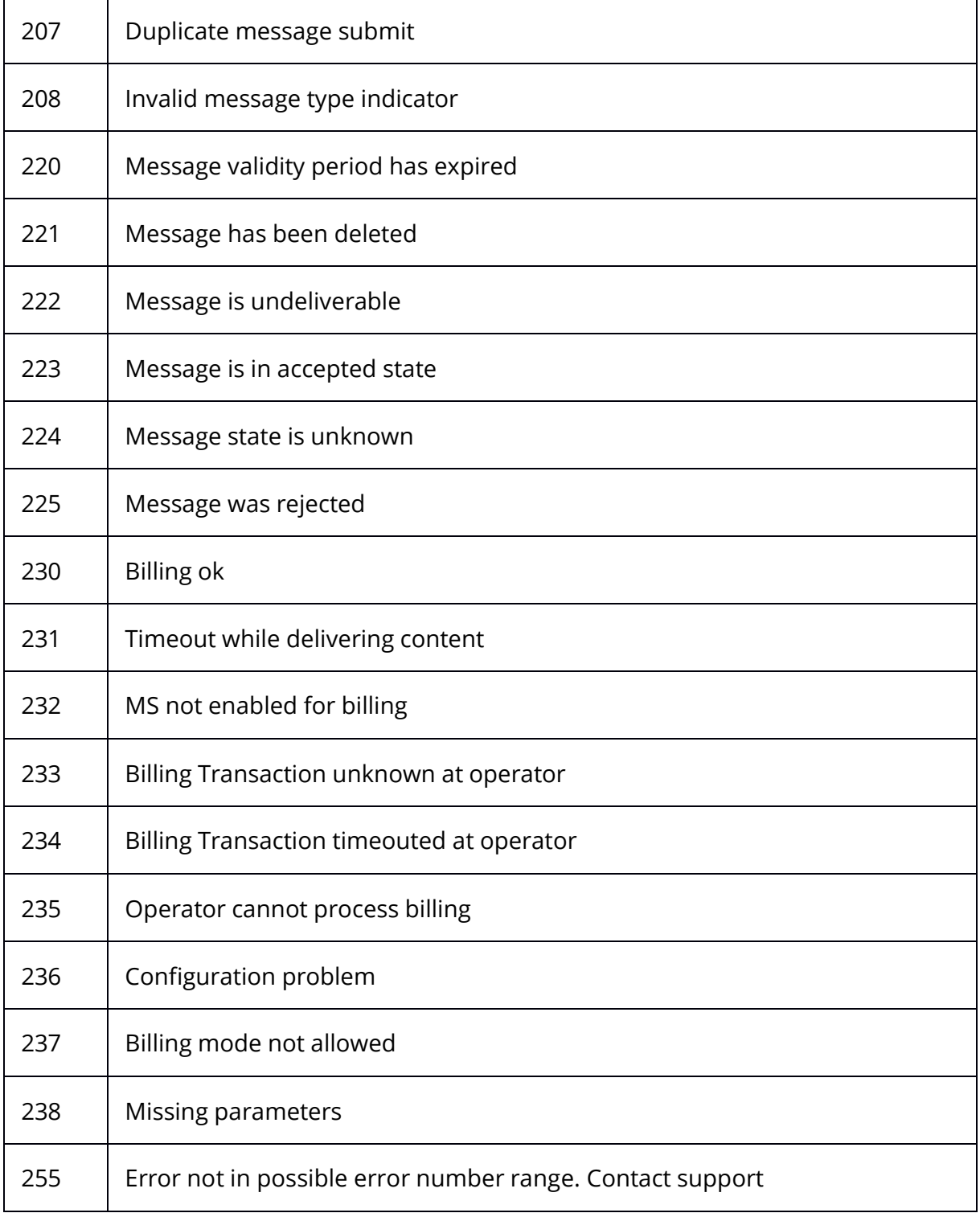

## <span id="page-14-0"></span>2.3.4 **Aberration on operation type 60**

An OadC is needed for logging in with UCP 60. According to the documentation only numerical strings can be used. Our system will also accept an alphanumerical string which is not encoded into IA5 characters.

If your system requires a numerical string please contact our support team.

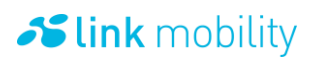

## <span id="page-15-0"></span>2.3.5 **Timestamp formats**

If you like to set a timestamp value (as validity period for example) you need to format your timestamp as follows.

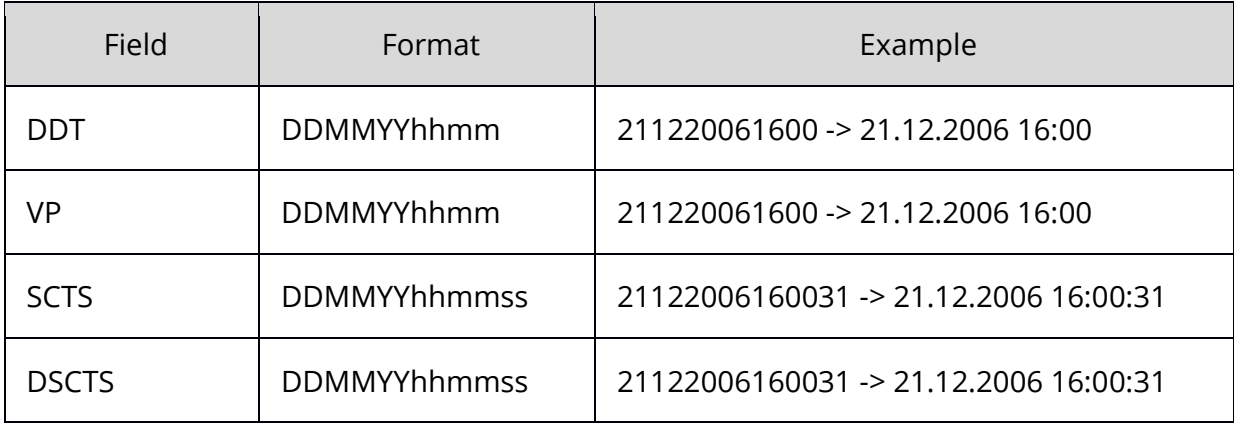

#### <span id="page-15-1"></span>2.3.6 **Time zones**

If you submit a SMS to us, you need to consider the time zone of your Mobile Message Account (MMA). If your MMA is configured to use the time zone "Europe/Berlin" you have to send us all timestamps in this time zone as well as we will send timestamps in this time zone to you except the SCTS field. The SCTS (Service Center TimeStamp) is always in UTC time because UCP forces the usage of UTC timestamps for the SCTS.

#### <span id="page-15-2"></span>2.3.7 **Error codes**

In case of an error occurring during client to server communication an error code will be returned as specified in the EMI 4.0 documentation.

Because not all specified error codes are used by LINK Mobility a list of possible error codes is shown below.

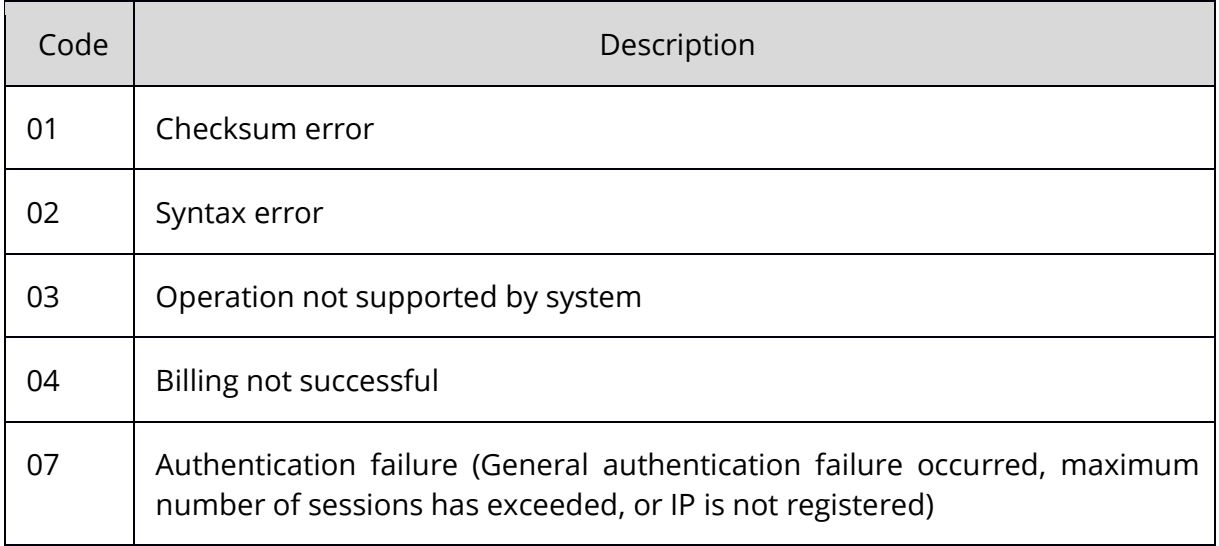

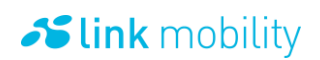

## <span id="page-16-0"></span>**2.4 Originators Operator and Provider Information**

Information about the Network Operator and Provider of an originator can be found in the XSER Fields with Service Type 0xF0 (Operator NWC) and 0xF1 (Provider ID), if this feature is activated for your MMA account. The NWC (NetWork Code) identifies the Operator Network of the originator and consists of two parts, the MCC (Mobile Country Code) and the MNC (Mobile Network Code). The first three digits are the MCC and the following digits are the MNC. If no MNC can be found, only the three digits of the MCC will be submitted. The NWC 000 indicates an unspecified Network.

The XSER field has the following syntax for the Operator NWC:

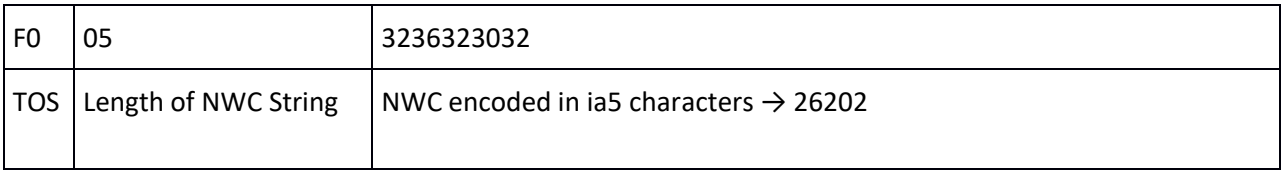

The Provider ID is a LM internal identifier for the Mobile Service Provider (e.g. 2 for Mobilcom Germany) of the originator. See appendix for a list of all provider IDs.

The XSER field for the Provider ID has the following syntax:

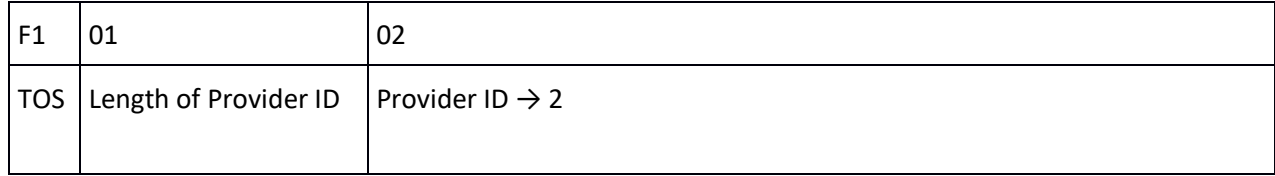

## <span id="page-16-1"></span>**3 HTTP**

It is possible to send and receive several messages types via the LM HTTP protocol. In this documentation it is described how to send SMS. The user can use POST and GET requests for SMS.

The encoding for SMS messages is ISO-8859-15.

<span id="page-16-2"></span>Examples can be downloaded at<https://www.linkmobility.de/> .

### **3.1 Security issues**

We are protecting our system against different types of attacks. Therefore, your request may get blocked by our server if one the following conditions is met.

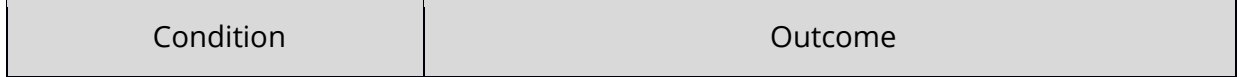

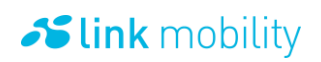

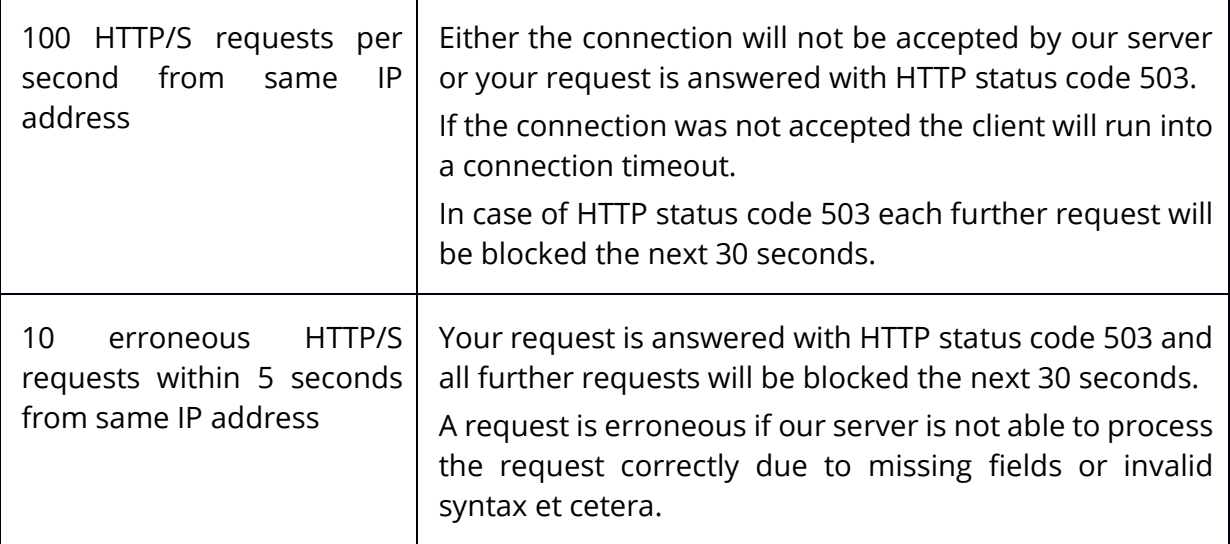

## <span id="page-17-0"></span>**3.2 Account throughput**

If the HTTP requests comes in without taking your MMA limitation, the excess part of the requests will be rejected with error code -7 ("Account has no more connections left").

In this case please check again your MMA limitation (please note your account speed) to ensure message delivery free of errors.

### <span id="page-17-1"></span>**3.3 General syntax and fields**

All requests can be sent via HTTPS. LM provides high availability with two geo redundant data centers. The service on the primary data center is accessible under the following URLs:

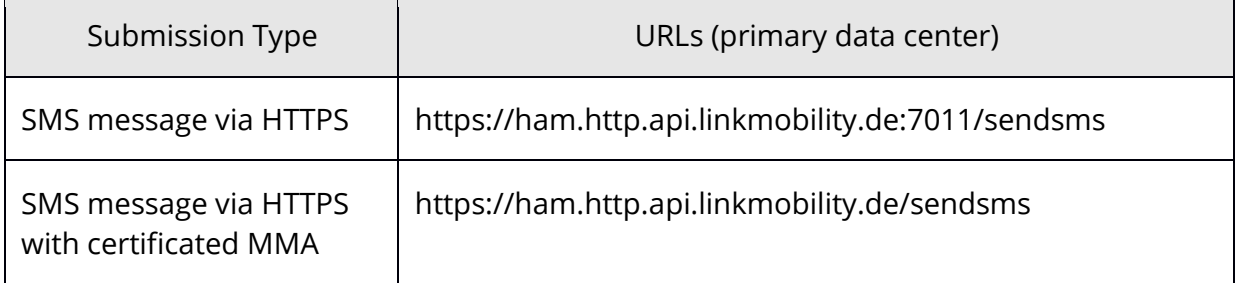

The service running on the secondary data center is accessible under these URLs (a special contract is needed to use our secondary datacenter):

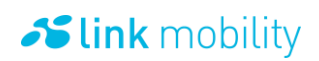

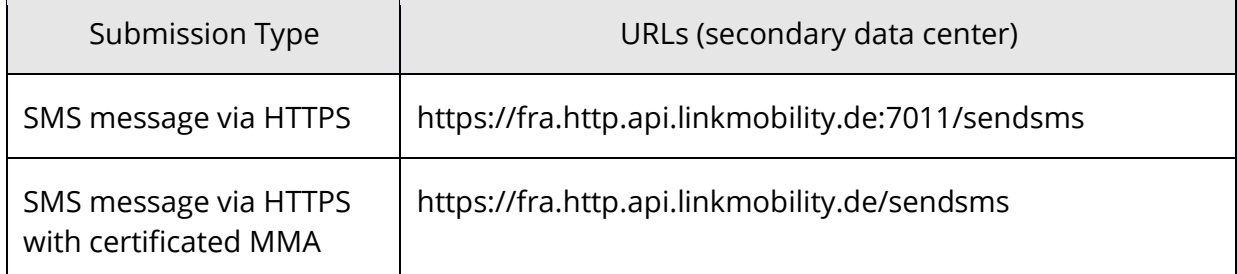

The user's system can switch to the secondary data center if the primary data center is not reachable and must switch back if the primary data center is available again.

All requests require an authentication. Therefore the following fields are mandatory for all requests for SMS, except sending with certificated MMA (in this case the fields are obsolete, certificates will be created by LM and sent to):

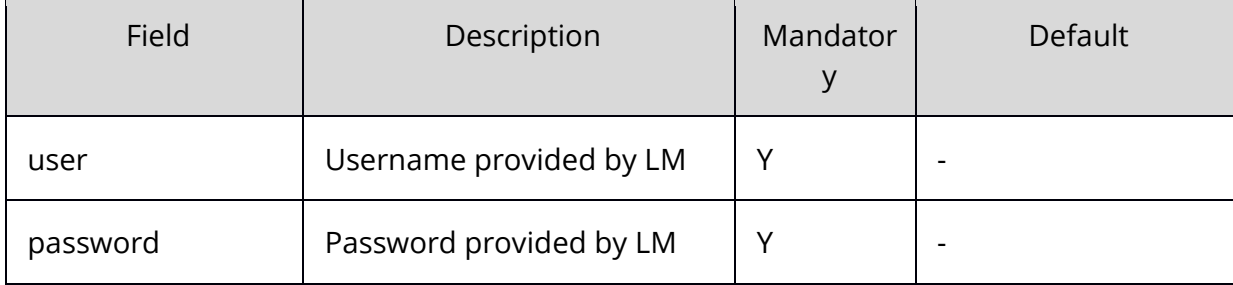

<span id="page-18-0"></span>The password must be sent via HTTP basic authentication.

#### 3.3.1 **General information about receiving messages**

LINK Mobility uses the HTTP/1.1-standard. When receiving mobile originated messages or notifications please ensure to send "Connection: close" in the HTTP header of your response to close the connection. Otherwise we will keep the connection opened.

#### <span id="page-18-1"></span>3.3.2 **URI-Encoding**

An URI has reserved characters which have special purposes. If you want to use these characters without special purpose you need to encode the URI (RFC3986 Section 2).

Encoding is done by replacing the character with a percent character "%" followed by the two hexadecimal digits assigned to the character in ASCII codepage.

<span id="page-18-2"></span>Please make sure to follow the rules denoted in RFC 3986.

#### 3.3.2.1 **URI-Encoding Example**

The space character in the right example has been encoded and replaced by "%20".

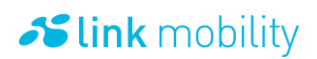

Wrong:

https://ham.http.api.linkmobility.de:7011/sendsms?user=foo&password=bar&from=12345& to=00491727149812&body=**Hello World**

Right:

https://ham.http.api.linkmobility.de:7011/sendsms?user=foo&password=bar&from=12345& to=00491727149812&body=**Hello%20World**

#### <span id="page-19-0"></span>**3.4 Text and binary messages**

#### <span id="page-19-1"></span>3.4.1 **Sending SMS messages**

The user can send SMS messages without the 160 character limitation. The message should be in the "body" field. The system will divide the message into proper parts.

#### <span id="page-19-2"></span>3.4.1.1 **Fields**

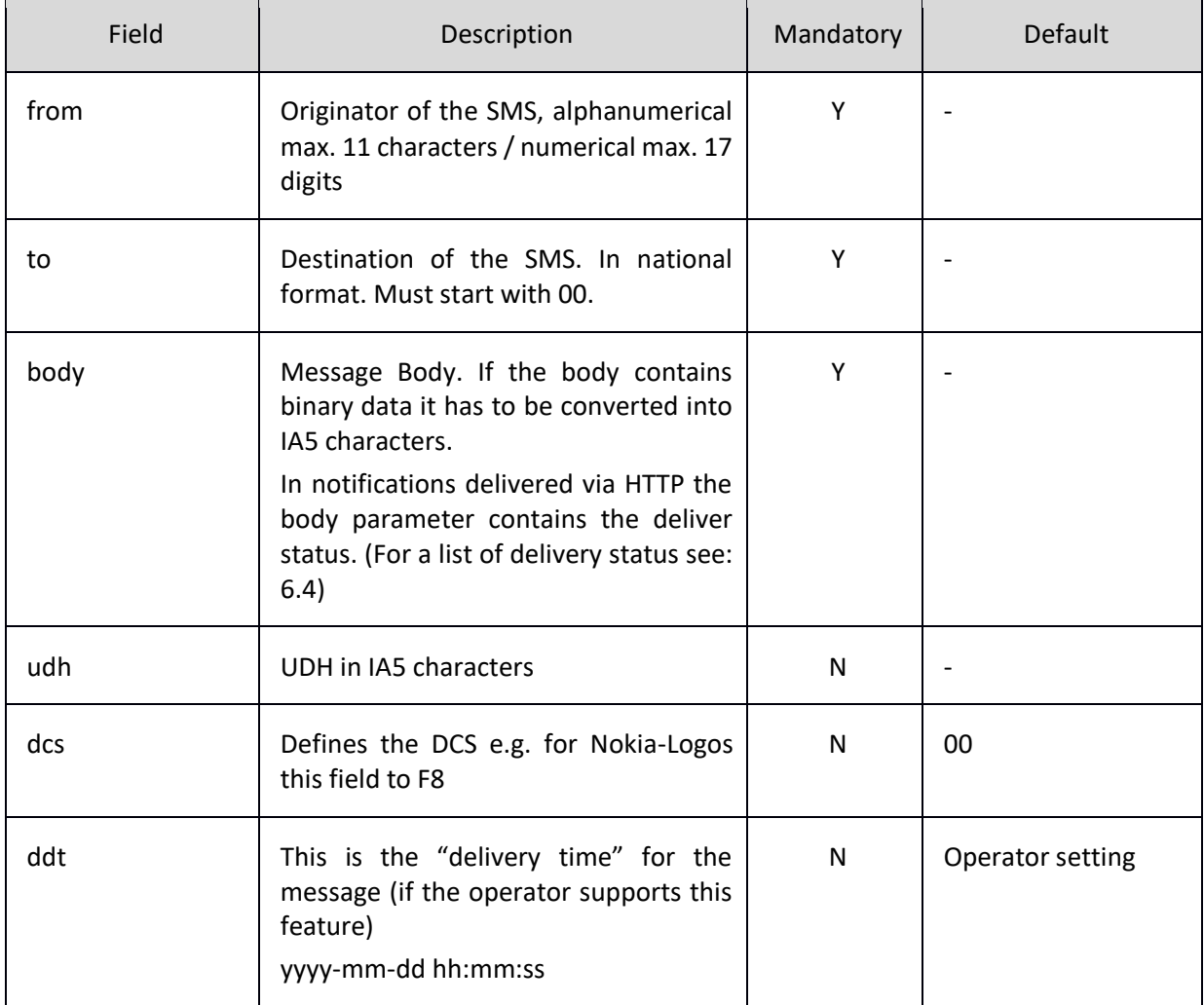

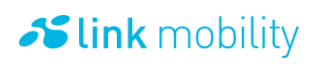

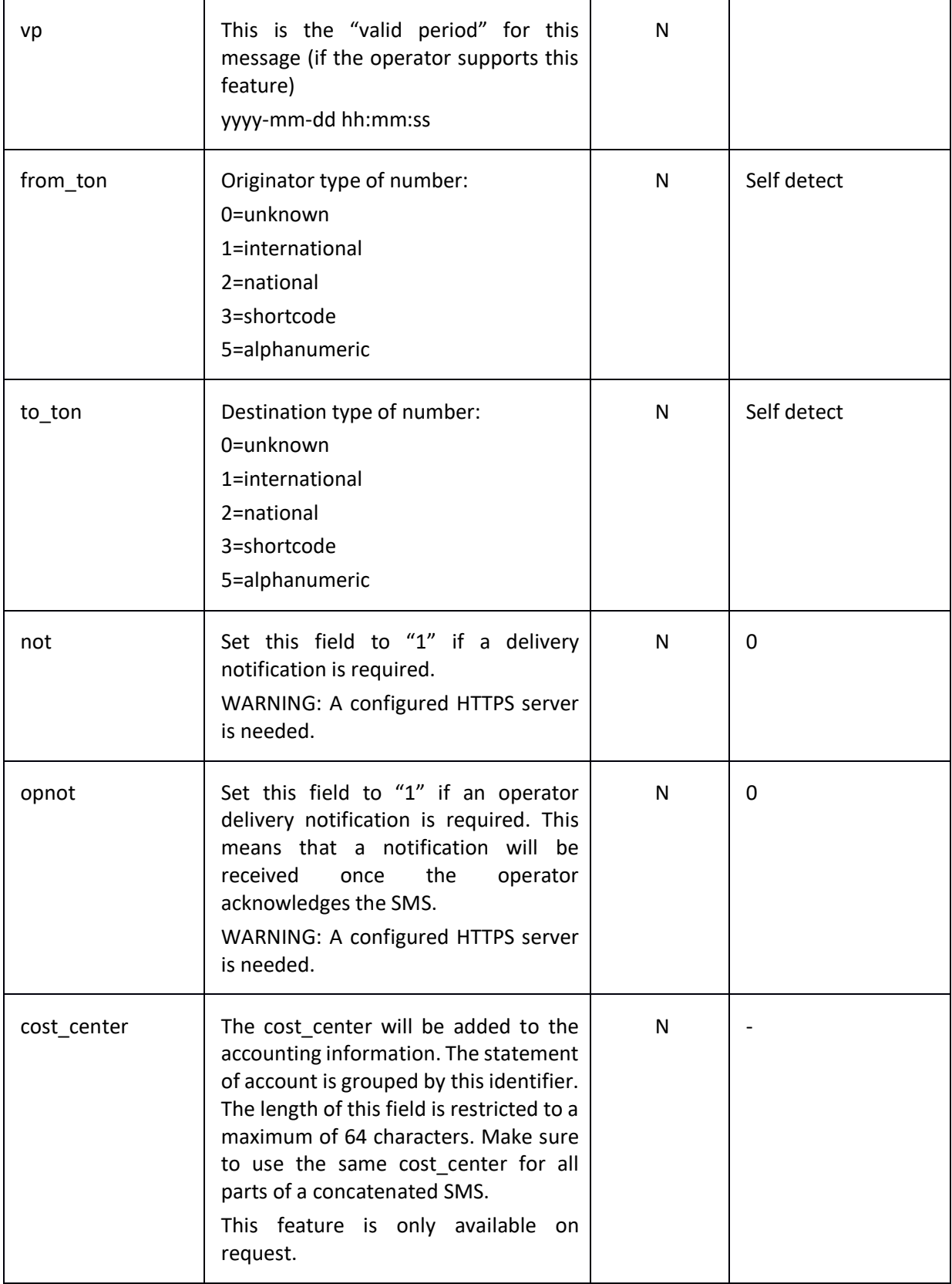

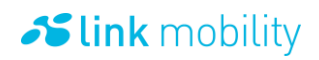

#### <span id="page-21-0"></span>3.4.1.2 **Result Codes**

After the submission the user receives a result code. The content holds additional information elements. Each element has the following structure:

{field\_name}={value}<CR><LF>

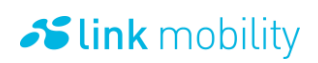

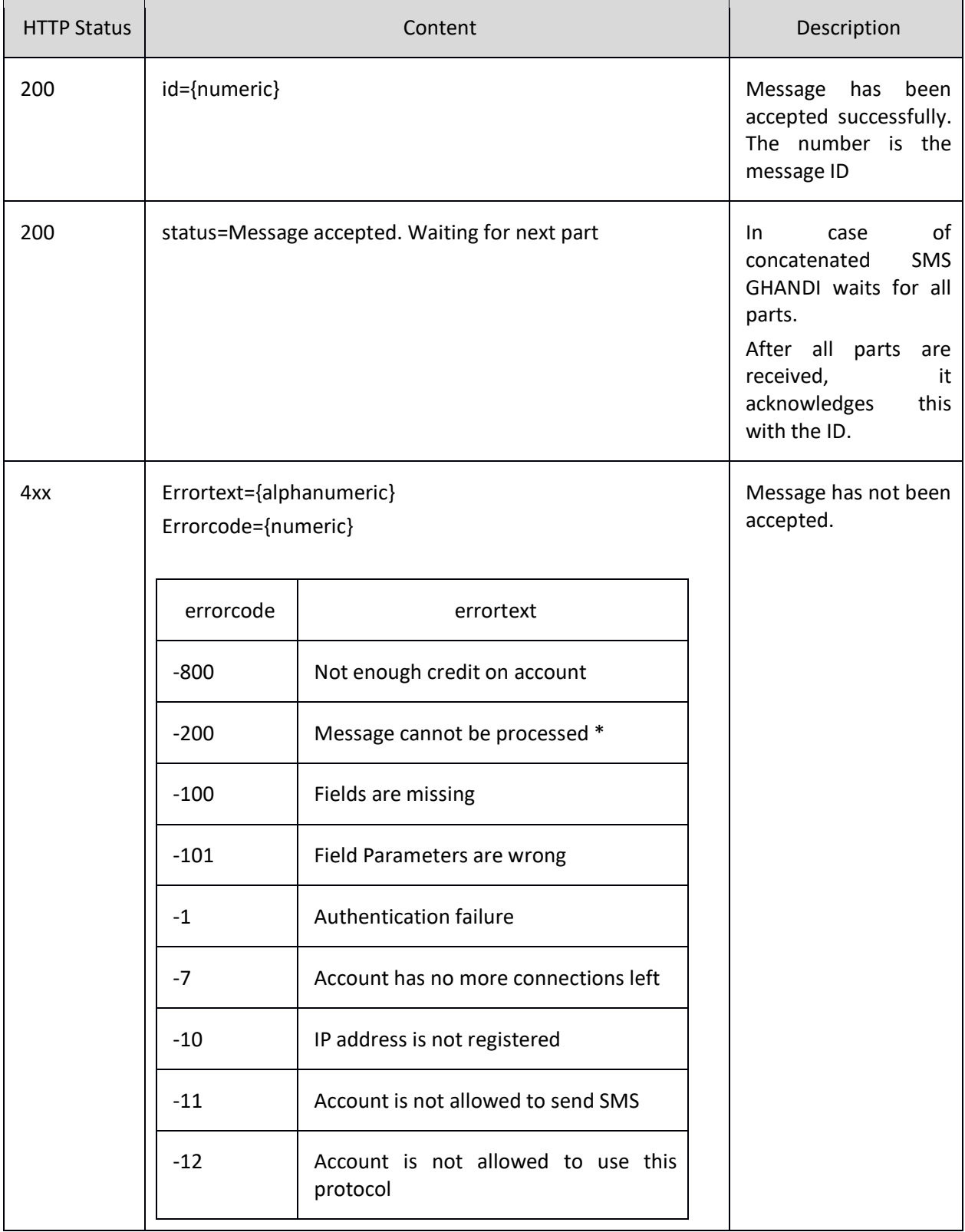

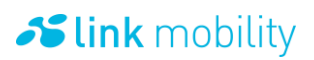

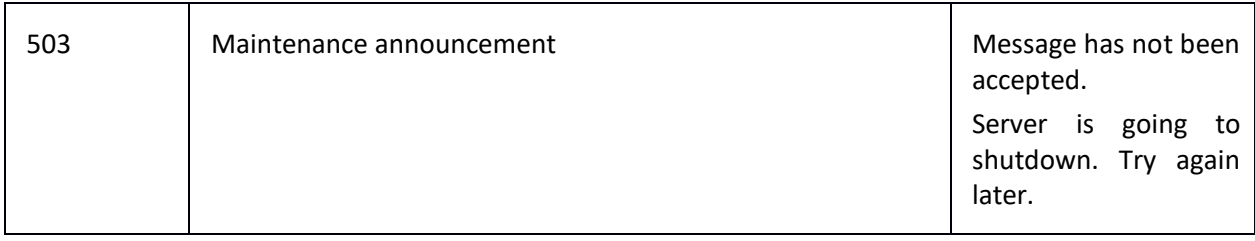

\* it is possible that a parameter contains url un-encoded characters. Please check your url encoding, if this problem persists.

#### <span id="page-23-0"></span>3.4.1.3 **Example for a text message**

Get request:

https://ham.http.api.linkmobility.de:7011/sendsms?user=foo&password=bar& from=12345&to=00491727149812&body=Hello%20World

#### <span id="page-23-1"></span>3.4.1.4 **Example for a binary message (Nokia picture message)**

#### Get request:

https://ham.http.api.linkmobility.de:7011/sendsms?user=foo&password=bar&from=1234 5&to=00491727149812&dcs=f5&udh=0504158A0000&body=3000000002010000481C010 00000000000000000000000000000000000000000000300000000000000000C800000000 0000000304000000000000000C02001C000003F800301900EC00000C0600C060871C0000 11F103018038E0000027FC8C0601C70000004FFE400006380000004FFE70000DC3000E00 67FC88001E04C0720051F1340000083382006C06540000100C7901B7F82400012F831D02 280008000C5C98CD041401F80030BE8C308418030800017F840C840C0E083182FF800284 47FC88C634FFFF844201F01018C3355489411002206000CAAA934083F04806183555A720 70038418618EAACC200FFC020186035781E0000001061860E90E000000008061863E700

### <span id="page-23-2"></span>3.4.1.5 **Example for a WAP Push**

Get requests:

https://ham.http.api.linkmobility.de:7011/sendsms?user=foo&password=bar&from=12345&to=0049 1727149812&dcs=F5&udh=05040B8423F0&body=1B0601AE02056A0045C60C037777772E776861746 57665726D6F62696C652E636F6D000103574D000101

#### <span id="page-23-3"></span>3.4.2 **Receiving SMS messages**

The GHANDI dispatching system can send SMS text, SMS binary and SMS delivery notifications to the user's HTTPS server using the HTTP GET or POST method. Therefore, LINK Mobility needs to know the web address to send the request to as well as the HTTP method (GET or POST) that should be used. All requests from our server of our primary data center originate from 149.126.185.96/29 and all requests coming from our secondary data center originate from 149.126.189.96/29.

Note: HTTP GET requests are URL encoded whereas HTTP POST requests transmit the data in the data-stream.

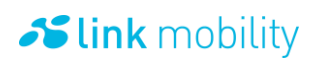

## <span id="page-24-0"></span>3.4.2.1 **Request fields**

 $\mathbf{r}$ 

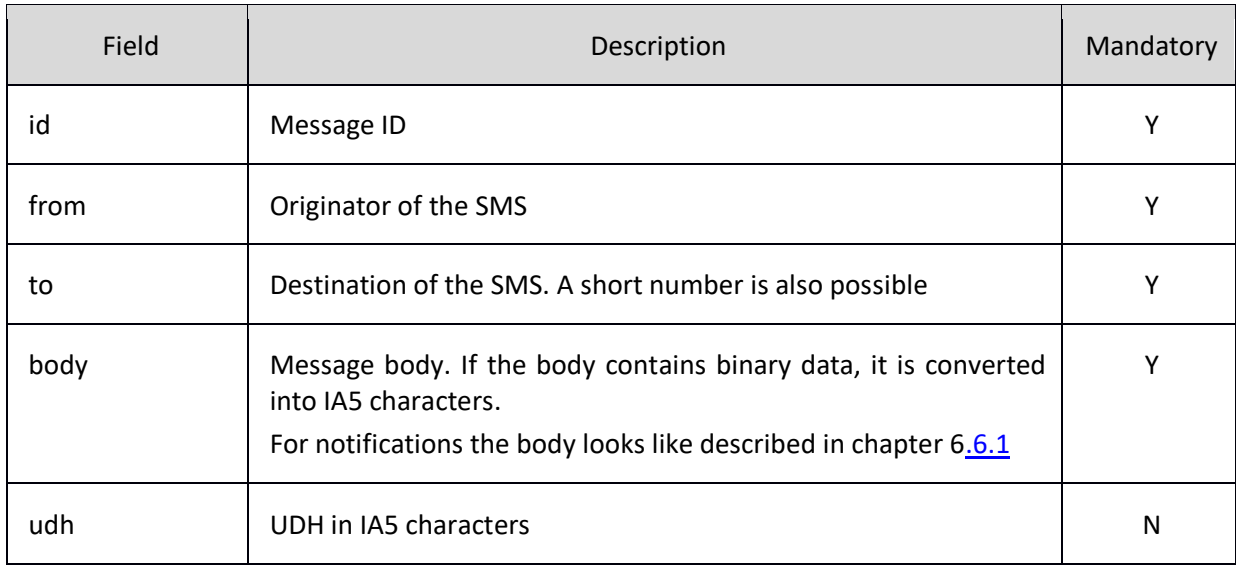

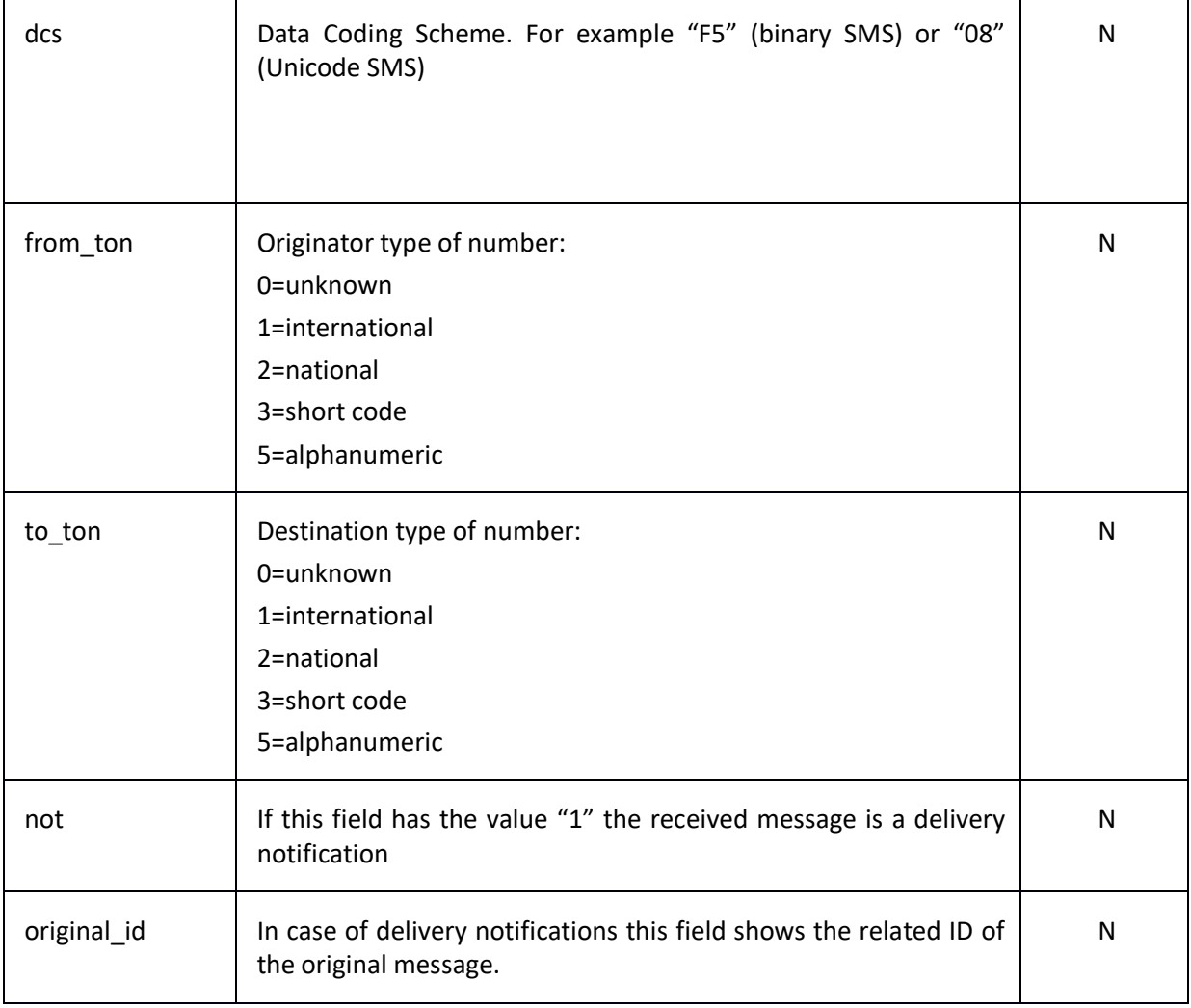

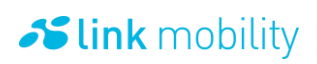

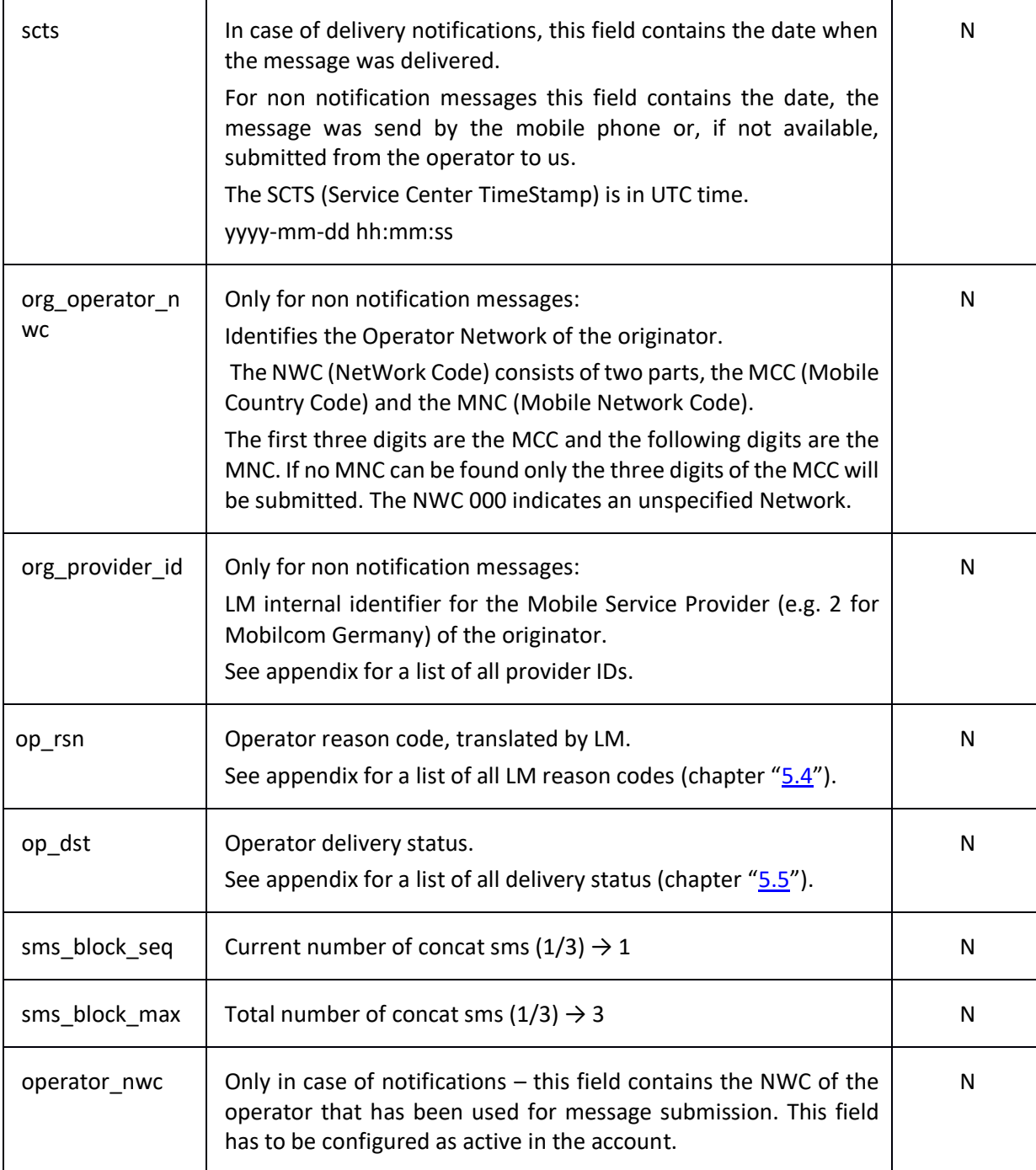

Additional parameter such as "password" or "user" can be added on request as well as most fields can be renamed to field names of the user's choice.

#### <span id="page-25-0"></span>3.4.2.2 **Response**

LINK Mobility will attempt to send the request until the user's server responds with the HTTP status code 200. It is possible to define other status codes as well as regular expressions for indicating a successful transmission of the request.

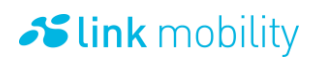

Your server needs to respond within 20 seconds. Otherwise our system will stop the request and will reattempt to send the message after one minute.

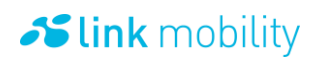

#### <span id="page-27-0"></span>3.4.2.3 **Example for receiving MO SMS as HTTP GET/POST request**

If the messaging account to which the message was delivered is configured to send this SMS as GET request to the address:<https://customerserver:8443/mywebapp> the request would look like this:

GET /mywebapp?body=This+is+a+test+message&to=123&from=123&id=246124 HTTP/1.1 User-Agent: Jakarta Commons-HttpClient/2.0final **Host: customerserver:8443** Content-Length: 53 Content-Type: application/x-www-form-urlencoded

body=This+is+a+test+message&to=123&from=123&id=246125

#### <span id="page-27-1"></span>3.4.3 **Receiving MO messages by HTTP polling**

The user's system can send HTTP GET or POST requests to poll the MO SMS text messages, SMS binary and SMS delivery notifications. The amount of returned messages is limited to 100 per request. The messages are returned in the response body in csv format [\(See chapter 3.4.3.3\)](#page-29-0).

Please note: to use this feature it must be enabled for your MMA account! Please contact our support team for activating HTTP polling feature.

All requests require an authentication. You can either use a SSL certificated account (See chapter [3.5.1.1\)](#page-32-2) or your username and password must be sent via HTTP basic access authentication.

The username and password must be encoded as a sequence of base-64 characters. For example, the username and password must be combined of username:password - which is equivalent to dXNlcm5hbWU6cGFzc3dvcmQ= when encoded in base-64.

Alternatively, the user can deliver his username and password parameters in the request URL (deprecated):

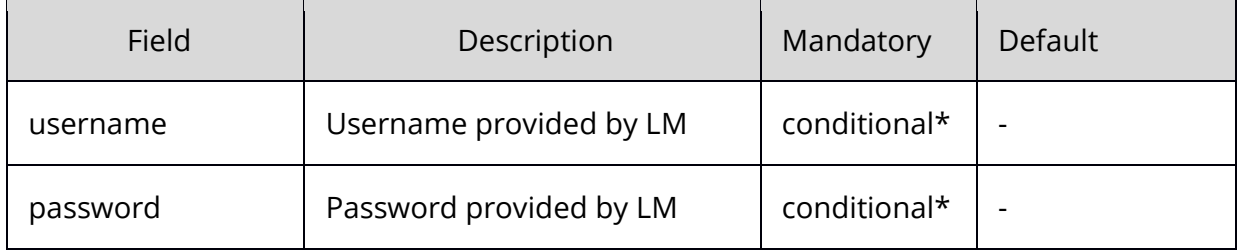

\* Only for non SSL certificated accounts

The timeouts for the connection should be configured at least with 120 seconds.

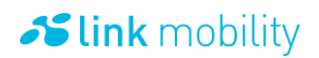

LM provides high availability with two geo redundant data centers. The service on the primary data center is accessible under the following URLs:

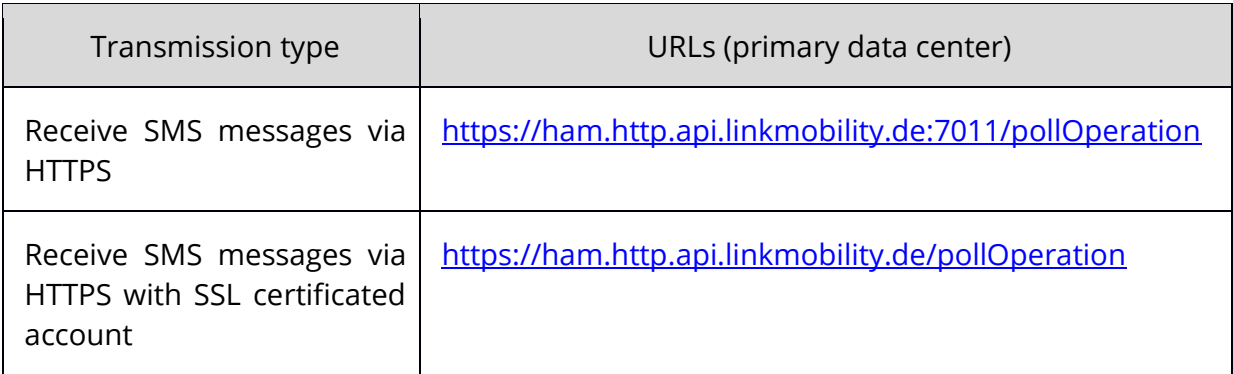

The service running on the secondary data center is accessible under these URLs (accessing the secondary datacenter requires a special account):

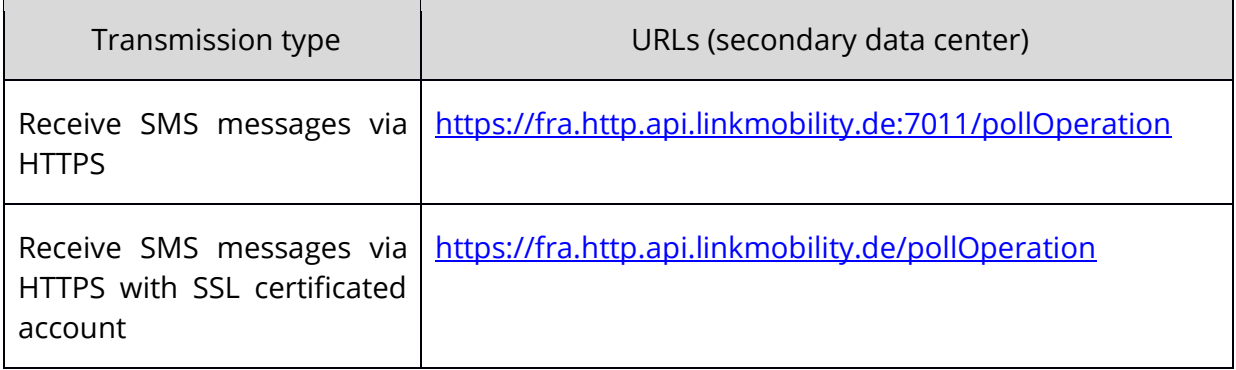

The user's system can switch to the secondary data center if the primary data center is not reachable and must switch back if the primary data center is available again.

If the user has a high availability MMA contract the pollOperation request returns messages from both data centers. Otherwise a request returns only messages from the requested data center.

#### <span id="page-28-0"></span>3.4.3.1 **Request fields**

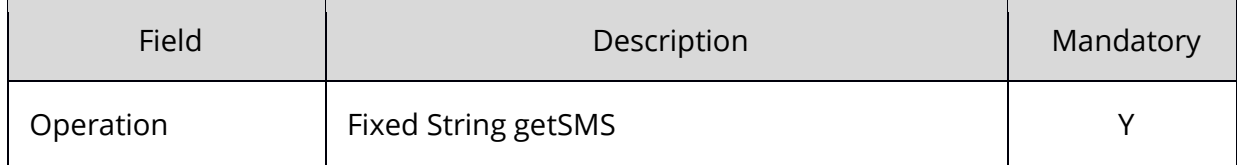

#### <span id="page-28-1"></span>3.4.3.2 **Response codes**

After sending the request the user receives a response code. If the request was successfully processed, the status code 200 or 201 will be returned. In this case the response body contains the messages in csv format [\(see chapter 3.4.3.3\)](#page-29-0).

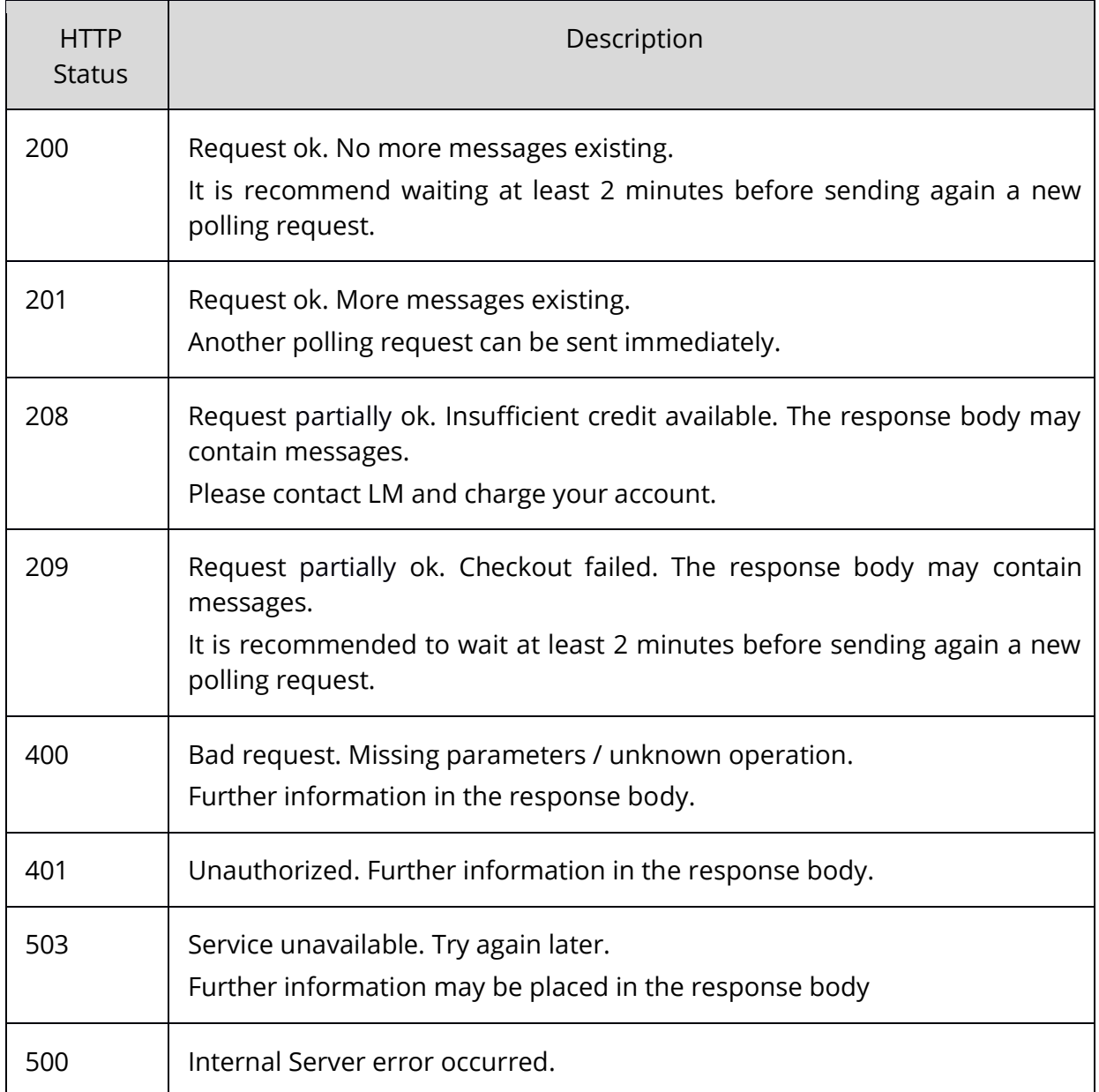

#### <span id="page-29-0"></span>3.4.3.3 **Messages in the response body**

The response body holds the messages in csv format. The response body is encoded in ISO 8859-15. The response body is empty if no messages exists.

Every message is separated by <CR><LF>. Every data field of one message is enclosed by a quotation mark (") and separated by a semicolon (;).

A message is represented by the following fields (respect the order):

```
"<id>";"<form>";"<to>";"<bddy>";"<udh>";"<dcs>";"<from_ton>";"<to_ton>";"<not>";"<original_id>"
;"<org_operator_nwc>";"<org_provider_id>";"<scts>";"<br/>billing_mode>";"<br/>stilling_transaction_id>"
```
If a value is not available, the data field is empty.

## $\sim$  link mobility

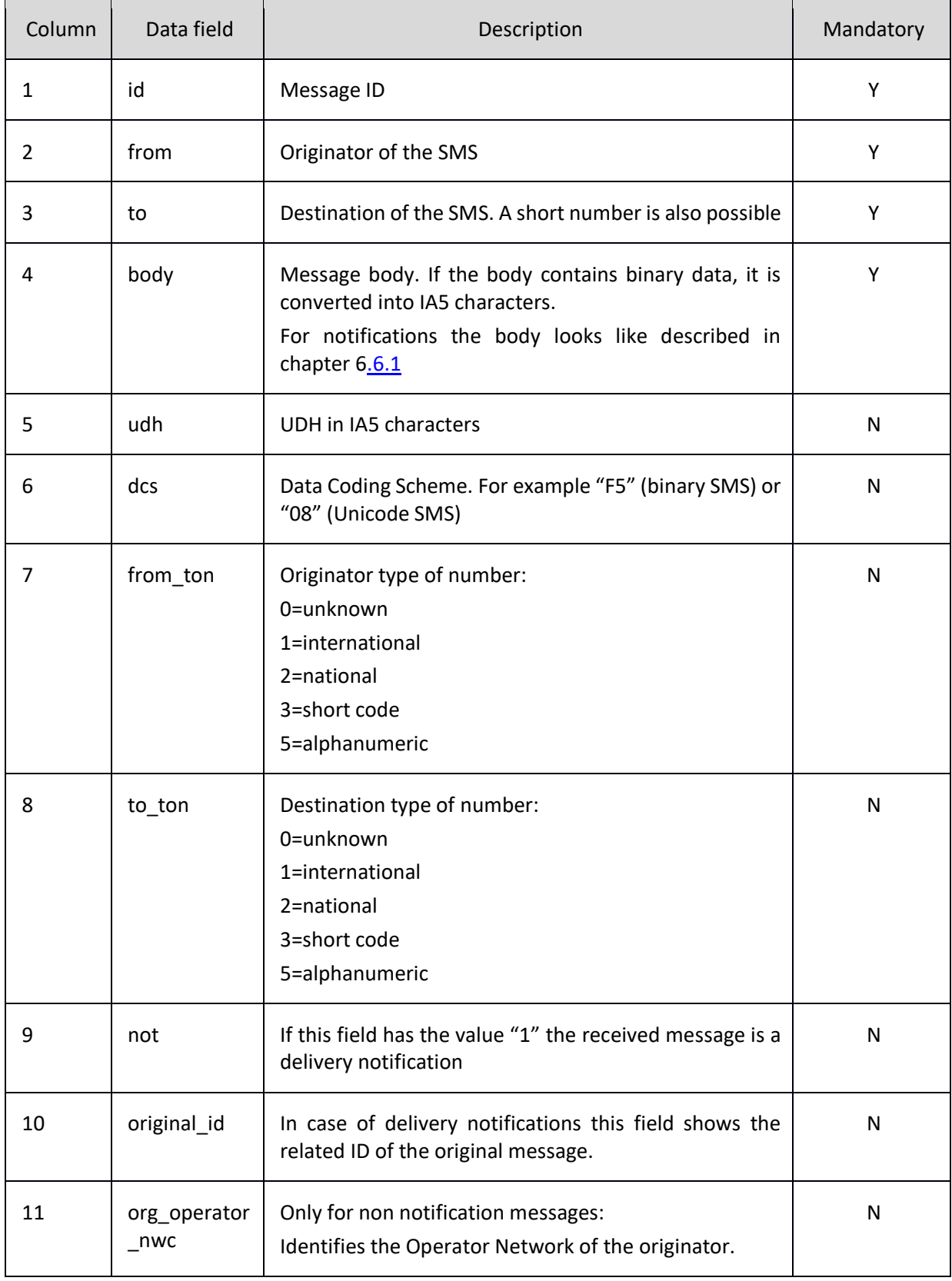

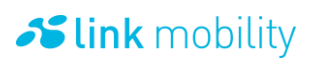

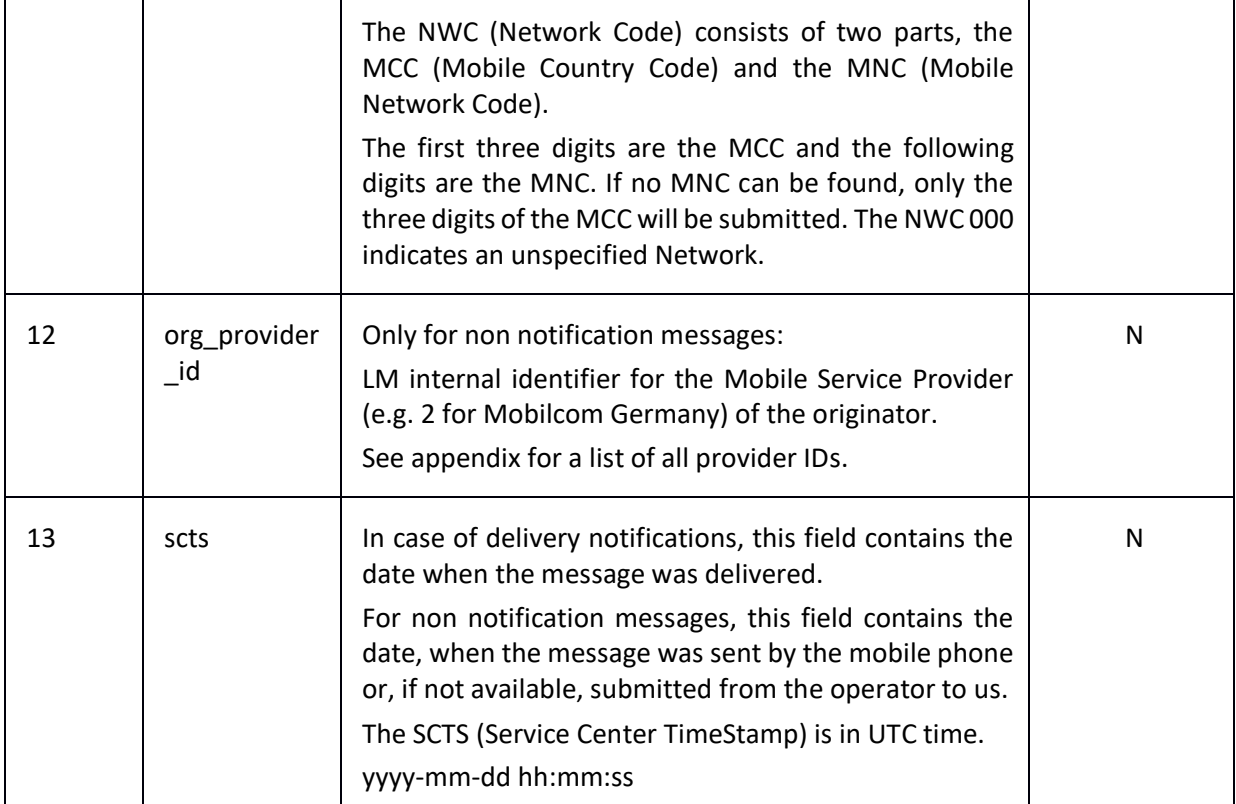

#### <span id="page-31-0"></span>3.4.3.4 **Request examples**

Get request:

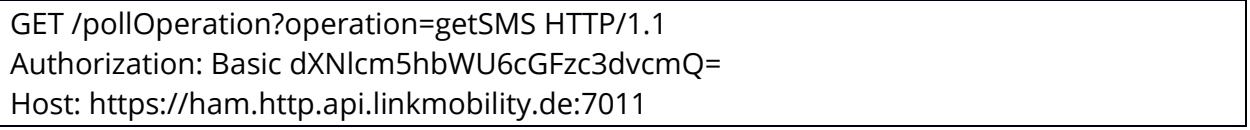

Post request:

POST /pollOperation HTTP/1.1 Authorization: Basic dXNlcm5hbWU6cGFzc3dvcmQ= Host: https://ham.http.api.linkmobility.de:7011 Content-Type: application/X-www-form-urlencoded Content-Length: 18

operation=getSMS HTTP/1.1 200 OK Content-Type: text/plain; charset=ISO-8859-15 Content-Length: 173

"246127";"00491727149812";"12345";"This is the message text";"";"";"";"";"";"";""; "";"";"";"" "246174";"00491714728564";"12345";"Hello World";"";"";"";"";"";"";"";"";"";"";"" "246225";"00491533426583";"12345";"Msg Text";"";"";"";"";"";"";"";"";"";"";""

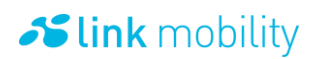

## <span id="page-32-0"></span>**3.5 SSL Authentication**

<span id="page-32-1"></span>LINK Mobility supports client and server SSL authentication for HTTPS.

#### 3.5.1 **Server authentication**

The purpose of server authentication is to avoid that the client is working with a wrong and maybe harmful host. During the process of accepting a connection the server is sending his SSL certificate to the client the client must trust the certificate to build up the connection. If the certificate is rejected the connection cannot be established.

Server authentication is default when using our HTTPS Server for sending SMS.

<span id="page-32-2"></span>The URL to be used for submitting messages via HTTPS is denoted in [chapter 3.3.](#page-17-1)

#### 3.5.1.1 **Client authentication - certificated MMA**

In order to use client ssl authentication both client and server need information about the certificate used by the client. While connecting, the client will submit his certificate and the server will evaluate it against the client certificates it is aware of. Only if the certificate submitted by the client is known by the server the connection will be accepted. With a certificated MMA it is not possible to login with username and password anymore.

If you intend to use SSL client authentication you need to provide at least one public key certificate (.cer, .pem, .crt) which has to be valid. You can provide more than one certificate to make sure that it is possible to continue sending messages even if one of your certificates expires.

Please note that in case of sending SMS via certificated MMA the fields user and password are obsolete.

Should you wish to use this feature for with more than one MMA it is necessary to provide different certificates for each MMA.

<span id="page-32-3"></span>The URL to be used for submitting messages with a certificated account is denoted in [chapter 3.3.](#page-17-1)

## **4 SMTP**

The LINK Mobility messaging platform provides SMTP (Simple Mail Transport Protocol) for sending and receiving SMS. It is possible to use this interface with any mail client compliant with RFC 821 like MS Outlook or Java Mail API based email clients.

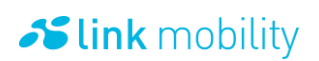

#### <span id="page-33-0"></span>4.1.1 **Connecting to the LINK Mobility SMTP Server**

#### <span id="page-33-1"></span>4.1.2 **SMTP Server connection information**

Connect by TCP/IP and SSL to "HAM.SMTP..API.LINKMOBILITY.DE" port 8002. It is required that the user's IP is enabled in our firewall.

The email client needs to be configured to connect to the following host and port:

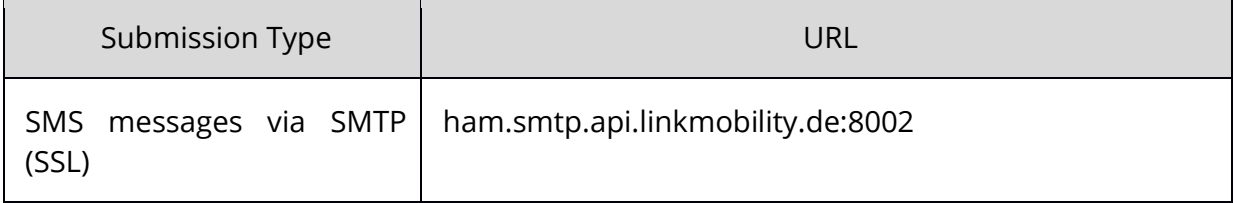

<span id="page-33-2"></span>For security reasons it is only possible to establish 10 connections per second via SMTP.

#### 4.1.3 **Authentication**

In order to send emails to our SMTP server the username and password provided by LINK Mobility are required. Users can authenticate themselves by using the "mail from" element of the SMTP envelope or by using SMTP Auth.

As LINK Mobility validates the sender of a message by the IP of the connection to our server a specific IP address has be used to get authenticated.

#### <span id="page-33-3"></span>4.1.3.1 **Authentication via "mail from" element**

Users have to send an email from an email address consisting of their password and username. The password is the local part (prefix) of the email address and the email address domain part is the username:

#### password@username

Some email clients force the user to define an email address that contains a top-level domain (e.g.: .com). Therefore any top-level domain can be added to the username in the email address (the toplevel domain will be ignored):

password@username.com

#### <span id="page-33-4"></span>4.1.3.2 **Authentication with SMTP Auth**

If the email client supports SMTP authentication with PLAIN, LOGIN and CRAM-MD5 as login mechanisms, it can also be used for authentication. For more details on SMTP Auth see RFC 2554.

PLAIN

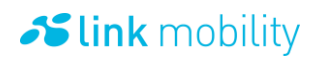

If the client sends AUTH PLAIN the server will reply with the response code 334. The server is waiting for a Base64 encoded string containing the username and password. The syntax for this is:

- ← 220 LINK Mobility SMTP Server on ham.smtp.api.linkmobility.de
- $\rightarrow$  helo company.de
- ← 250 ham.smtp.api.linkmobility.de
- $\rightarrow$  AUTH PLAIN
- $\leftarrow$  334 Ok
- $\rightarrow$  dXNlcm5hbWUAcGFzc3dvcmQA
- $\leftarrow$  235 Authentication successful

<NUL> means the NUL character (0x00)

#### LOGIN

If the client sends AUTH LOGIN the server will reply "334 VXNlcm5hbWU6" (334 Username: [in Base64]). The server is waiting for a Base64 encoded string containing the Base64 encoded username. If a username is given the server replies with 334 UGFzc3dvcmQ6 (334 Password: [in Base64]) and waits for the Base64 encoded password.

← 220 LINK Mobility SMTP Server on ham.smtp.api.linkmobility.de

- $\rightarrow$  helo company.de
- ← 250 ham.smtp.api.linkmobility.de
- $\rightarrow$  AUTH LOGIN
- $\leftarrow$  334 VXNlcm5hbWU6
- $\rightarrow$  dXNlcm5hbWU=
- $\leftarrow$  334 UGFzc3dvcmQ6
- $\rightarrow$  cGFzc3dvcmQ=
- ← 235 Authentication successful

#### CRAM-MD5

If the client sends AUTH CRAM-MD5 the server will reply with status 334 and a Base64 encoded timestamp that must be used by the client to build the necessary answer consisting of the username and a MD5 hash of the password. Both need to be in a Base64 encoded string. The hash algorithm for the password is defined in RFC 2104 as: MD5 (( password XOR opad ), MD5 ((password XOR ipad ), timestamp))

The password is the password for the messaging account and the server replies the timestamp after sending the AUTH CRAM-MD5 command. IPAD and OPAD are described in RFC 2104.

 $\rightarrow$  helo company.de  $\leftarrow$  250 ham.smtp.api.linkmobility.de  $\rightarrow$  AUTH CRAM-MD5 ← 334 MTYxNC4xMTM2Nzk2MjIxNjAwQHdtZGV2Mg== → dXNlcm5hbWUgMGNkNWJkNzMyOTUzYzliNDM2MGQxZWQyZWVkOWNhY2E=  $\leftarrow$  235 Authentication successful

If the authentication with the "mail from" is used, the username and password will be checked after the message is completely submitted and not immediately after the "mail from" command. Therefore

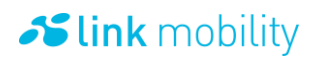

the examples below are truncated. If an SMTP Auth is used to get authenticated, username and password will be checked immediately. Responding to unsuccessful logins will be delayed.

Successful login using "mail from" element to authenticate:

- ← 220 LINK Mobility SMTP Server on ham.smtp.api.linkmobility.de
- $\rightarrow$  helo company.de
- ← 250 ham.smtp.api.linkmobility.de
- $\rightarrow$  mail from: password@username
- $\leftarrow$  250 Ok
- … (truncated)
- ← 250 SMS processed. Message ID: 246196

Unsuccessful login using "mail from" element to authenticate:

- ← 220 LINK Mobility SMTP Server on ham.smtp.api.linkmobility.de
- $\rightarrow$  helo company.de
- ← 250 ham.smtp.api.linkmobility.de
- $\rightarrow$  mail from: password@username\_wrong
- … (truncated)
- ← 571 Delivery not authorized, username/password is wrong

Successful login using SMTP Auth to authenticate:

- ← 220 LINK Mobility SMTP Server on ham.smtp.api.linkmobility.de
- $\rightarrow$  helo company.de
- $\leftarrow$  250 ham.smtp.api.linkmobility.de
- $\rightarrow$  AUTH PLAIN
- $\leftarrow$  334 Ok
- $\rightarrow$  dXNlcm5hbWUAcGFzc3dvcmQA
- $\leftarrow$  235 Authentication successful

Unsuccessful login using SMTP Auth to authenticate:

- ← 220 LINK Mobility SMTP Server on ham.smtp.api.linkmobility.de
- $\rightarrow$  helo company.de
- ← 250 ham.smtp.api.linkmobility.de
- $\rightarrow$  AUTH PLAIN
- $\leftarrow$  334 Ok
- $\rightarrow$  dXNlcm5hbWUAcGFzc3dvcmee

 $\leftarrow$  535 Cannot authenticate client, retry AUTH

In general an email can be divided into an SMTP envelope and the email data. The envelope contains the sender and recipient addresses while the email data contains all headers and the content of the message. A usual email client like MS Outlook builds the SMTP envelope from the data defined by the user including the headers in the data element of the SMTP envelope. It is not possible to set headers manually, when MS Outlook or similar is used.

#### <span id="page-35-0"></span>4.1.4 **The SMTP envelope**

An SMTP envelope contains three elements:
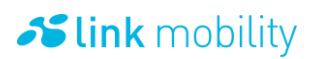

#### MAIL FROM

Defines the originator of the email. Has to exist once per mail. The "mail from" element of the SMTP envelope MUST contain the data necessary to authorize the delivery of messages, if SMTP Auth is not used for authentication. Therefore, the sender's email address needs to match the following pattern:

password@username.

To avoid showing the "mail from" value as originator on the receiver terminal, set the "from" email header (see headers in [chapter 4.2.2\)](#page-53-0) to the value wanted to be shown as originator of the message on the receiver's terminal. This behavior is the same for all authentication mechanisms.

If SMTP Auth is used for authentication the "mail from" element is shown as sender of the message on the receiving terminal.

#### RCPT TO

Defines one recipient of the email. Must exist once but can exist up to hundred times but is limited to the maximum recipients defined in the messaging account. The "rcpt to" element of the SMTP envelope defines the receiver of the message. A receiver of an SMS is usually an MSISDN like: 00491735857100. Messages with one or more invalid recipient(s) will be declined. If an account is restricted to a maximum number of recipients, it is advisable to contact the sales contact involved for multiple recipient restrictions. Please note: if e.g. MS Outlook is used as email client the user will be forced to add an @ symbol to the recipient address. Therefore, the LINK Mobility SMTP server will ignore any trailing including the @ symbol after the MSISDN of a recipient: 00491735857100@any\_text.de will be interpreted as 00491735857100.

#### DATA

Defines the email body of the mail. Must exist once per email. The "data" element of the SMTP envelope contains all headers and the content of the message itself.

#### 4.1.5 **Email headers**

The email format including the description of email headers is part of the RFC 821, 822 and 2387 (the MIME multipart/related content-type).

If you need to code non ASCII chars like the euro sign or umlauts into an email header you have to use MIME encoding to be able to specify the right charset for decoding your data. See appendix for details.

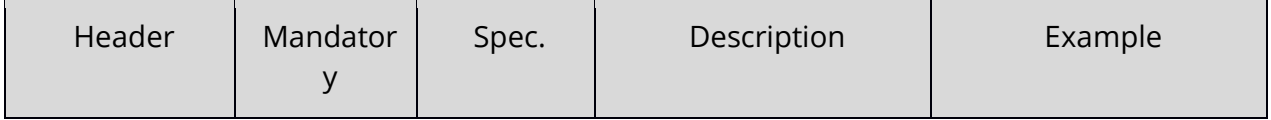

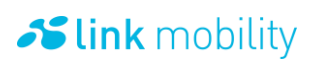

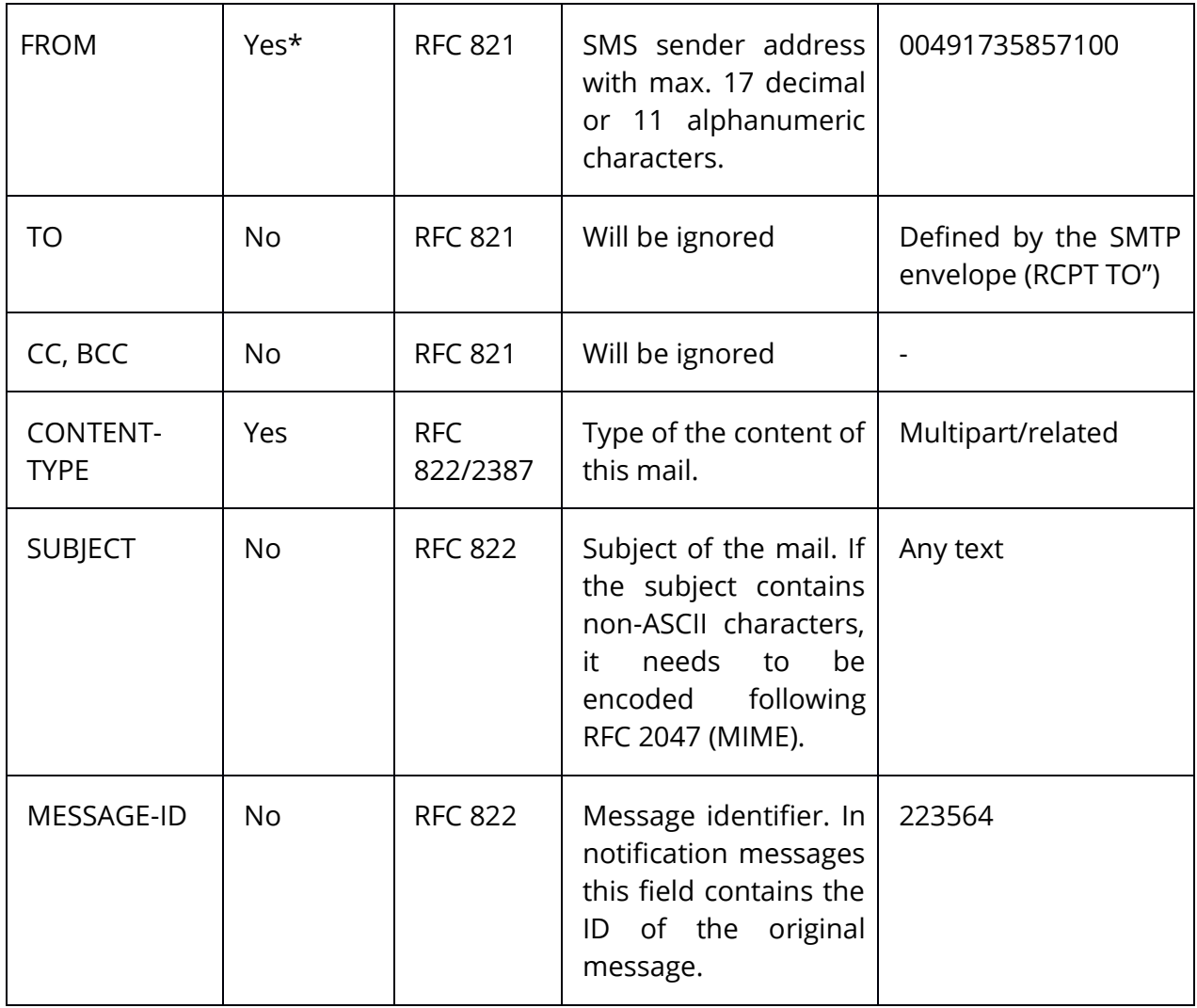

\* FROM field is not mandatory in case of using SMTP Auth

### 4.1.6 **SMS headers in emails**

To make use of all SMS features special SMS headers need to be specified in the email. The following list of headers is not defined in any public specification, only by LINK Mobility.

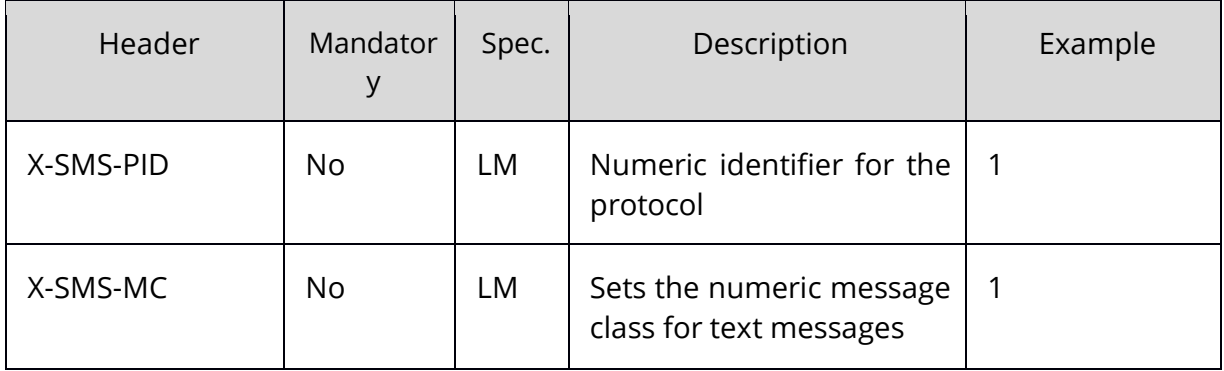

# $\sim$  link mobility

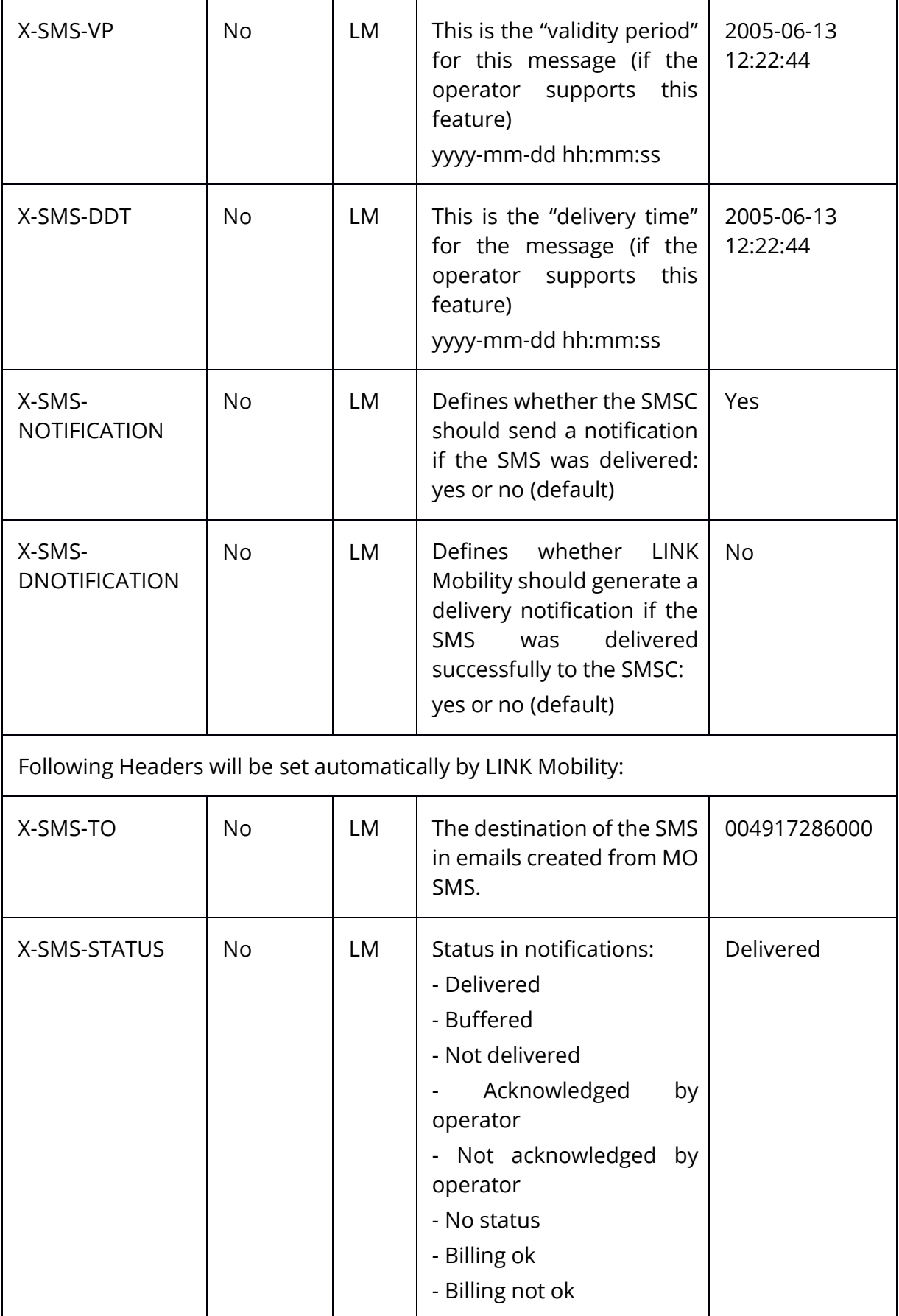

# $\sim$  link mobility

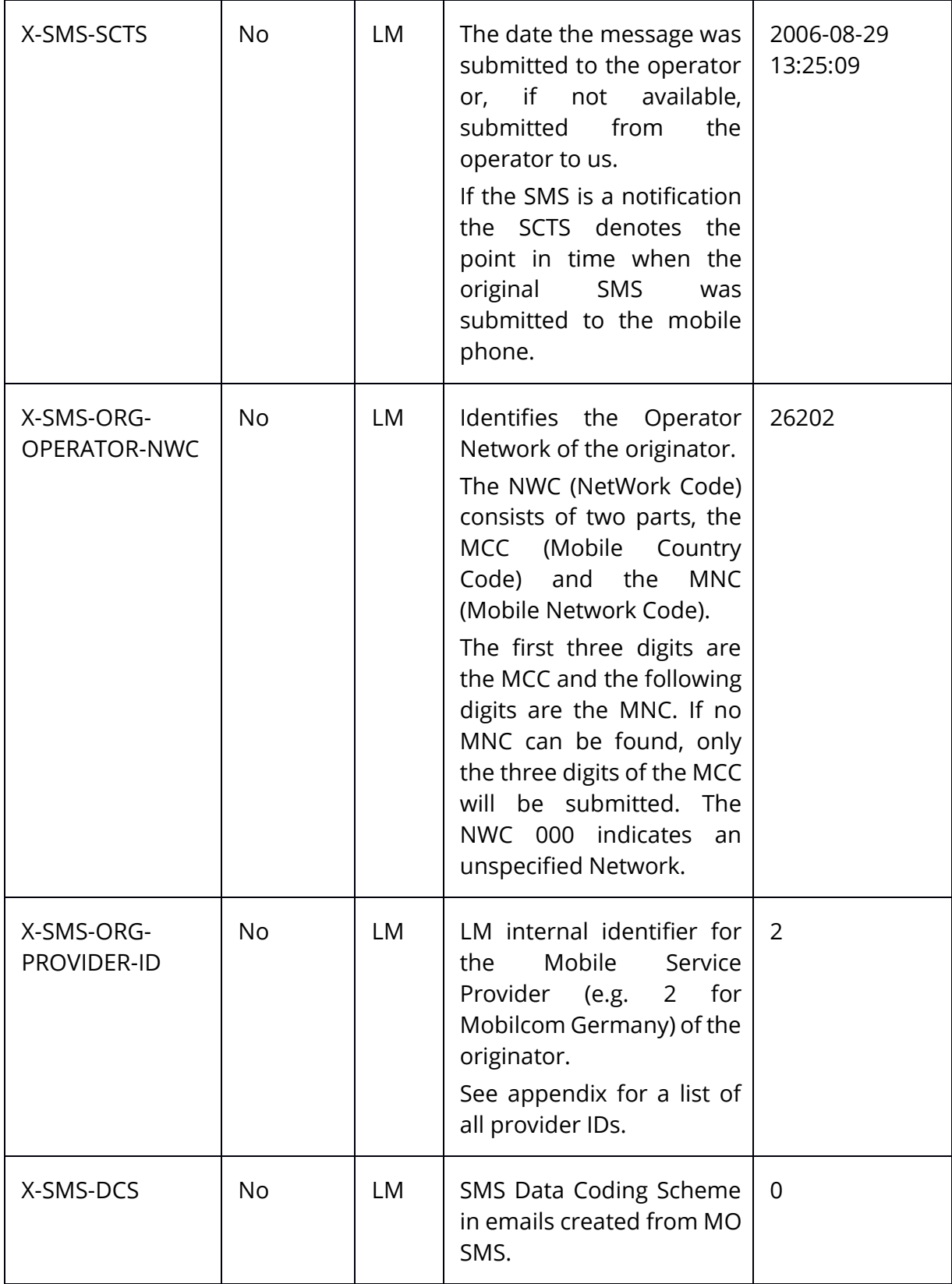

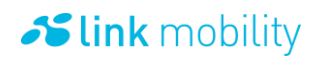

### **4.2 Sending SMS**

To make sure that an email is interpreted as SMS the sender adds the word sms to the beginning of the domain part of the recipients email address (directly after the @ symbol). The first recipient address determines the generated message type; it is not possible to send SMS in the same email:

With the recipient address

00491735857100@sms.smtp.secure.api.whatevermobile.com

the email will be interpreted as SMS.

#### 4.2.1 **Email processing rules**

This chapter describes the allowed compositions of emails. If the email shall be converted into a SMS, you have to take care about the following processing rules.

If a subject is set, the subject will be used as SMS text no matter what kind of attachments are in the email. Empty subjects or subjects containing only whitespaces will be ignored.

If no subject is given in the email, one and only one attachment with content-type text/plain must exist and will be used as SMS text. If no attachment or more than one attachment with content-type text/plain is given but no subject, the email will be rejected. The following table shows the valid combinations of subjects and attachments for the email to SMS service.

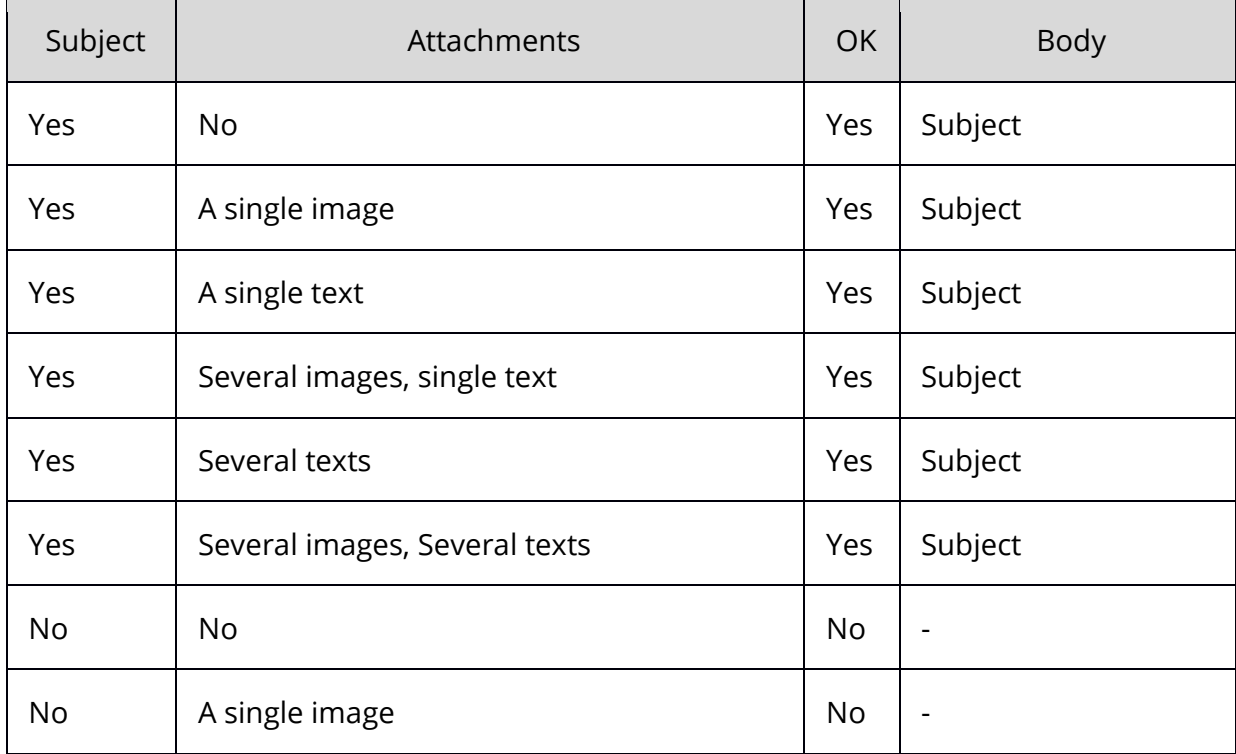

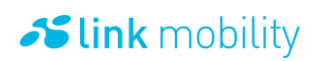

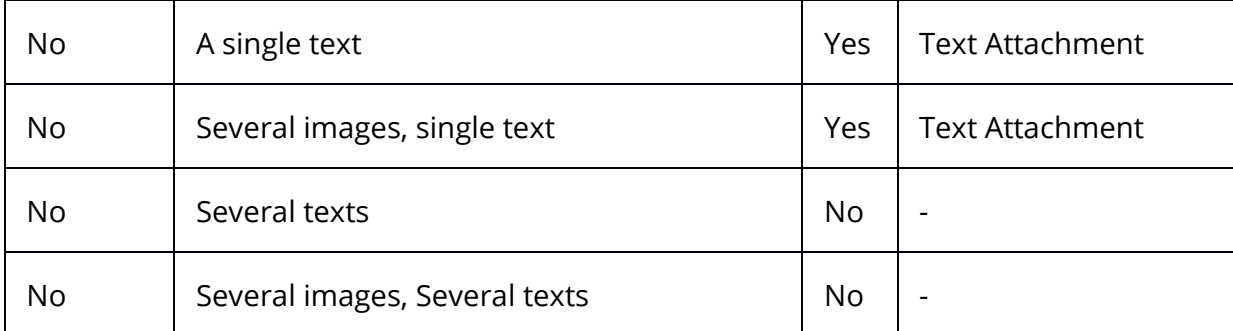

#### 4.2.2 **Limitations**

#### Maximum recipients

The number of recipients in an email is restricted to an absolute limit of 100. Please be patient when sending emails with more than one recipient as processing such emails can take some time depending on the speed of the message account. A message will be generated for each recipient. Each message as well as the corresponding notification requests counts towards the number of maximum recipients. It is not possible to send the same message to identical recipients.

\* Please ask your sales contact if you like to use this feature.

#### HTML Email

Some email clients formatting the text of the email body with HTML by default, even if the email body is empty. HTML formatted emails cannot be processed. Make sure that neither the content nor one of the attachments within your email has content type text/html.

#### Maximum size of SMS

Size of SMS is limited to a maximum of 1120 bits for each single SMS. The maximum size measured by characters depends on the encoding used. A 7 bit encoding (e.g. GSM) allows 160 characters per SMS, an 8 bit encoding (e.g. binary) allows 140 bytes per SMS, while a Unicode encoded SMS can only have 70 characters. If email messages to be converted to SMS are sent with more than 1120 bits content length the message will be divided into multiple SMS. A message consisting of multiple SMS is called concatenated SMS. The maximum size of concatenated text SMS is 273105 bits (255 SMS \* 1071 Bits) or 39015 characters (255 SMS \* 153 7 bit encoded characters).

#### Characterset Support

Not all characters supported by the GSM (7Bit) Default Alphabet can be submitted via SMTP. Only characters from ISO-8859-1 and the Euro sign are supported by LM. E.g. it is not possible to use characters from the Greek alphabet.

#### 4.2.3 **SMS examples**

An SMS including a notification request:

← 220 LINK Mobility SMTP Server on ham.smtp.api.linkmobility.de

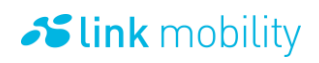

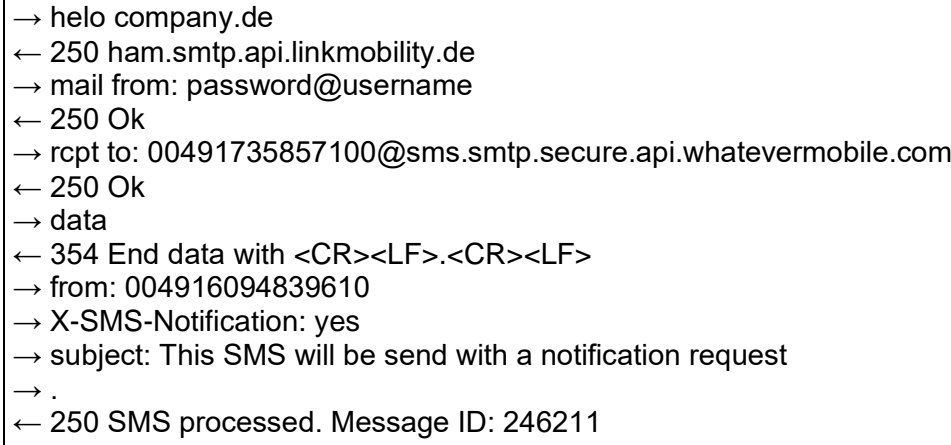

Г

An SMS using the email subject as SMS body and setting the delivery time:

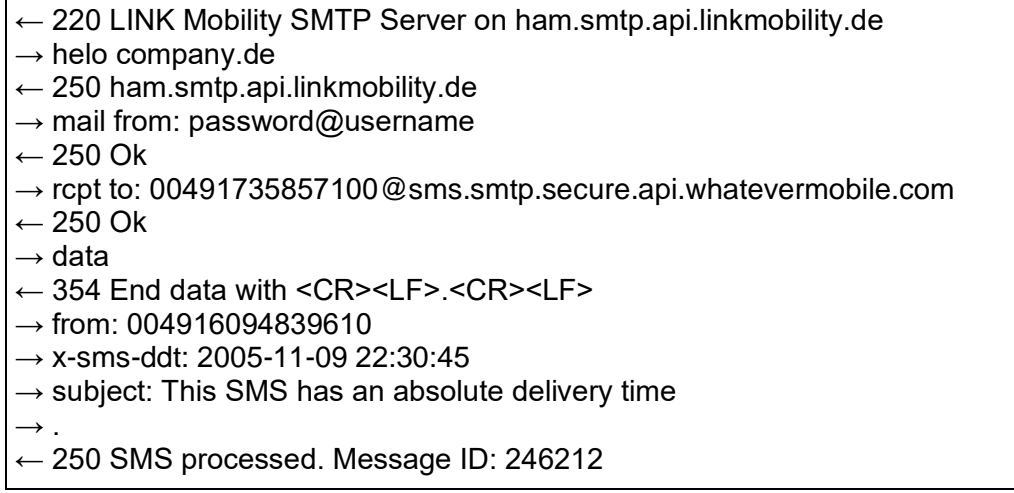

A NOKIA $^{\copyright}$  – Picture message send as binary SMS:

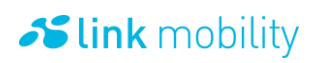

 $\leftarrow$  220 LINK Mobility SMTP Server on ham.smtp.api.linkmobility.de  $\rightarrow$  helo company.de ← 250 ham.smtp.api.linkmobility.de  $\rightarrow$  mail from: password@username  $\leftarrow$  250 Ok  $\rightarrow$  rcpt to: 00491735857100@sms.smtp.secure.api.whatevermobile.com  $\leftarrow$  250 Ok  $\rightarrow$  data ← 354 End data with <CR><LF>.<CR><LF>  $\rightarrow$  from: 004916094839610  $\rightarrow$  subject: 0x090107060504158A00003000000002010000481C010000000000000000000000000000 00000000000000000300000000000000000C8000000000000000304000000000000000C 02001C000 003F800301900EC00000C0600C060871C000011F103018038E0000027FC8C0601C70000 004FFE400 006380000004FFE70000DC3000E0067FC88001E04C0720051F1340000083382006C0654 0000100C7 901B7F82400012F831D02280008000C5C98CD041401F80030BE8C308418030800017F84 0C840C0E0 83182FF80028447FC88C634FFFF844201F01018C3355489411002206000CAAA934083F0 480618355 5A72070038418618EAACC200FFC020186035781E0000001061860E90E00000000806186 3E700  $\rightarrow$  . ← 250 SMS processed. Message ID: 246213

#### 4.2.4 **Receiving SMS and notifications**

The GHANDI dispatching system can send mobile originated SMS as well as all kinds of notifications to an email address. LINK Mobility needs to know an email address of the customer's choice to be able to deliver messages and notifications.

The sender address of the email shown in the email client (MS Outlook or similar) contains LINK Mobility's domain name, because the sender address of an email must be a valid email address consisting of an email prefix (local part) and a domain name with a top level domain (localpart@domain). For example: The sender's mobile number 004917912341234 will be shown in the email as: 004917912341234@sms.smtp.secure.api.whatevermobile.com. This behavior is the same for MO SMS and all kinds of notifications!

It is also possible to send the email from an SMTP server of the customer's choice. This is useful if an own SMTP server is used which can analyze and process incoming emails. For more information on notification messages see chapter 6.6.1.

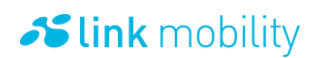

### 4.2.5 **SMS MO messages and notifications**

An SMS MO message will be transformed into an email setting the SMS text as body and setting the subject to the sender of the SMS e.g. SMS to 004917786000. All SMS headers described in [chapter](#page-57-0)  [4.2.3](#page-57-0) are also available as headers in the email received if they were present in the SMS.

The text of an SMS notification message is placed in the subject of the email, while the email body stays blank.

MO SMS example:

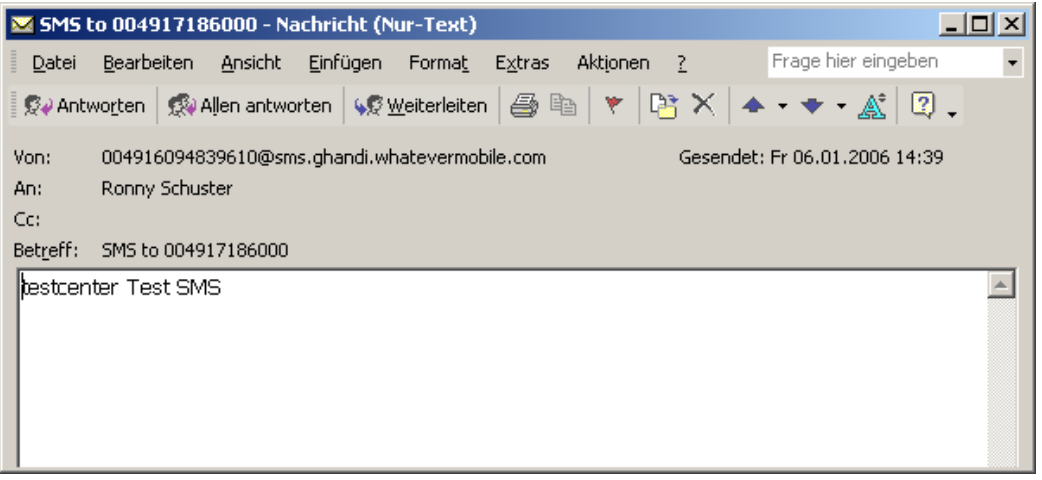

Email headers example:

Message-ID: <24421909.1136554752962.JavaMail.java@ham.smtp.api.linkmobility.de> Date: Fri, 6 Jan 2006 14:39:12 +0100 (CET) From: 004916094839610@sms.smtp.secure.api.whatevermobile.com To: testcenter@whatevermobile.com Subject: SMS to 004917186000 MIME-Version: 1.0 Content-Type: multipart/alternative; boundary="----=\_Part\_7\_19013701.1136554752807" X-SMS-TRANSACTIONID: 184611794 X-SMS-TO: 004917186000 Return-Path: 004916094839610@sms.smtp.secure.api.whatevermobile.com X-OriginalArrivalTime: 06 Jan 2006 13:39:13.0804 (UTC) FILETIME=[94ED44C0:01C612C6] ------=\_Part\_7\_19013701.1136554752807 MIME-Version: 1.0 Content-Type: text/plain; charset=us-ascii Content-Transfer-Encoding: 7bit

------=\_Part\_7\_19013701.1136554752807--

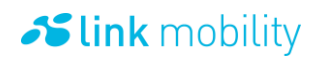

MT SMS with a notification example:

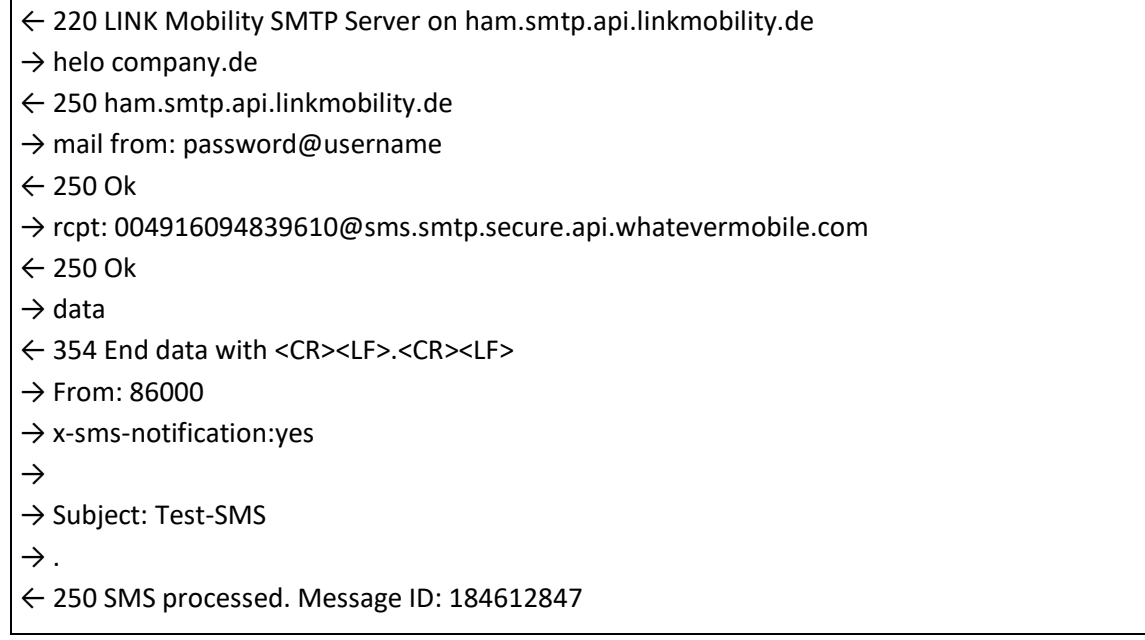

After the SMS is delivered, a delivery notification is received:

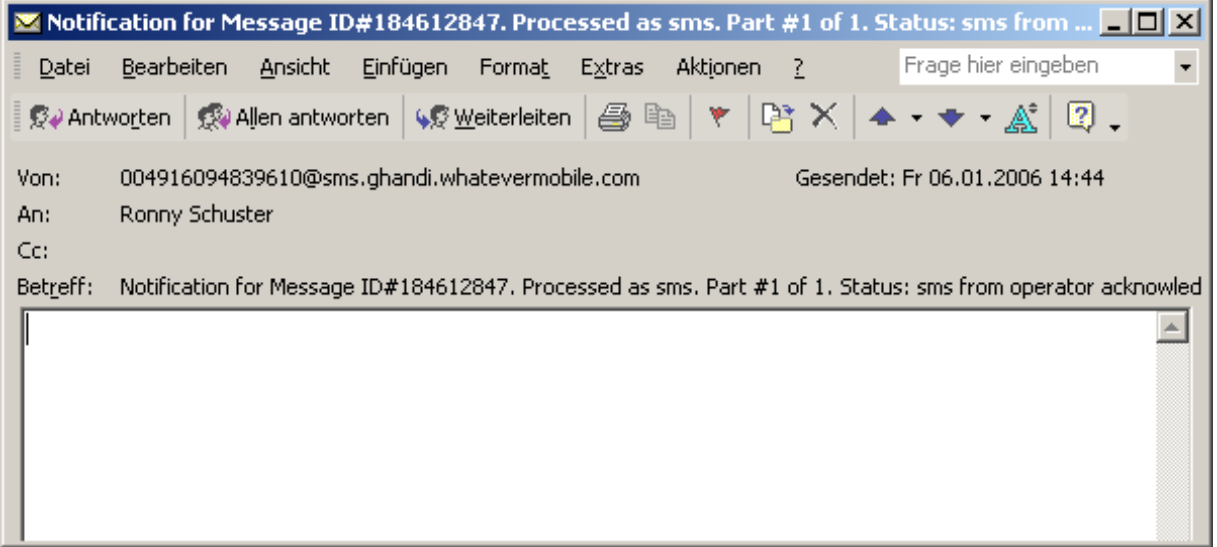

Email headers example:

Message-ID: <24421909.1136554752962.JavaMail.java@ham.smtp.api.linkmobility.de> Date: Fri, 6 Jan 2006 14:39:12 +0100 (CET) From: 004916094839610@sms.smtp.secure.api.whatevermobile.com To: testcenter@whatevermobile.com Subject: Notification for Message ID#184612847. Processed as sms. Part #1 of 1. Status: sms from operator acknowledged. Status text: . MIME-Version: 1.0 Content-Type: multipart/alternative;

boundary="----=\_Part\_7\_19013701.1136554752807" X-SMS-TRANSACTIONID: 184611794 X-SMS-TO: 004917186000 X-SMS-TRANSACTIONID: 491131 X-SMS-STATUS: Acknowledged by operator X-SMS-DST-TON: 5 X-SMS-ORG-TON: 2 Return-Path: 004916094839610@sms.smtp.secure.api.whatevermobile.com X-OriginalArrivalTime: 06 Jan 2006 13:39:13.0804 (UTC) FILETIME=[94ED44C0:01C612C6]

------=\_Part\_7\_19013701.1136554752807 MIME-Version: 1.0 Content-Type: text/plain; charset=us-ascii Content-Transfer-Encoding: 7bit

------=\_Part\_7\_19013701.1136554752807--

### 4.2.6 **Billing Notification for SMS**

A billing notification looks like any other notification submitted as email. The difference to an xnotification or d-notification will be found in the X-SMS-STATUS header field:

- Billing ok Billing was successful
- Billing not ok Billing wasn't successful

### **4.3** SMTP commands

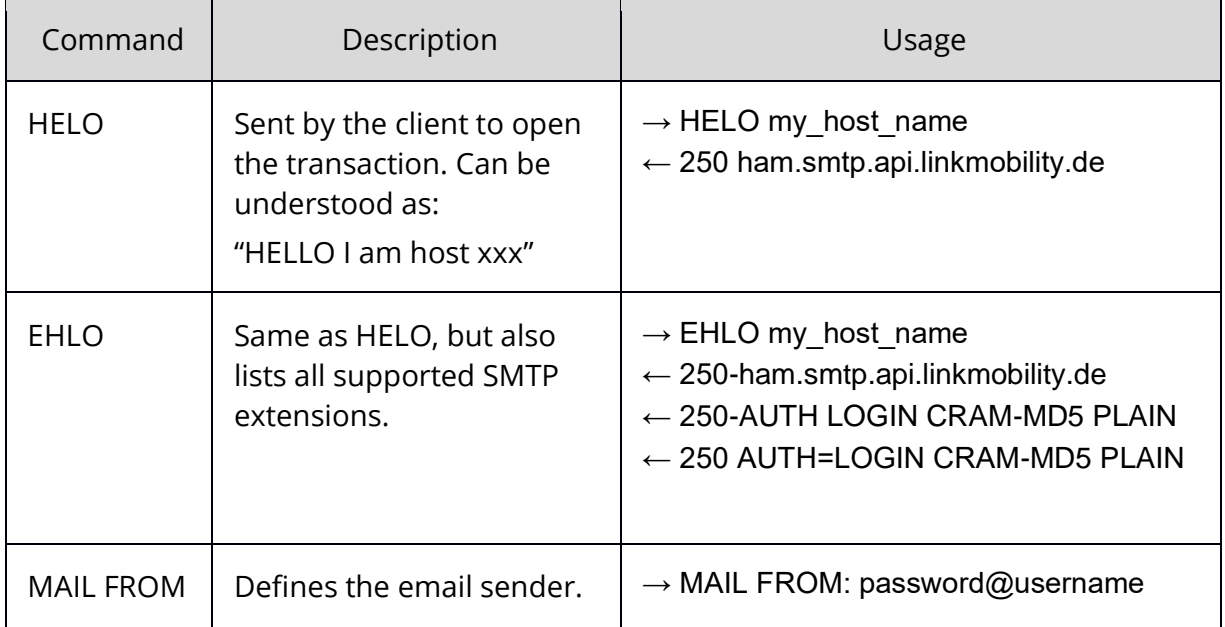

# $\sim$  link mobility

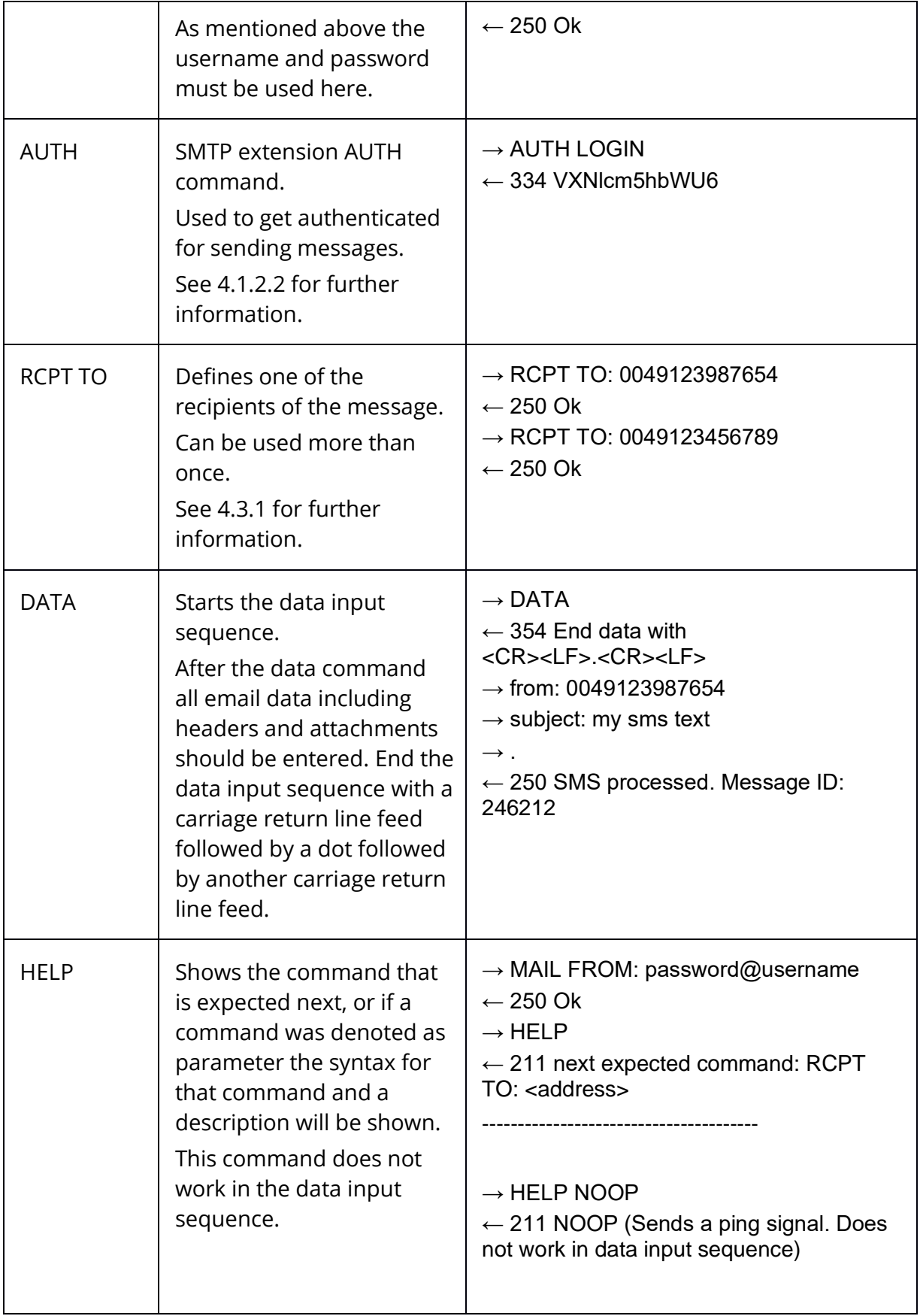

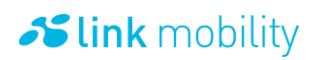

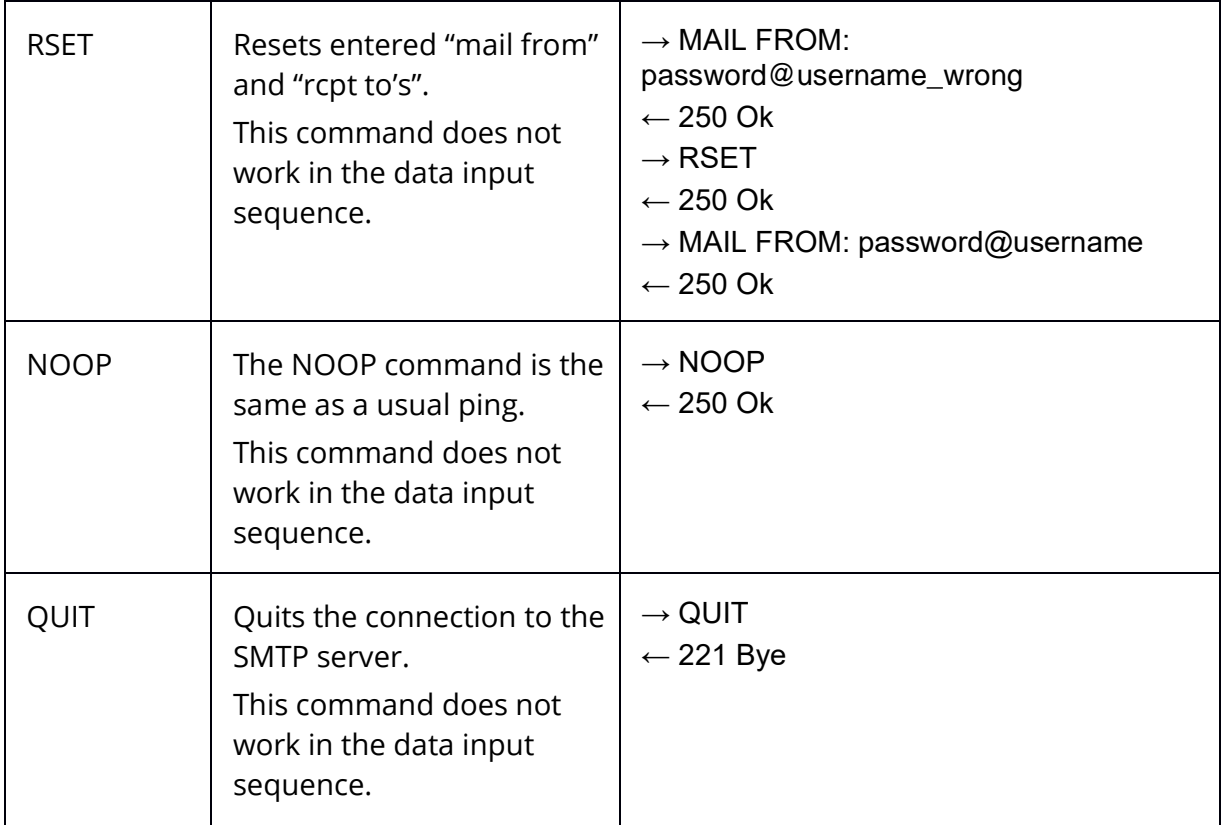

The sequence of commands to be used to communicate with an SMTP server is also defined in RFC 821. On each command the server sends a response that indicates if the command was processed successfully or the kind of error that occurred during processing the command.

The command was successfully processed:

 $\leftarrow$  250 Ok

The command is known but the parameter is wrong:

← 501 Syntax: Use 'HELO <domain>'

← 501 Syntax: MAIL FROM: <address>

← 501 Syntax: RCPT TO: <address>

The command is unknown:

← 502 Error: command not implemented

The commando sequence is wrong:

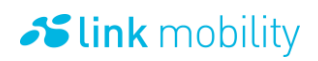

← 503 Need HELO command

← 503 Need MAIL FROM or AUTH command

← 503 Need RCPT TO command

Auth command is wrong:

← 504 Unrecognized authentication type

### **4.4 SMTP response codes**

The response codes and messages will be returned after each executed command. If an email client like MS Outlook is used, one will never be faced with these response codes.

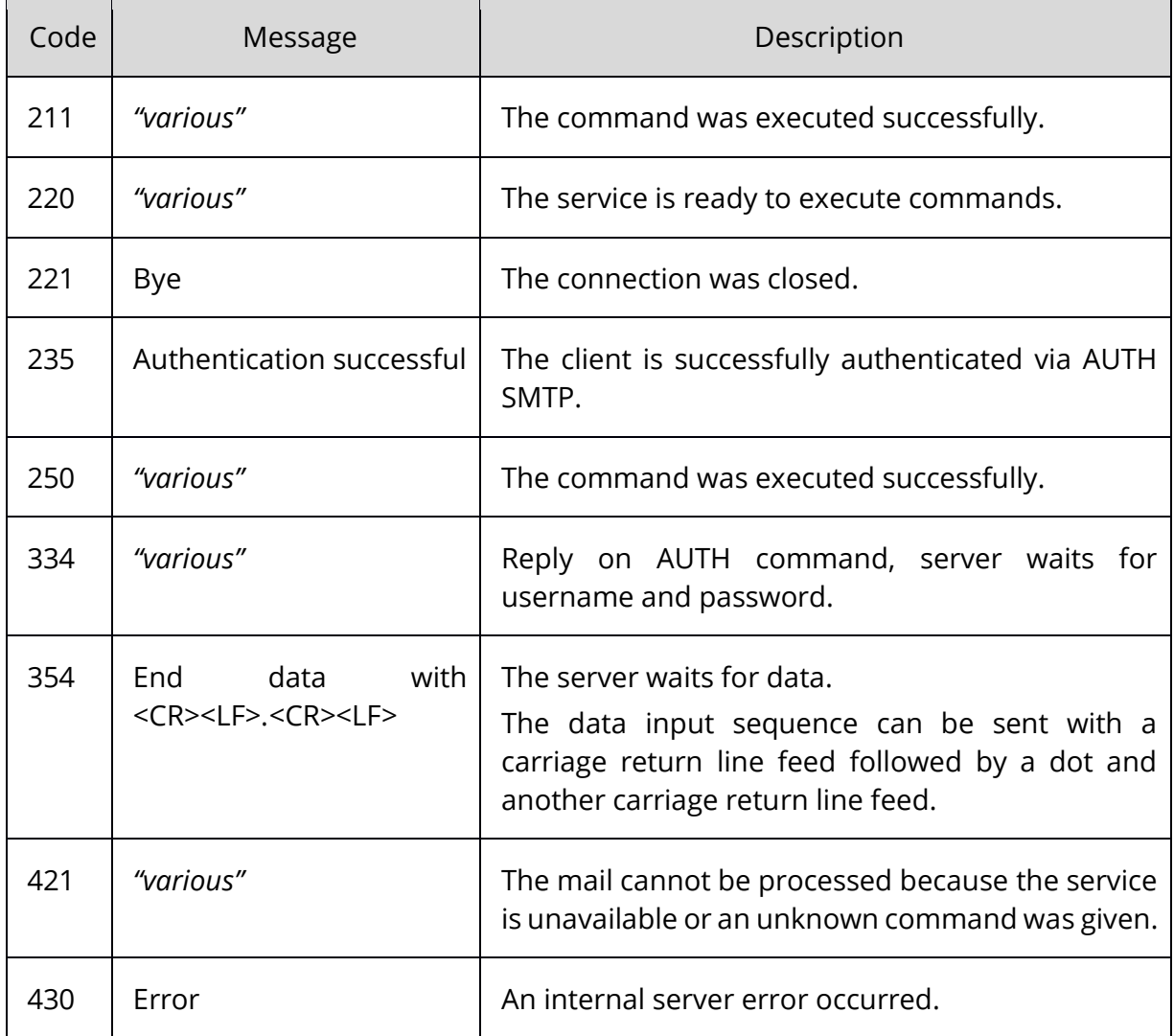

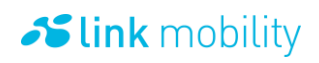

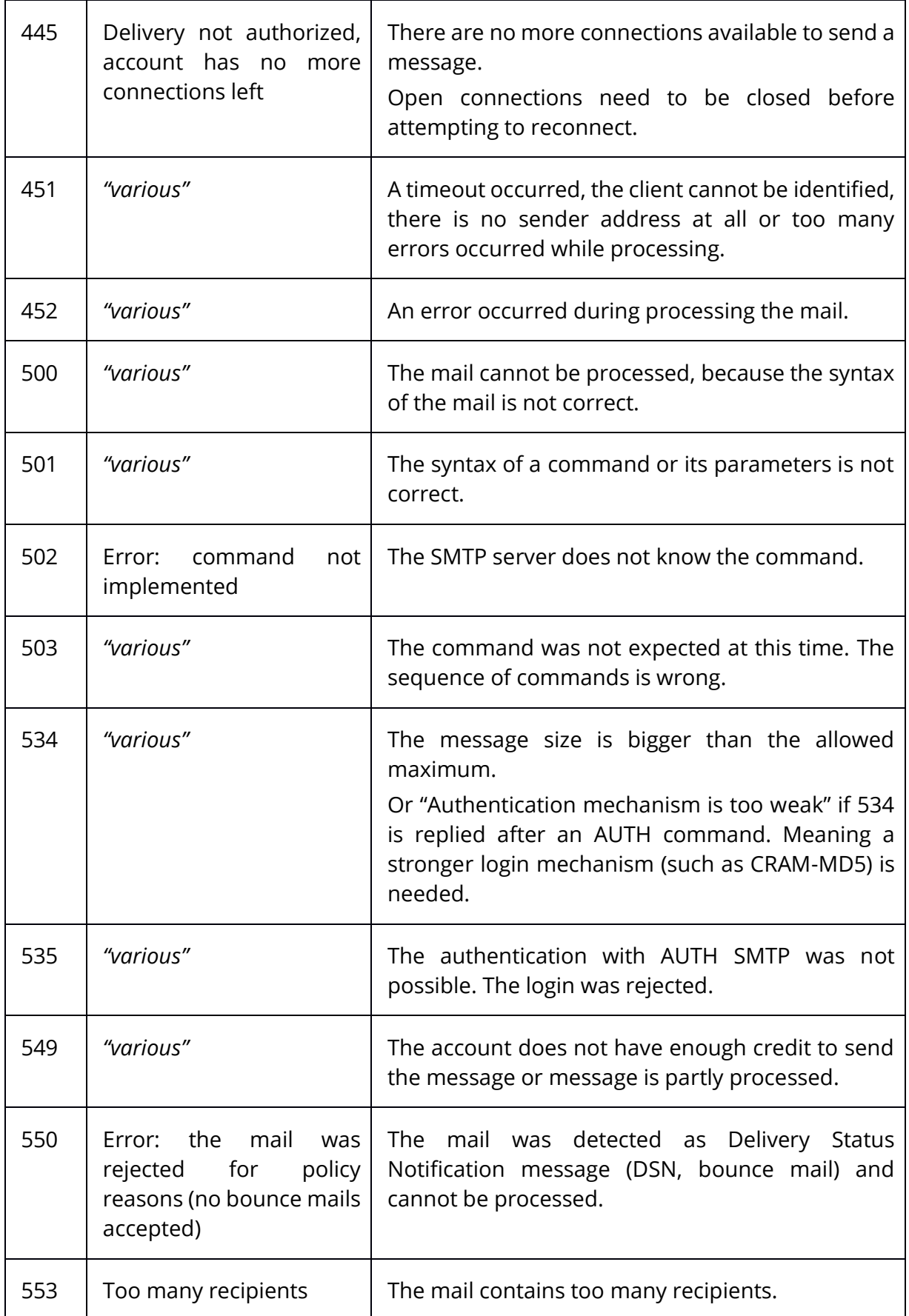

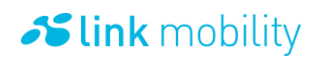

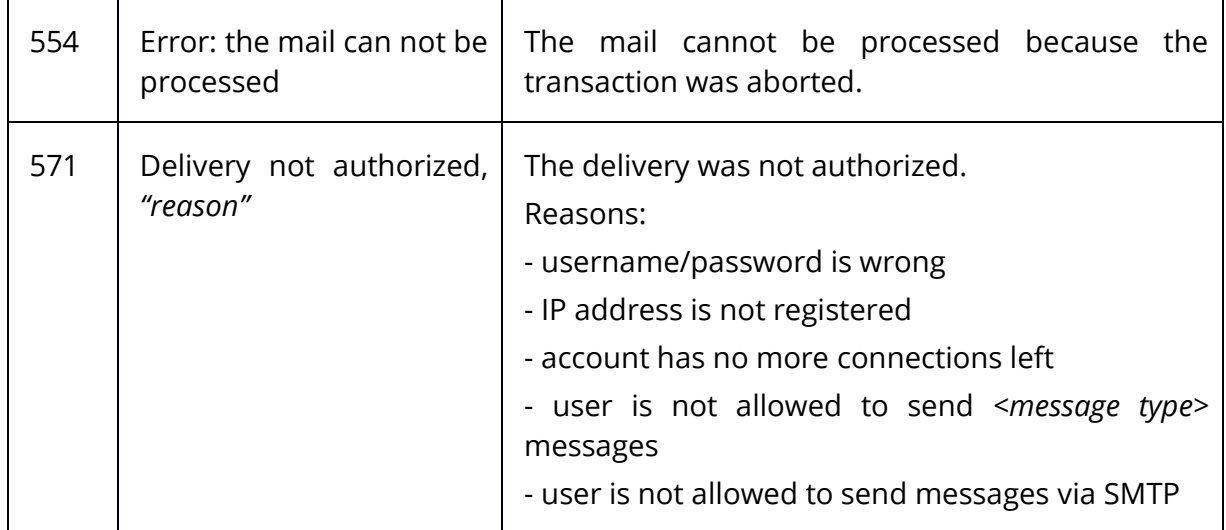

#### 4.4.1 **Successfully processed**

If the message was processed successfully, the SMTP response code 250 and a text message will be returned. The text message contains the ID or IDs of the messages:

For a single recipient (e.g. SMS message):

```
← 250 SMS processed. Message ID: 245335
```
For multiple recipients (e.g. SMS messages):

← 250 SMS processed. Message ID's: 00491735857100:245335, 00491797317508:245336, 00491776727543:245337

#### 4.4.2 **Partially successfully processed**

If the account runs out of credit while processing an email with more than one recipient the SMTP response code 459 and a text message will be returned. The text message contains the recipients of the mails that cannot be processed and the message ID's of the messages that were successfully processed.

← 549 SMS partly processed. Not enough credit. Missing recipients: 00491735857100, 00491776727543. Message ID's: 00491797317508:245338, 0049016094839610:245339

#### 4.4.3 **Unsuccessfully processed**

If the message cannot be processed, the SMTP response code 452 and a text message will be returned.

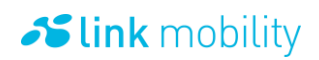

#### ← 452 SMS cannot be processed

This can also happen if the account is out of credit:

 $\leftarrow$  549 SMS cannot be processed. Not enough credit.

## **5 SMPP**

### **5.1 What is SMPP?**

SMPP was developed by Logica which is a supplier of SMSCs. Many mobile network operators worldwide support the SMPP protocol.

LINK Mobility offers this protocol to clients for a standardized connection to their SMSC. LINK Mobility does not support all operation types of SMPP. These limitations are described in this document.

The SMS message is encoded using the GSM 7 bit alphabet.

The Connection Phase

Connect by TCP/IP and SSL to "HAM.SMPP.API.LINKMOBILITY.DE" port 4002. See [5.6](#page-67-0) for an example. It is required that the users IP is enabled in our firewall. Once a connection is established, you can continue with the Bind Request.

For security reasons, connections via SMPP are limited to 15 per second.

Please note: If the connection is lost, please wait 30 seconds before attempting to reconnect! The connection will be closed automatically after 5 minutes of inactivity. To avoid this enquire link requests need to be sent.

#### 5.1.1 **SMPP Server connection information**

LM provides high availability with two geo redundant data centers. The service on the primary data center is accessible under the following URL:

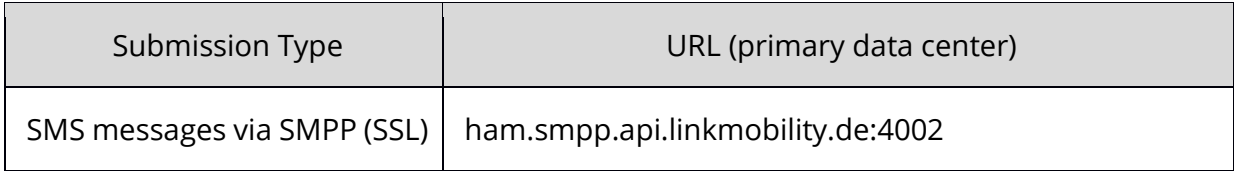

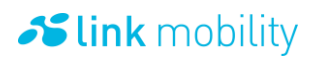

The service running on the secondary data center is accessible under the following URL (to use the secondary datacenter a specific account is needed):

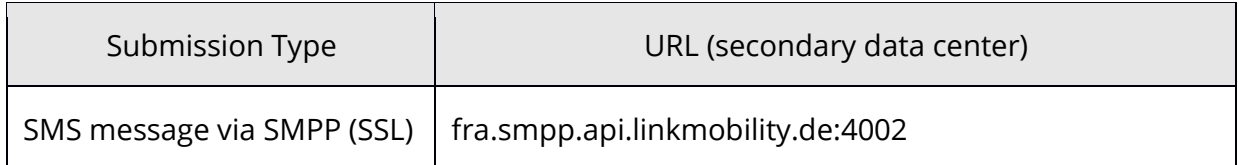

The user's system can switch to the secondary data center if the primary data center is not reachable and must switch back if the primary data center is available again.

### **5.2 SMPP EMI Aberrations**

Our SMPP Server is SMPP Version 3.4 compliant. Just a few aberrations are described below.

#### 5.2.1 **Supported operation types**

- BIND
- UNBIND
- **•** GENERIC NACK
- SUBMIT\_SM
- DELIVER\_SM
- ENQUIRE\_LINK

#### <span id="page-53-0"></span>5.2.2 **Aberration on Deliver SM Operations**

 $\overline{\phantom{a}}$ 

A deliver SM Operation is initialized by us to send you a SMS we received from an operator (MO).

Information about the Network Operator and Provider of an originator as well as a SMSC Timestamp (SCTS) will be delivered as optional parameters (TLV format – Tag-Length-Value format) if the corresponding feature is activated in your MMA account.

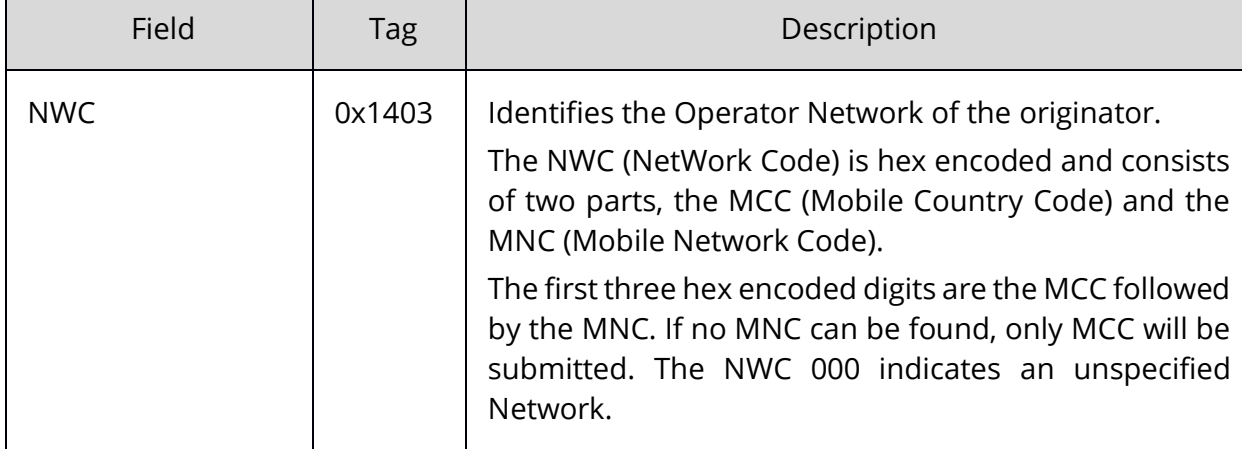

Note that only those Tag-Length-Value fields listed below are supported:

 $\overline{\phantom{0}}$ 

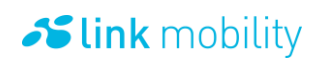

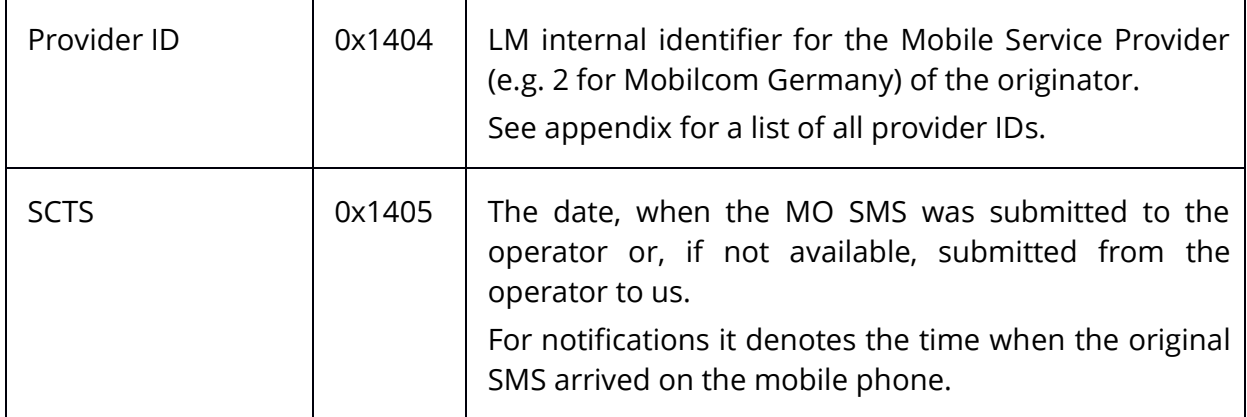

Example PDU (excerpt): 1403000532363230311404000102 1403 = NWC Tag 0005 = Value Length 3236323031 = Hex encoded NWC (3236323031 -> 26201) 1404 = Provider ID Tag 0001 = Value Length 02 = Provider ID

SMPP provides the possibility of requesting delivery notifications via the deliver sm PDU. The delivery notification indicates the delivery status of the message which requested the notification. The status information is denoted in the short\_message parameter of the deliver\_sm operation.

Depending on how a Mobile Messaging Account has been configured, delivery notifications might be formatted differently.

The default formatting is as follows:

id:I sub:S dlvrd:D submit date:YYMMDDhhmmss done date:YYMMDDhhmmss stat:D err:E text:

An alternative formatting omits the seconds in both the submit date and the done date:

id:I sub:S dlvrd:D submit date:YYMMDDhhmm done date:YYMMDDhhmm stat:D err:E text:

The fields in the short message parameter of the delivery notification are explained in the following:

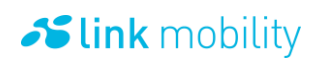

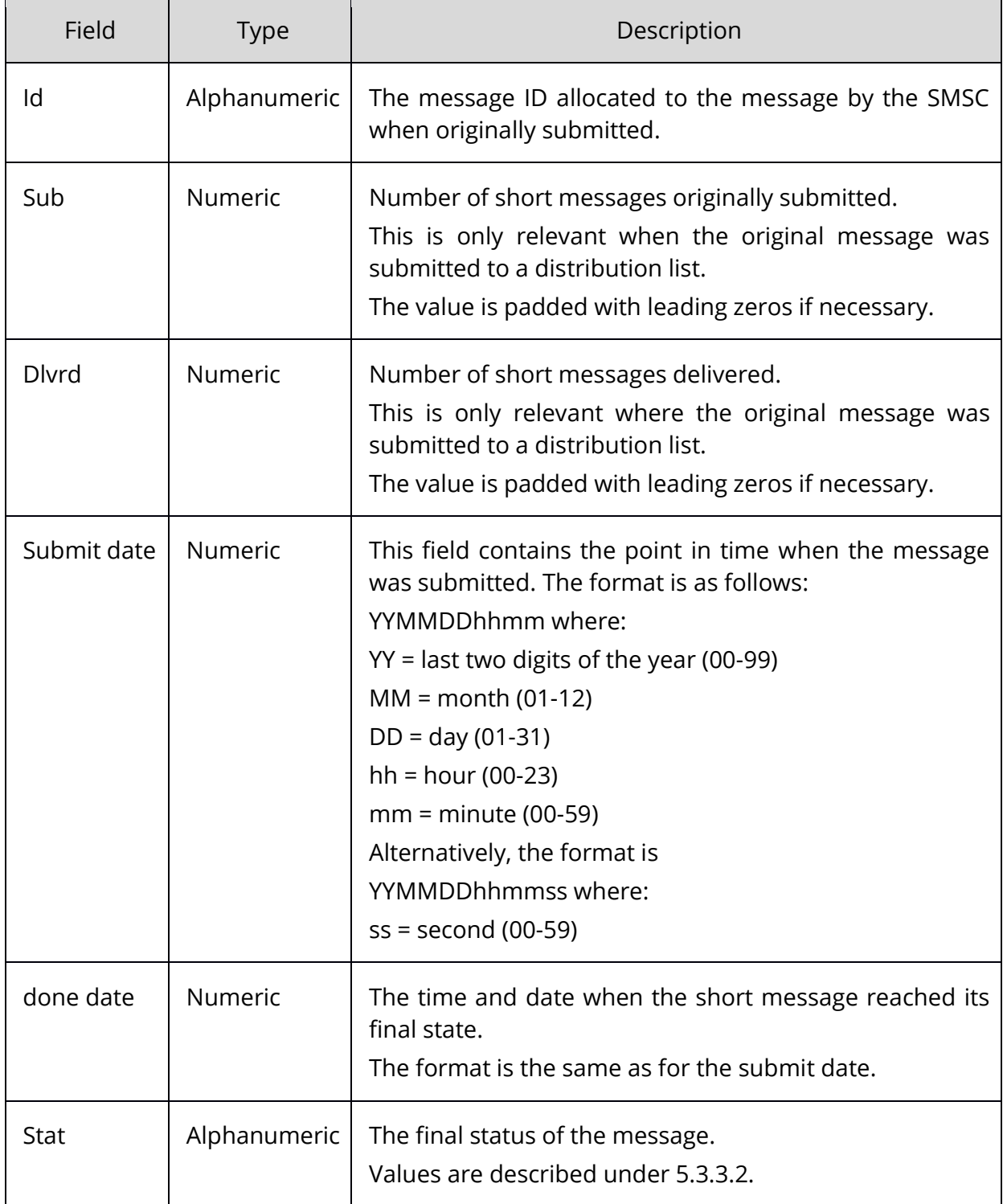

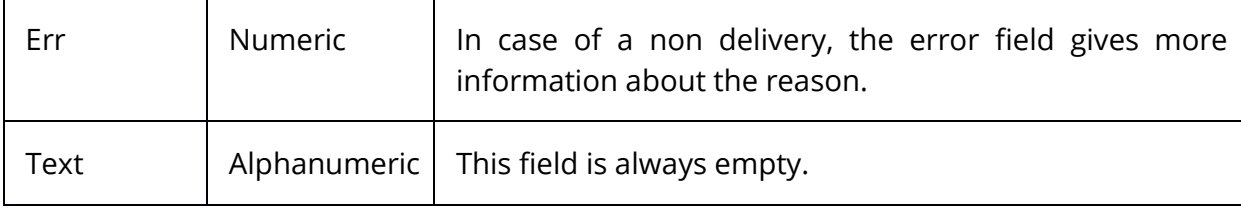

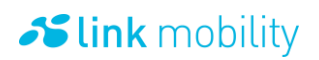

To request a delivery notification, the SMPP specification describes the registered\_delivery parameter. In contrast to the SMPP specification LINK Mobility only supports the following values for this parameter:

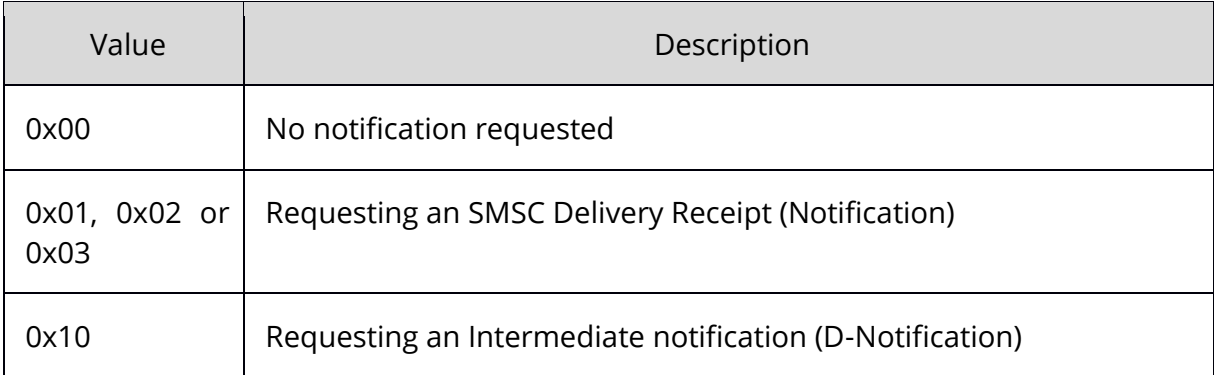

#### 5.2.2.1 **Example**

This is a typical delivery Notification Message:

id:00491785432124:051206150305 sub:001 dlvrd:001 submit date:061205160323 done date:061205160325 stat:DELIVRD err:000 text:

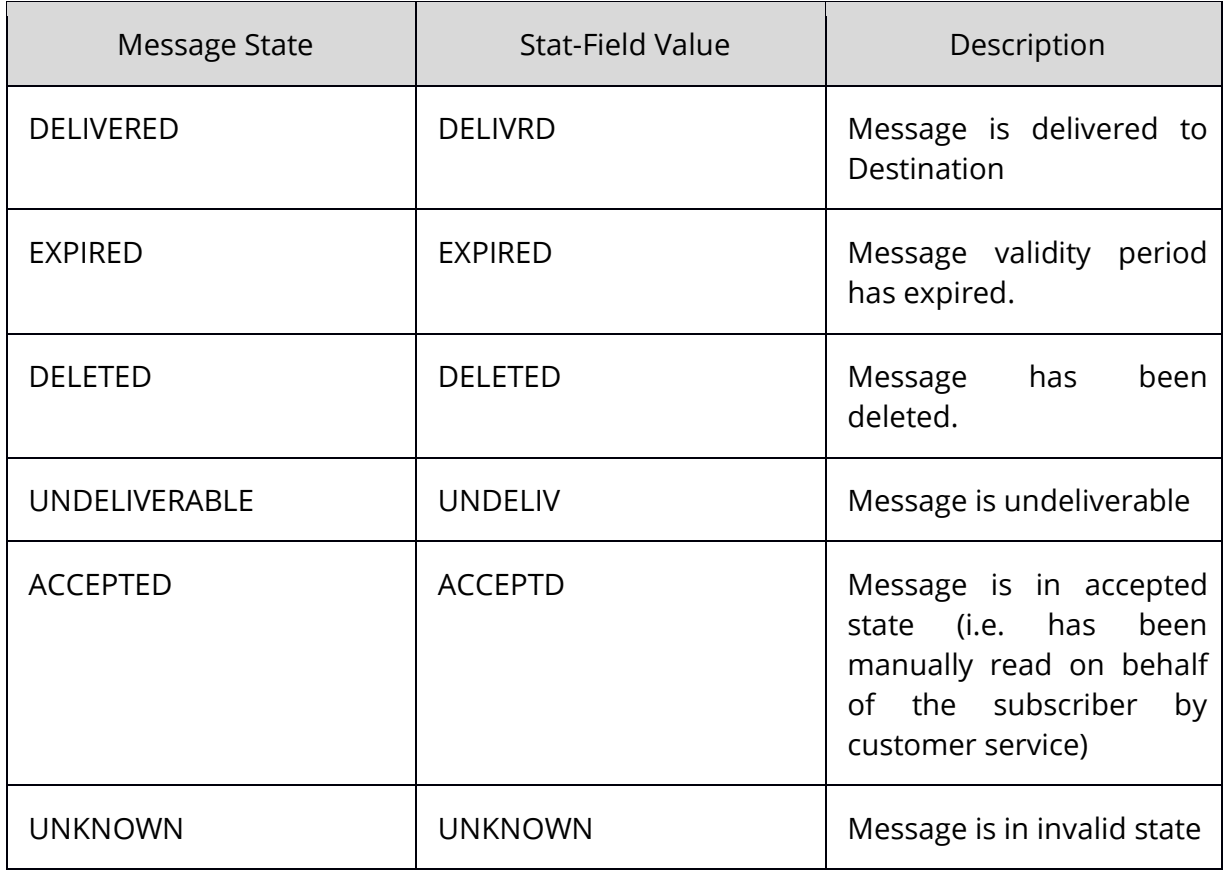

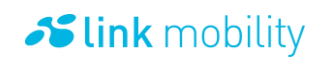

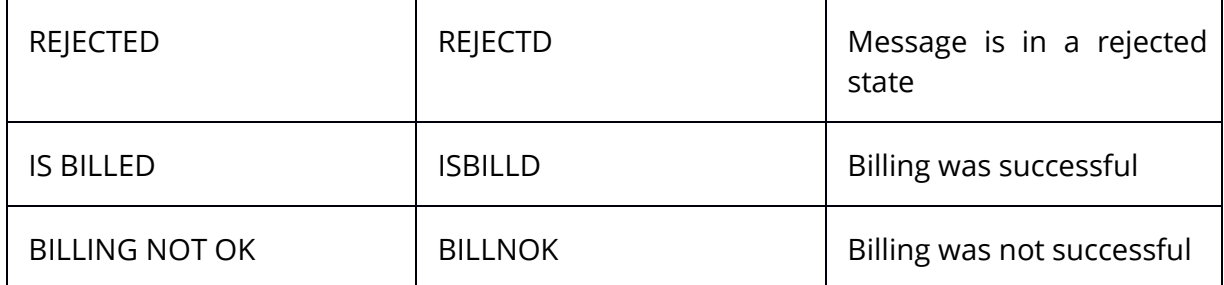

#### <span id="page-57-0"></span>5.2.3 **Aberration on Submit SM Operations**

A submit SM Operation is initialized by you to send a SMS via LM to an operator (MT).

#### 5.2.3.1 **SMPP Submit Response Errorcodes**

SMPP submit response error codes are equal to error codes in protocol specification SMPP 3.4, except the throttled error (ESME\_RTHROTTLED).

If your account does not have enough credit for processing your request, the throttled error will be returned.

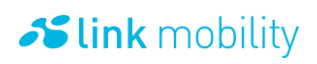

# **6 Appendix**

## **6.1 Operator NWC's**

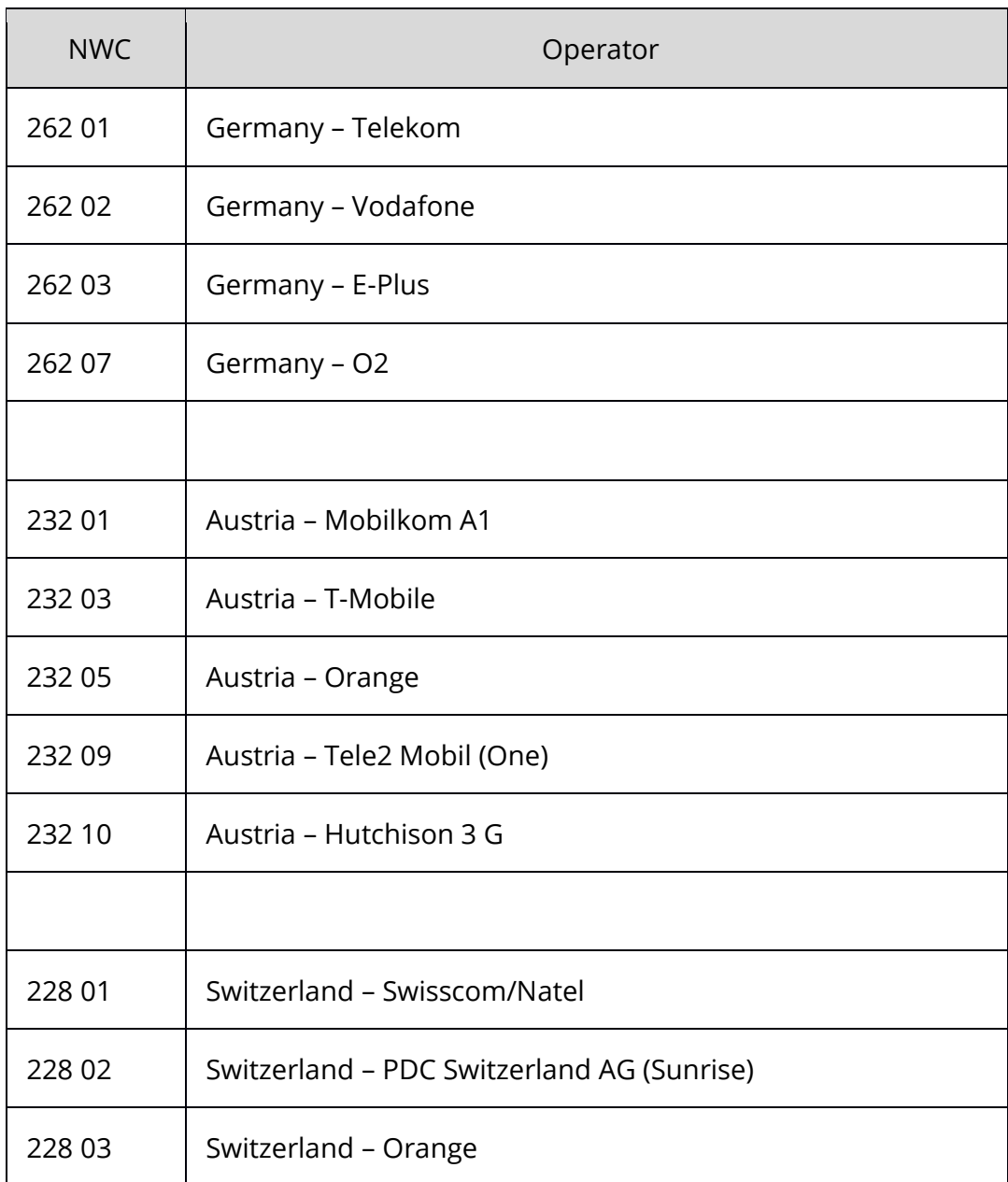

The following page contains all well known NWC's (Combination of MCC + MNC): [http://mcc](http://mcc-mnc.com/)[mnc.com/](http://mcc-mnc.com/)

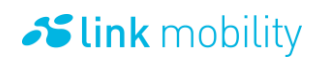

## **6.2 Provider ID's**

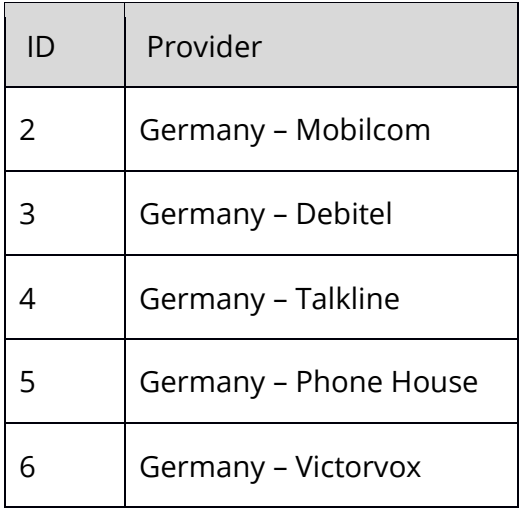

## **6.3 SMS error codes**

The following table contains all kinds of error codes generated by the Mobile Messaging Platform when processing SMS messages.

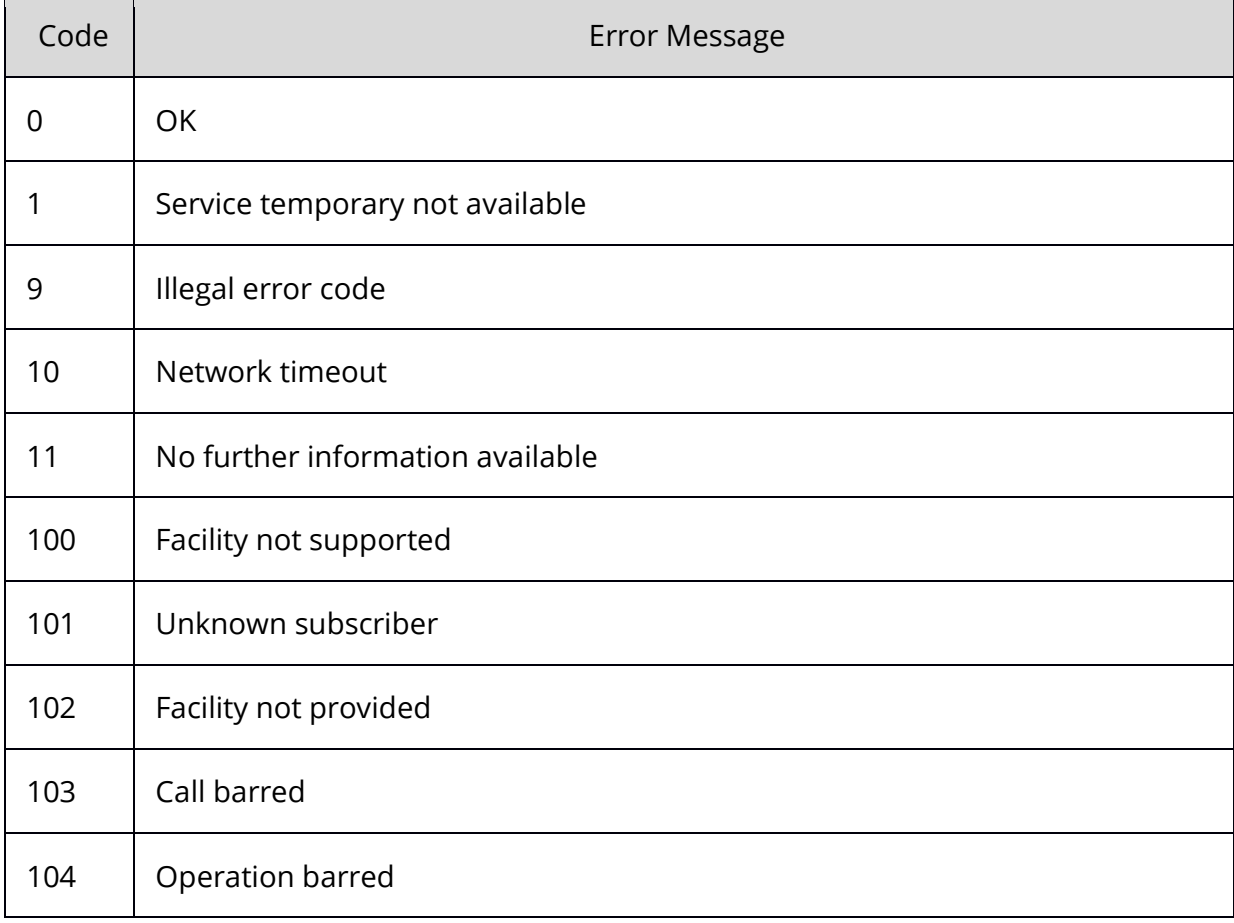

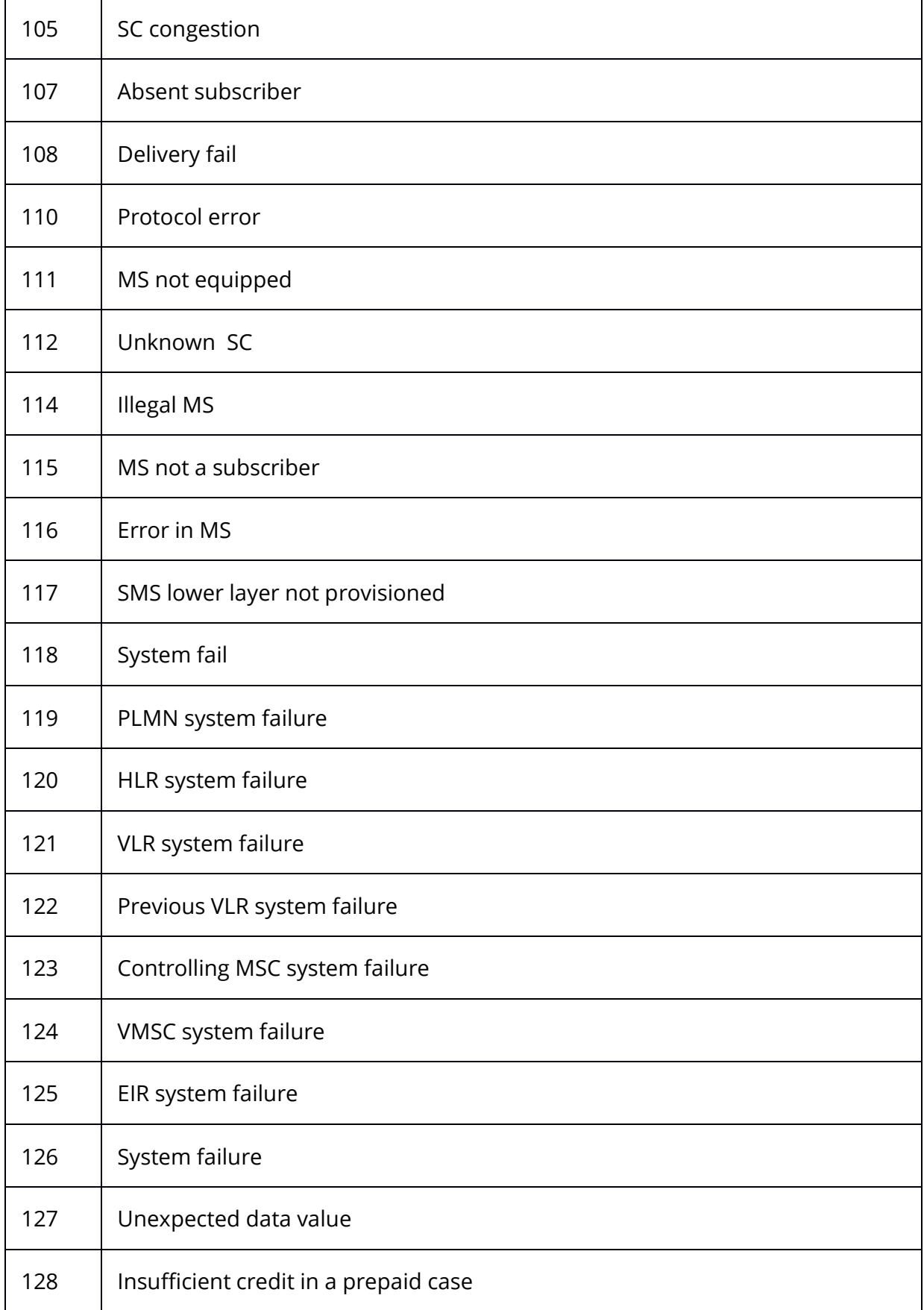

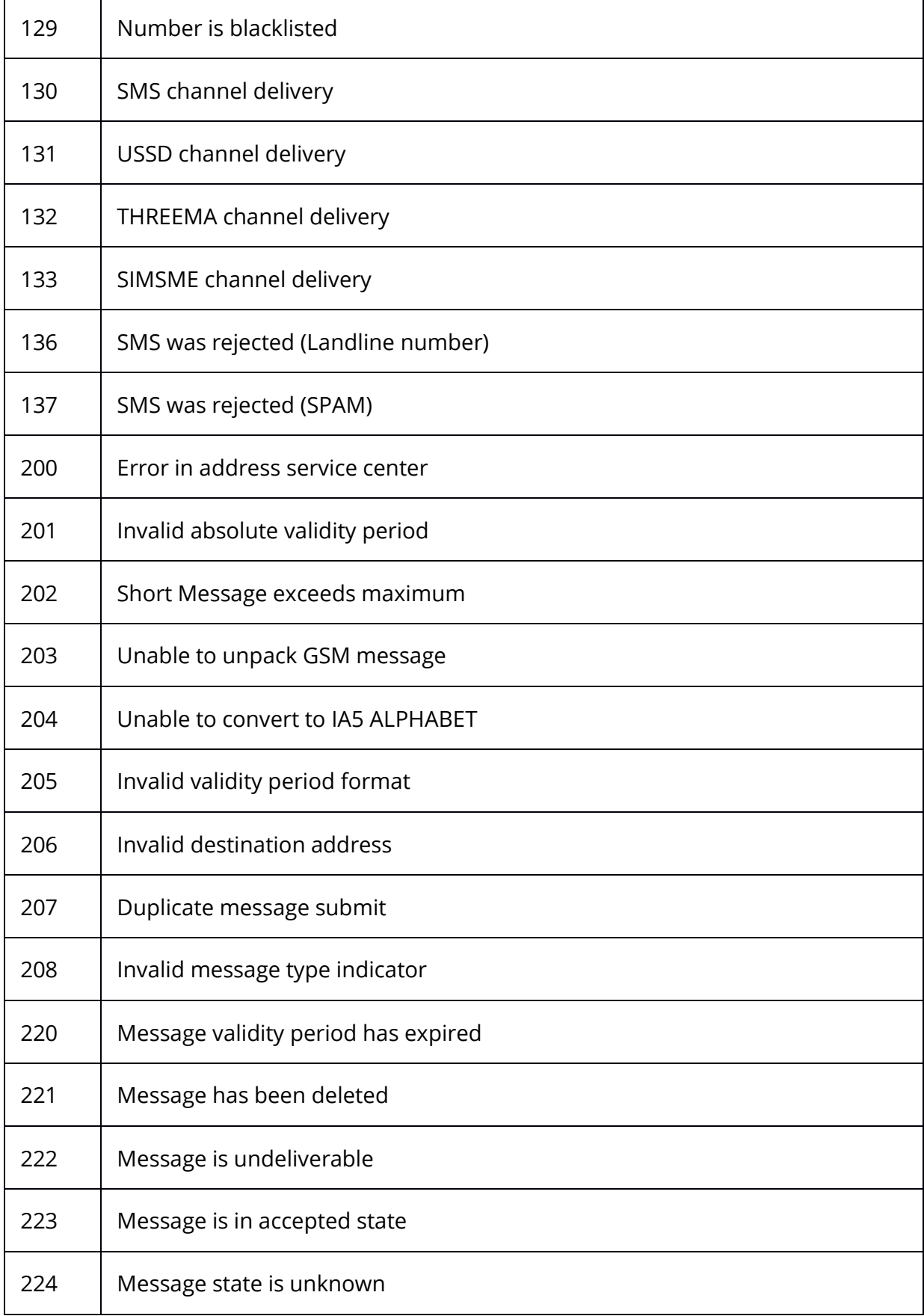

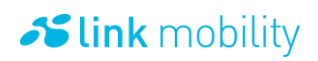

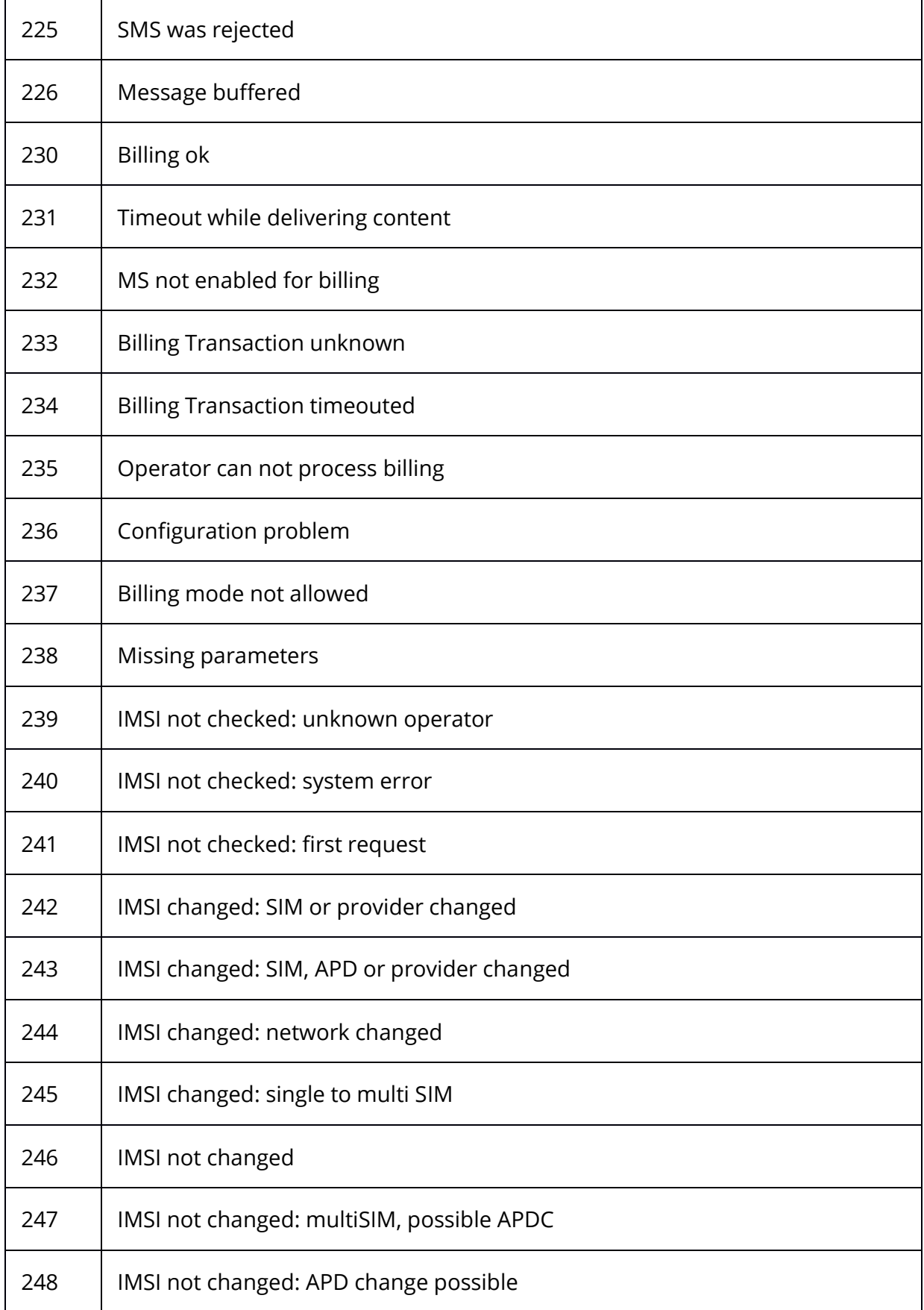

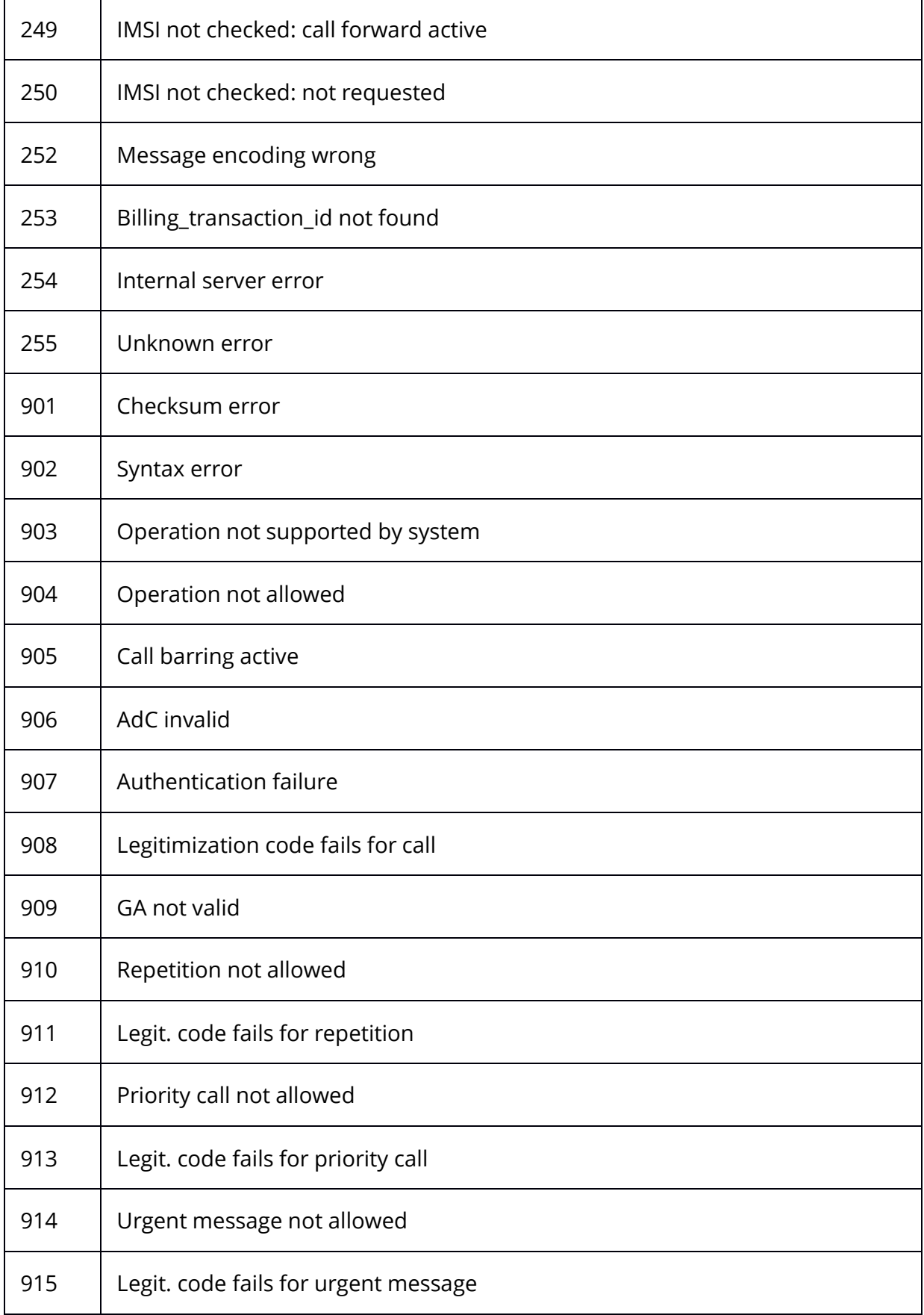

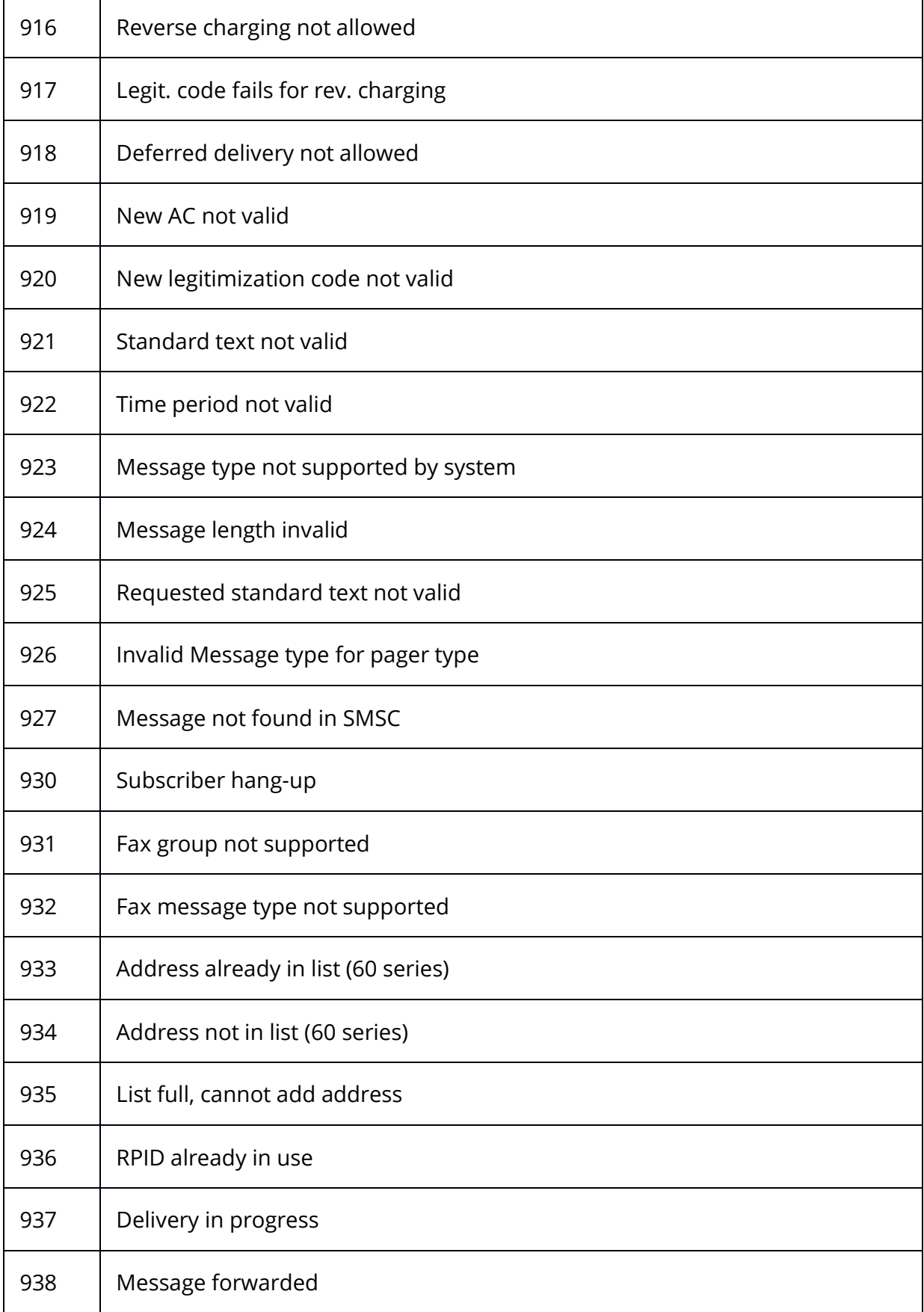

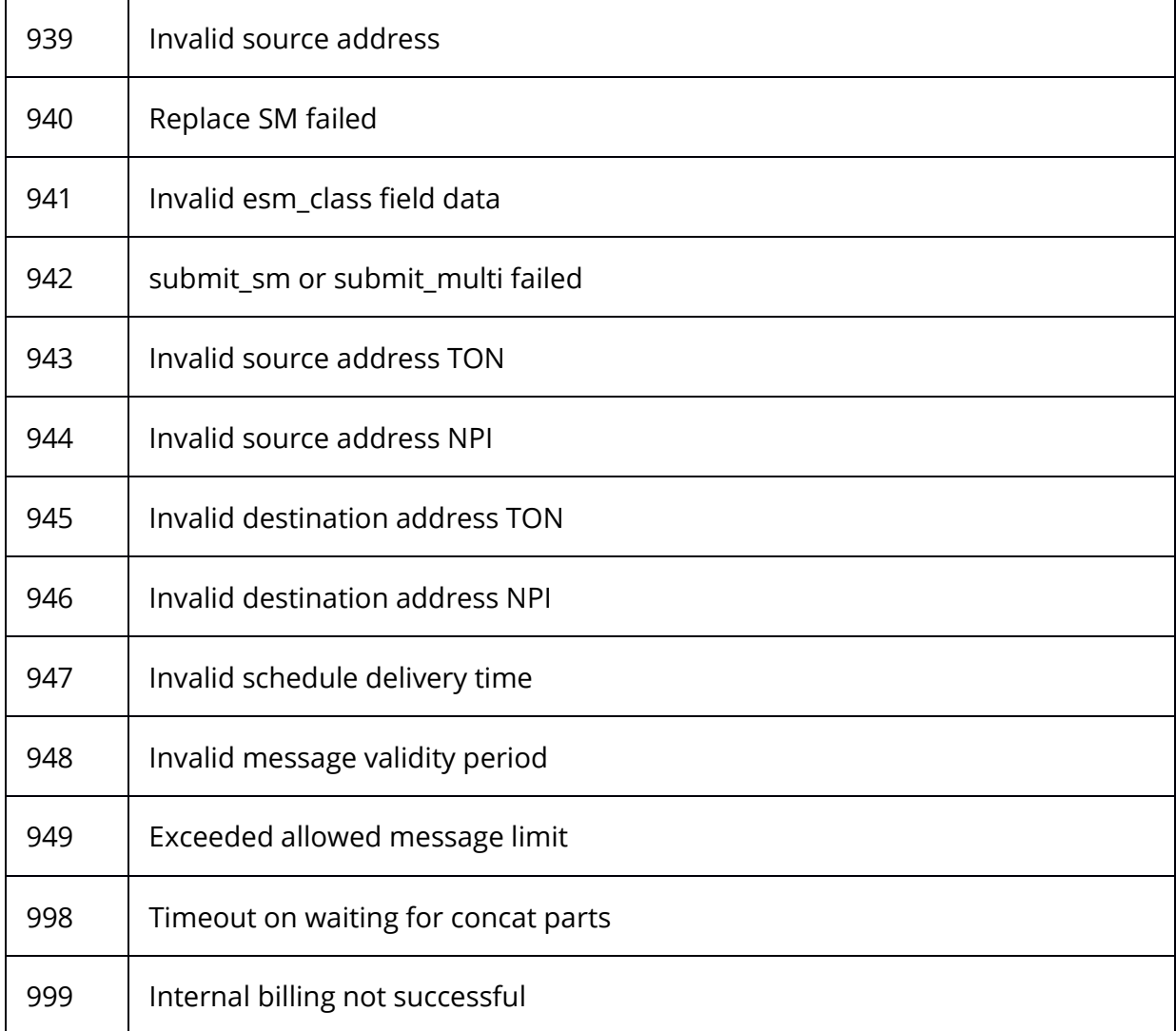

## **6.4 Operator Delivery Status**

#### 6.4.1 **no status (-1)**

The SMS has not yet received a delivery-status.

#### 6.4.2 **delivered (0)**

The operator delivered the SMS. This is a final status.

#### 6.4.3 **buffered (1)**

The operator received the SMS but cannot deliver it right now. This might be the case if e.g. the end customer has currently switched off his mobile phone or is outside the range of the operators network. The SMS is stored by the operator and will be delivered as soon as possible. This is a temporary status. Another notification will be sent to inform about the final status of the SMS.

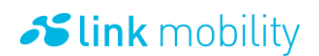

### 6.4.4 **not delivered (2)**

The operator was not able to deliver the SMS. This might be the case if e.g. the destination MSISDN is not part of the operator's network or the end customer has kept his mobile phone switched off so that the operator finally has discarded a buffered SMS. This is a final status.

#### 6.4.5 **billing successful (10)**

Billing was successfully processed. This is a final payment status.

#### 6.4.6 **billing not successful (11)**

Billing was not successfully processed. This is a final payment status.

#### 6.4.7 **sms from operator acknowledged (4)**

The operator has acknowledged receipt of the SMS. The SMS is now processed within the operator's network.. This is a temporary status.

#### 6.4.8 **sms from operator not acknowledged (5)**

The operator has refused to accept the SMS. This might be the case if e.g. the destination MSISDN is not part of the operator's network. This is a final status.

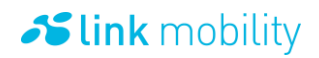

### <span id="page-67-0"></span>**6.5 SSL connection**

#### 6.5.1 **Java example**

```
import java.io.DataInputStream;
import java.io.DataOutputStream;
import java.io.IOException;
import javax.net.*;
import javax.net.ssl.*;
public class SSL_Client_Thread {
  SocketFactory sf = null;
  SSLSocket socket = null;
  DataInputStream in = null;DataOutputStream out = null;
  /** Creates a new instance of SSL Client Thread */
   public SSL_Client_Thread(String hostname, int port) {
     sf = SSLSocketFactory.getDefault();
     try {
       // Open Connection to given host and port
       socket = (SSLSocket) sf.createSocket(hostname, port);
       // Enable all suites
       String[] suites = socket.getSupportedCipherSuites();
       socket.setEnabledCipherSuites(suites);
       // Get the Input and Output Streams
       in = new DataInputStream(socket.getInputStream());
       out = new DataOutputStream(socket.getOutputStream());
       // Work with the connection ..
     } catch (IOException e) {
       e.printStackTrace();
       System.exit(0);
     }
  }
}
```
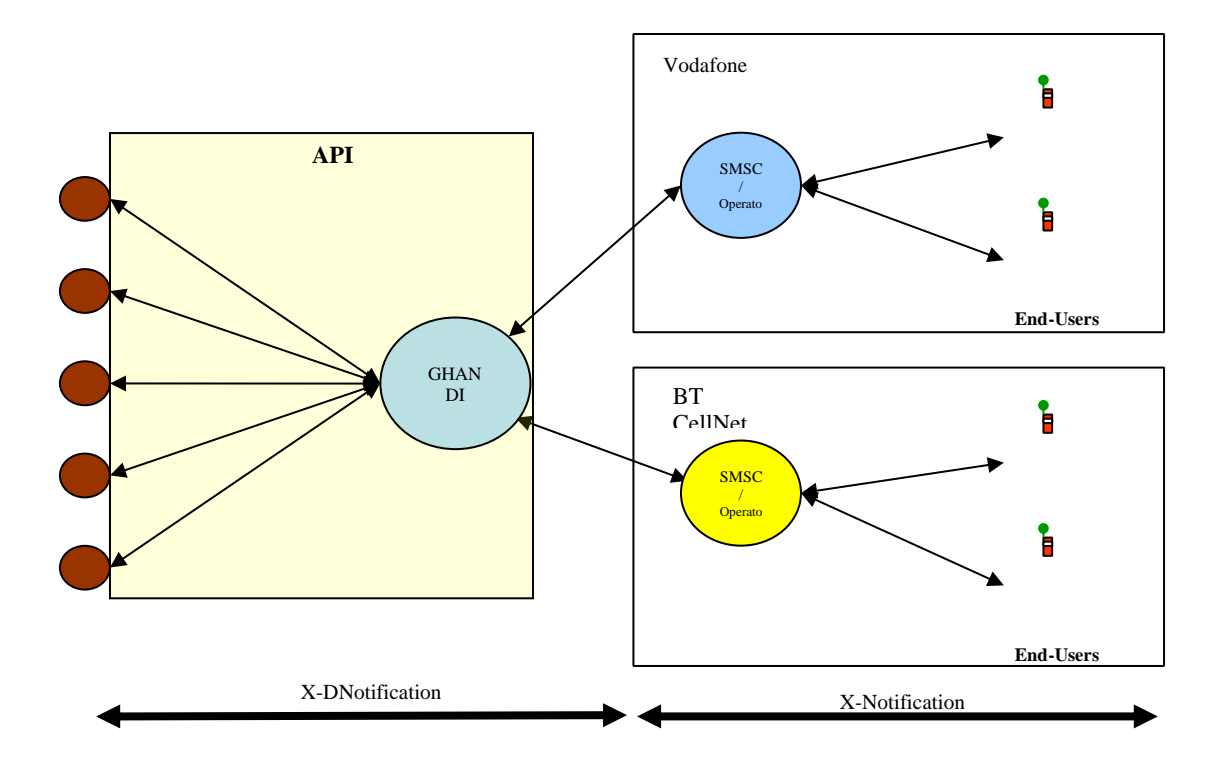

## **6.6 Difference between X-Notification and X-Dnotification**

#### 6.6.1 **Appearance of Notifications and Dnotifications**

If the protocol did not force other syntax (like SMPP for example) a notification looks the same for each protocol.

Notification for Message ID#<MSG-ID>. Processed as <SMS>. Part #<CURRENT PART NUMBER> of <no. of PARTS>.

Status: <STATUS>. Status text: <STATUS TEXT>.

SMS examples:

Notification for Message ID#317512354. Processed as SMS. Part #1 of 2. Status: delivered. Status text:.

Notification for Message ID#317512459. Processed as SMS. Part #1 of 1. Status: not delivered. Status text: Syntax error.

### **6.7 About the UTC time**

Since radio signals can cross multiple time zones and the International Date Line a worldwide standard for time and date was needed. This standard is called coordinated universal time, abbreviated as UTC,

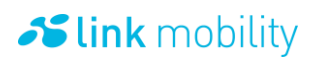

formerly known as Greenwich Mean Time (GMT). Other terms used to refer to it are "Zulu" time (after the "Z" often used after UTC times), "universal time" and "world time."

UTC is used by international shortwave broadcasters in their broadcast and program schedules. Ham radio operators, shortwave listeners, the military, and utility radio services also use UTC. […]

Greenwich Mean Time was based upon the time at the zero degree meridian that crossed through Greenwich, England. GMT became the world time and date standard because it was used by Britain's Royal Navy and merchant fleet during the nineteenth century. Today, UTC uses precise atomic clocks, shortwave time signals and satellites to ensure that UTC remains a reliable, accurate standard for scientific and navigational purposes. Despite the improvements in accuracy, however, the same principles used in GMT have been carried over into UTC.

UTC uses a 24-hour system of time notation. "1:00 a.m." in UTC is expressed as 0100, pronounced "zero one hundred." Fifteen minutes after 0100 is expressed as 0115, thirty-eight minutes after 0100 is 0138 (usually pronounced "zero one thirty-eight"). The time one minute after 0159 is 0200. The time one minute after 1259 is 1300 (pronounced "thirteen hundred"). This continues until 2359. One minute later is 0000 ("zero hundred"), and the start of a new UTC day.

*Source:<http://www.dxing.com/utcgmt.htm> (29.01.2007)*

### **6.8 Character sets and character encoding**

Every text displayed on a PC screen is in fact encoded in bytes. To be able to convert bytes to text and vice versa you must known which byte represents which character. This is done by character sets. A character set maps a specific byte (represented as hexadecimal or decimal values) to a specific character.

E.g.: The character set ISO-8859-15 (aka latin9) defines that the euro sign is represented by the hexadecimal value 0xA4 (decimal 164). The older character set ISO-8859-1 (aka latin1) didn't know the euro because it was invented before the euro. In this character set the same hexadecimal value (0xA4) is a currency symbol (¤).

The first character set introduced was the ASCII charset. It defines only characters used in the english language and most of the commonly used signs like plus, minus, parentheses or the like. The ASCII codes between 0x00 (0) and 0x7F (127) can be found in nearly every character set for latin writings, like the ISO-8859 or windows characters sets.

The unicode character set works different than other character sets even if the first 127 bytes are the same as in ASCII. In unicode character sets like in UTF-8 a character is represented by more than a single byte (different to others like ASCII or ISO character sets where each character is a byte). Thus unicode makes it possible to map nearly every existing character (even asiatic or arabic signs and pictograms) with a specific byte or multiple bytes. Thats also why the same text is possibly bigger (more bytes) when using a unicode character set than in a standard 8-bit character set.

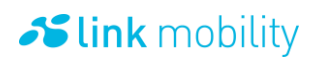

E.g.:

- Unicode byte representation for a: 0x61
- Unicode byte representation for ä: 0xC3 0xA4
- Unicode byte representation for €: 0xE2 0x82 0xAC

If you have a text represented in bytes on your computer system but you don't know the character set that was used to encode the text into bytes, you won't be able to decode the text correctly. If the text consists of only ASCII characters you might not recognize that, but in fact every text needs a character set to be able to decode its bytes correctly.

A very good article about the problems and history of character sets and character encoding can be found here:<http://www.joelonsoftware.com/articles/Unicode.html>

Our default character set

By default we expect that all texts are encoded with the ISO-8859-1 character set.

It's better to state a character set with each text you submit independent of the used characters to avoid this error. You can determine this kind of error when you received other characters as expected. For example if you submitted a euro sign (€) to us in its ISO-8859-15 representation (0xA4) but you don't state the character set we will convert the byte for the euro sign into the character it stands for in ISO-8859-1 which is not the euro sign but the currency symbol sign (¤).

#### **6.9 MIME encoding**

In order to make it possible to use non ASCII signs in SMTP headers, MIME (Multipurpose Internet Mail Extensions) encoding was invented.

A MIME encoded string consists of three elements. At first there is a character set denoted by its name. After that the type of encoding used to encode the text (base64 or quoted-printable) is quoted in the MIME encoded string.

E.g. =?<charset>?<B or Q for the base64 or quoted-printable>?<the encoded text>?=

Character set: ISO-8859-15 Encoding: Base64 Text: this is a base64 encoded text =?ISO-8859-15?B?dGhpcyBpcyBhIGJhc2U2NCBlbmNvZGVkIHRleHQ=?=

Character set: ISO-8859-15 Encoding: Quoted-Printable Text: this is a quoted-printable encoded string =?ISO-8859-15?Q?this\_is\_a\_quoted-printable\_encoded\_string?=

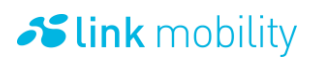

In our platform MIME encoding can be used for SMTP and in some cases for MM7 protocol headers.

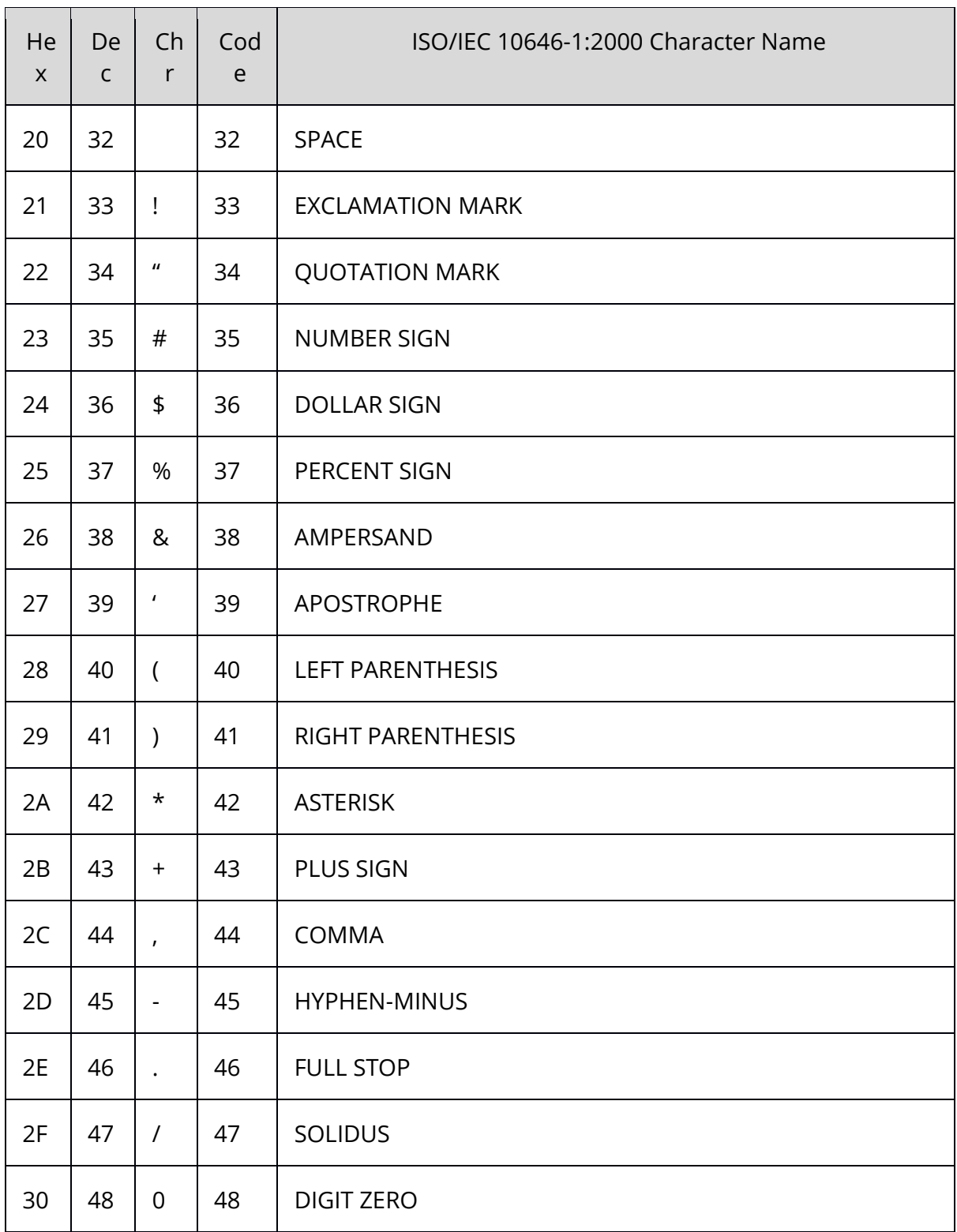

## **6.10 ISO/IEC 8859-15:1998 Latin alphabet No. 9**
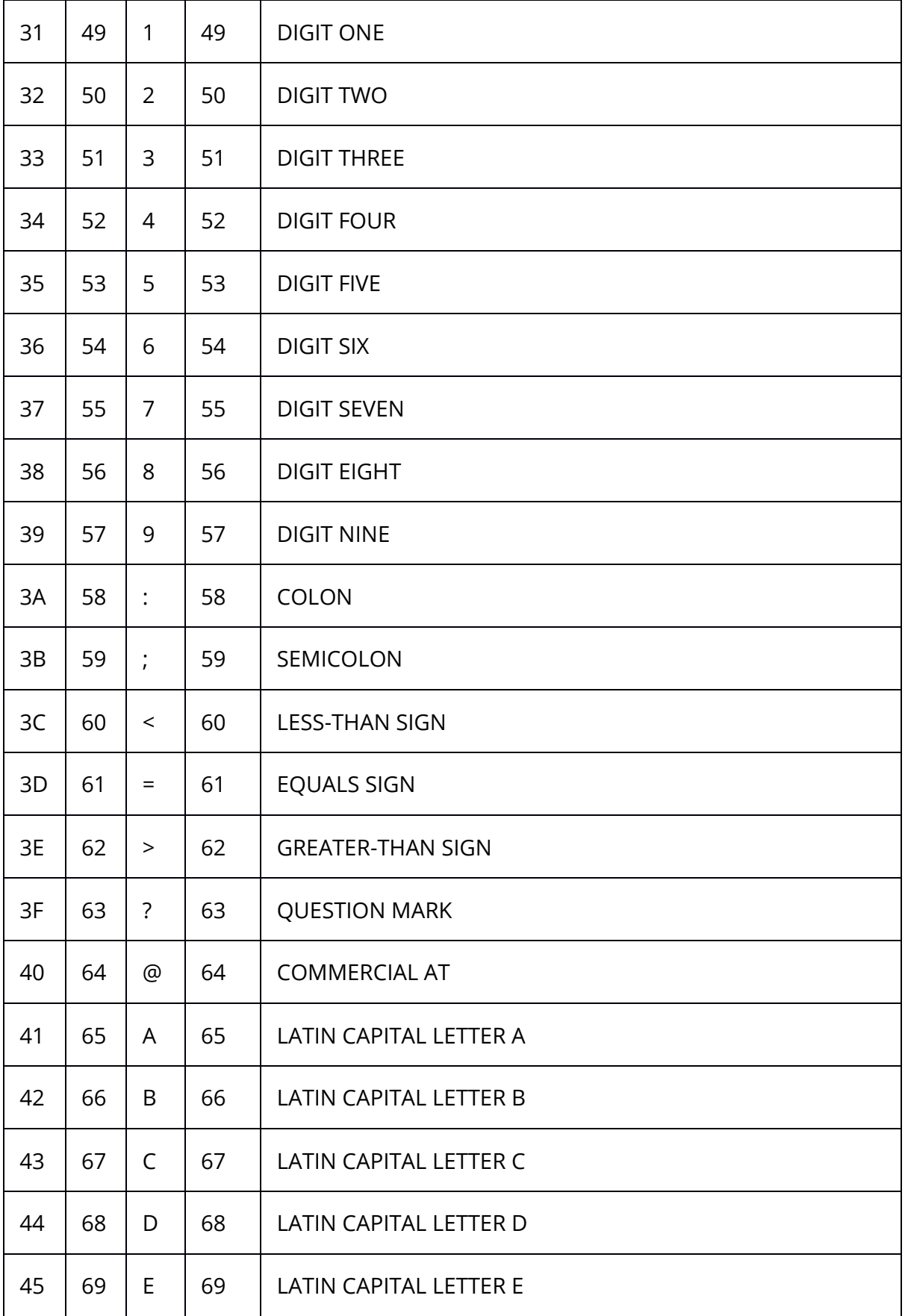

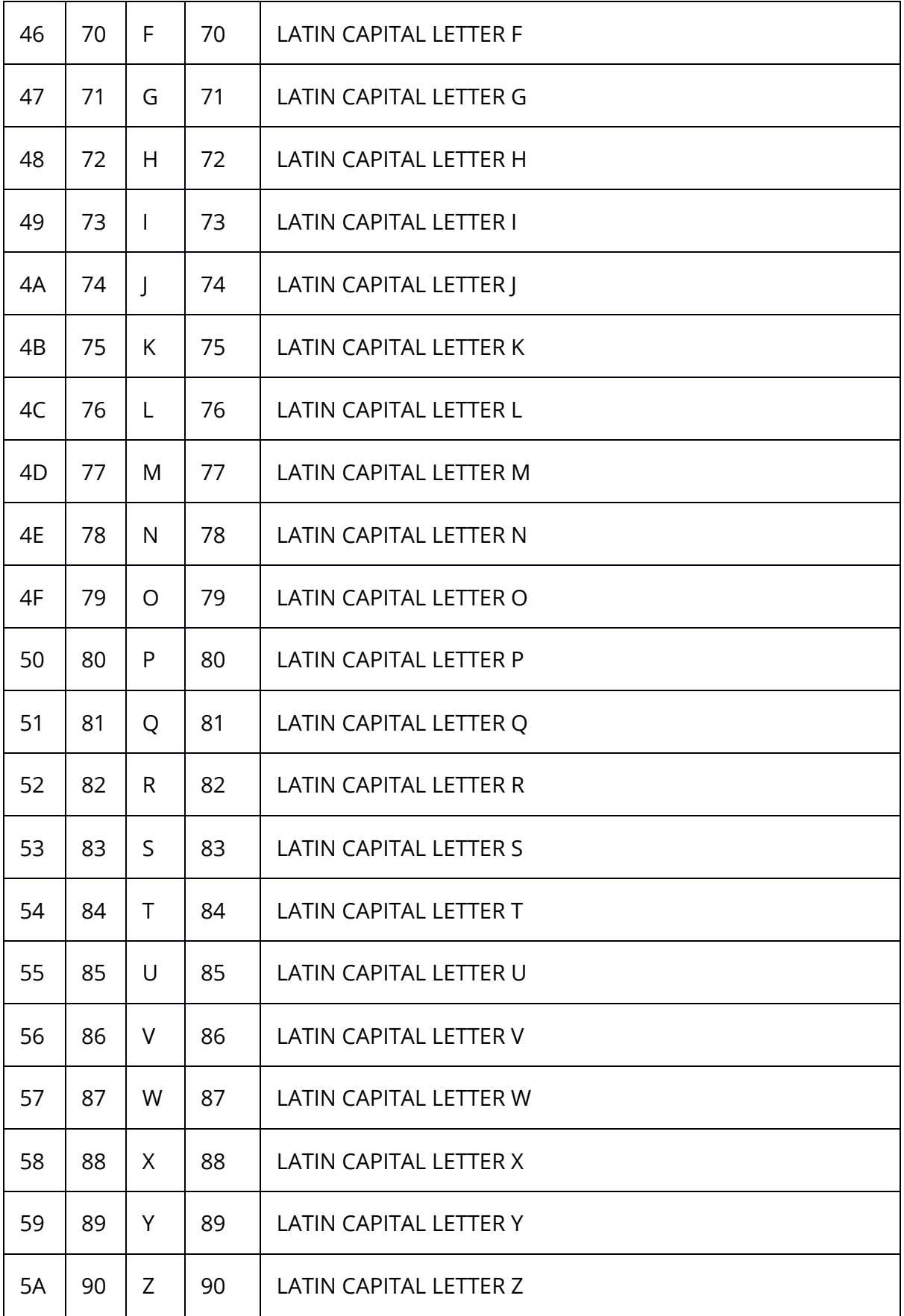

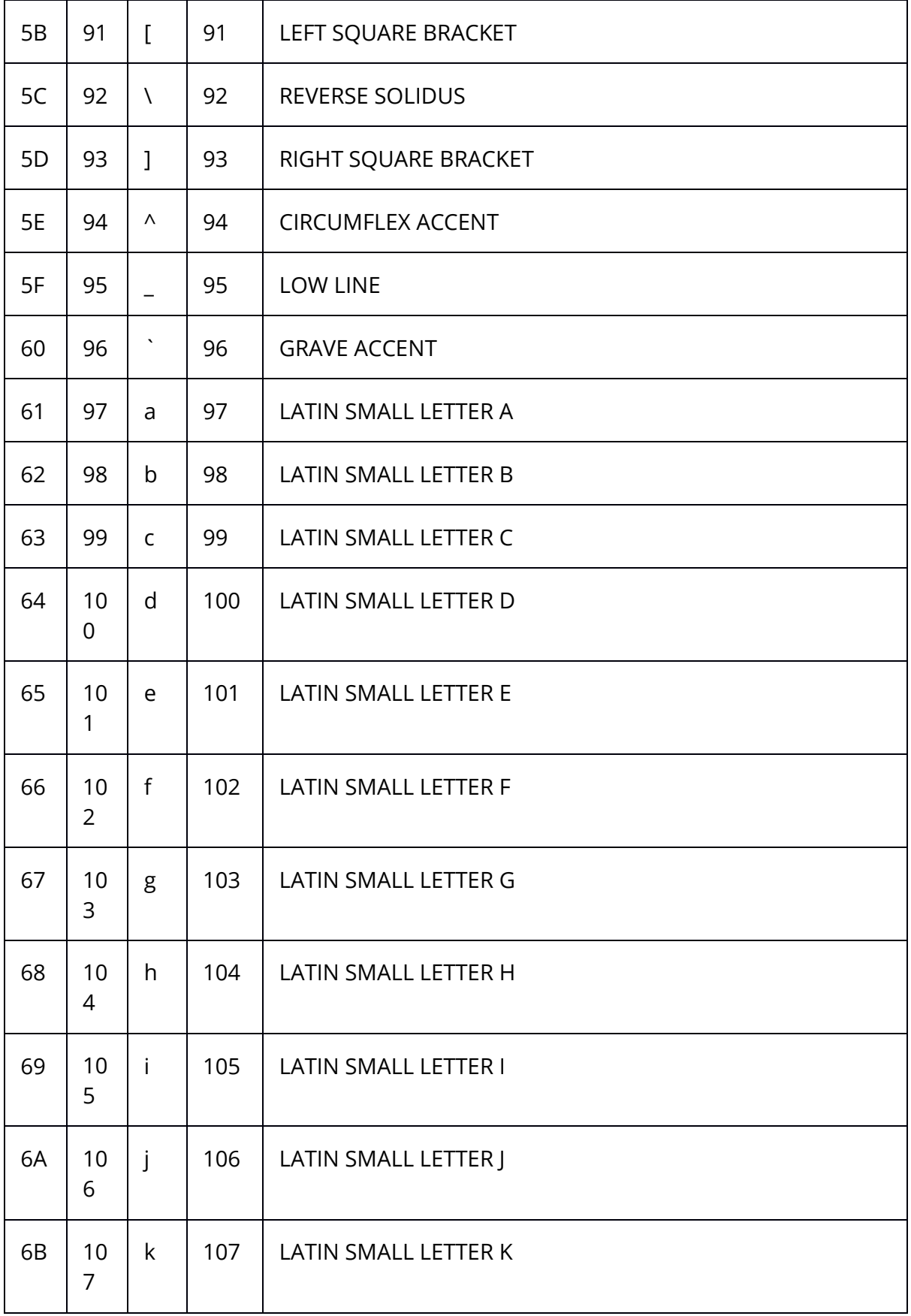

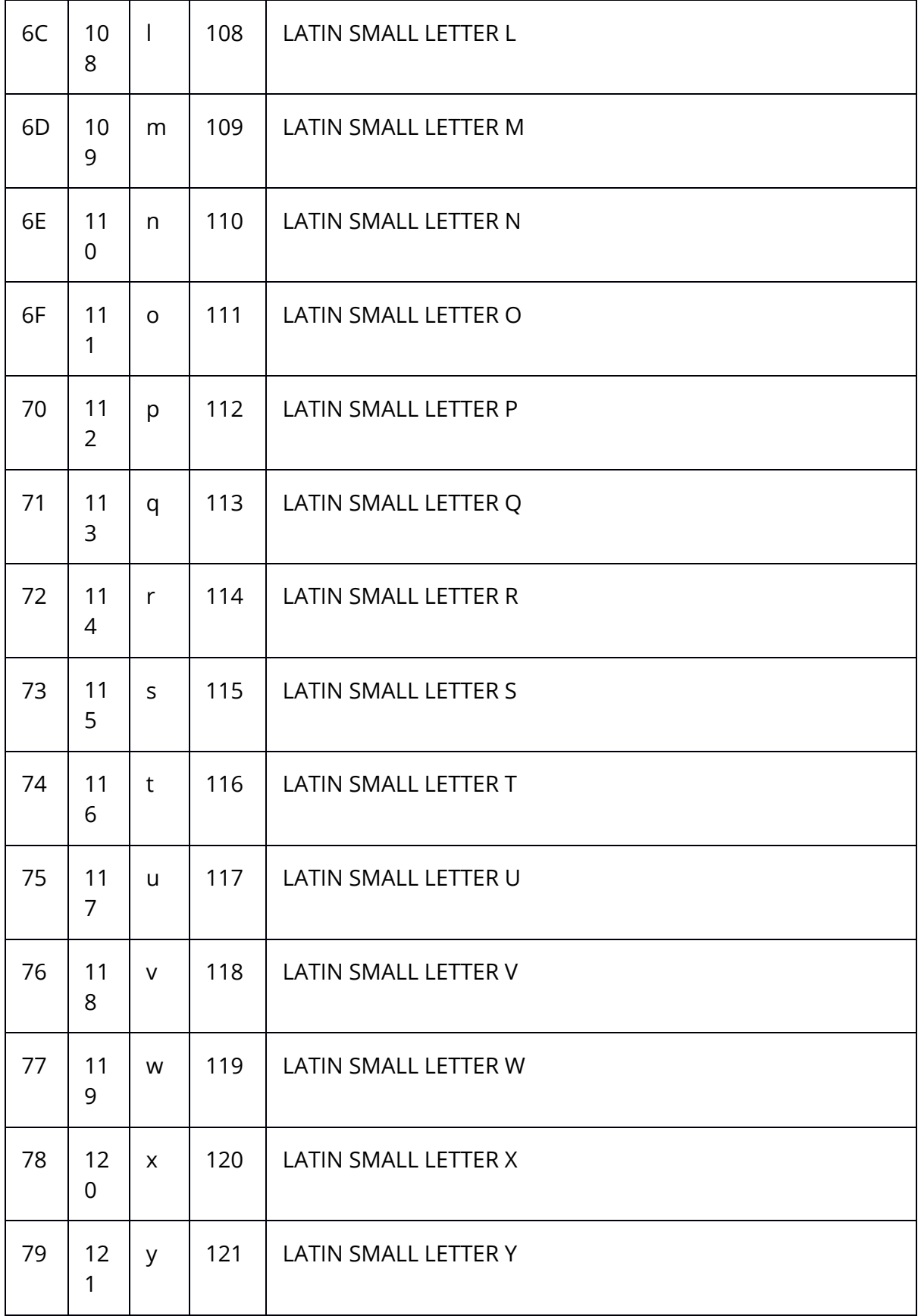

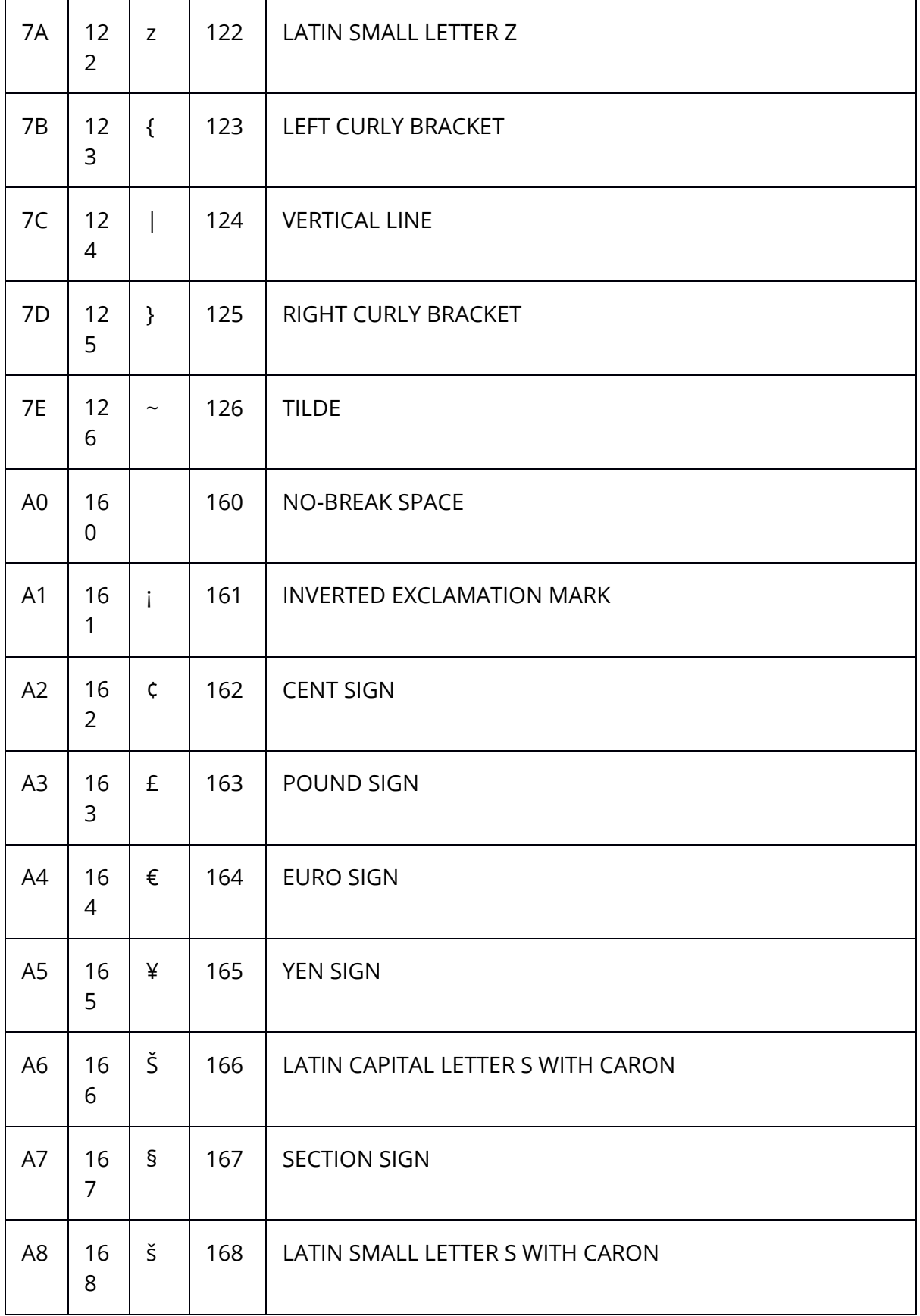

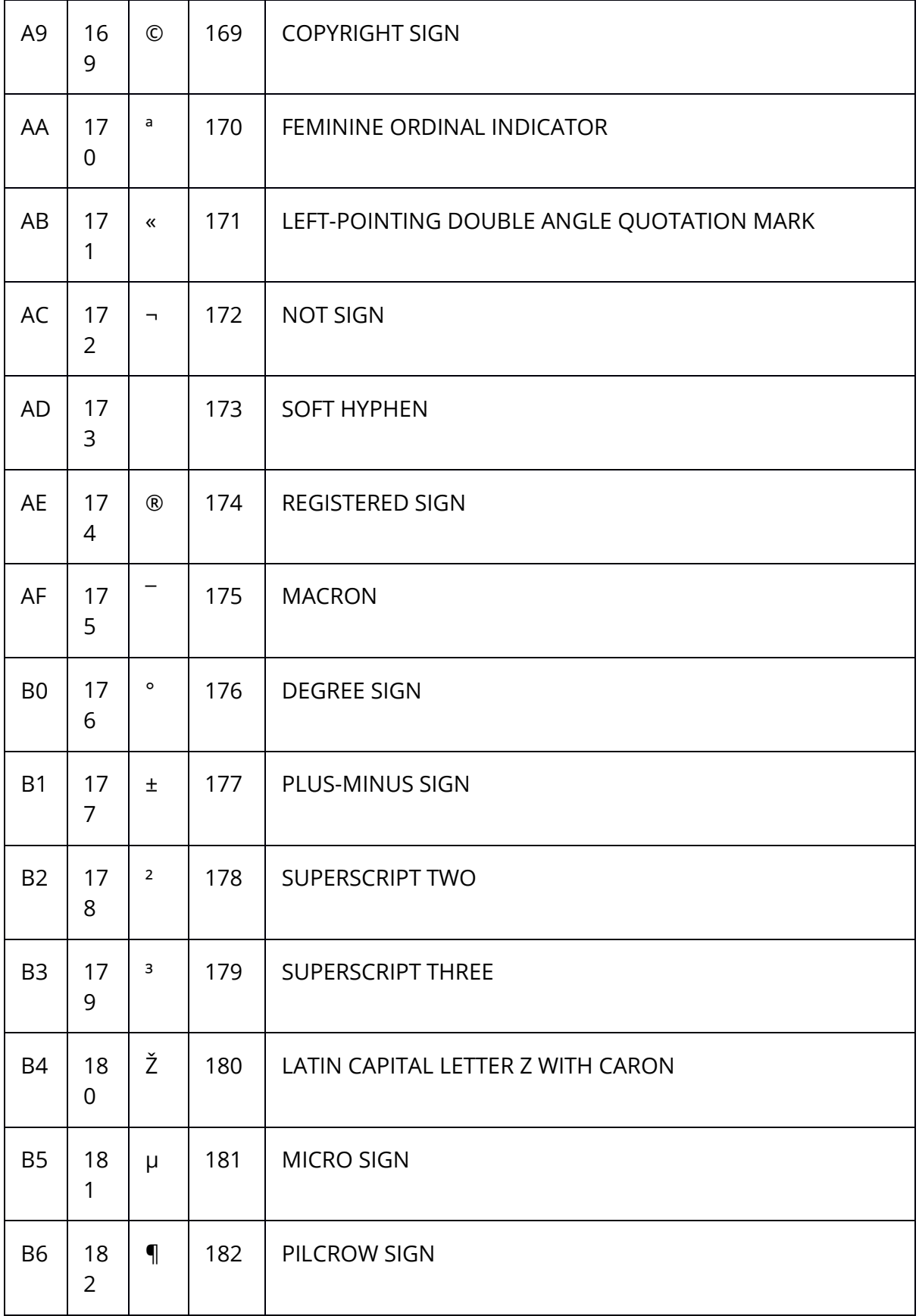

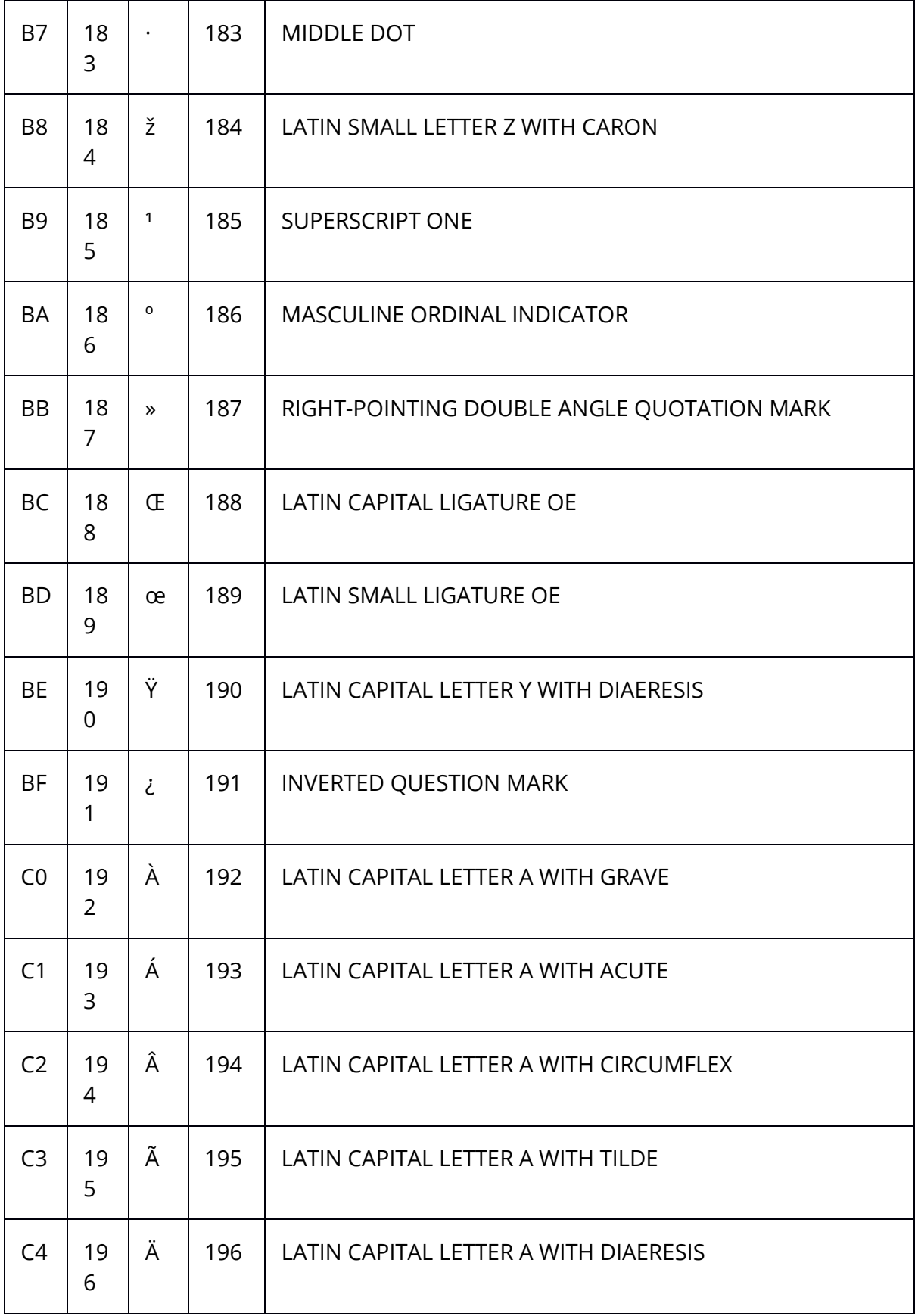

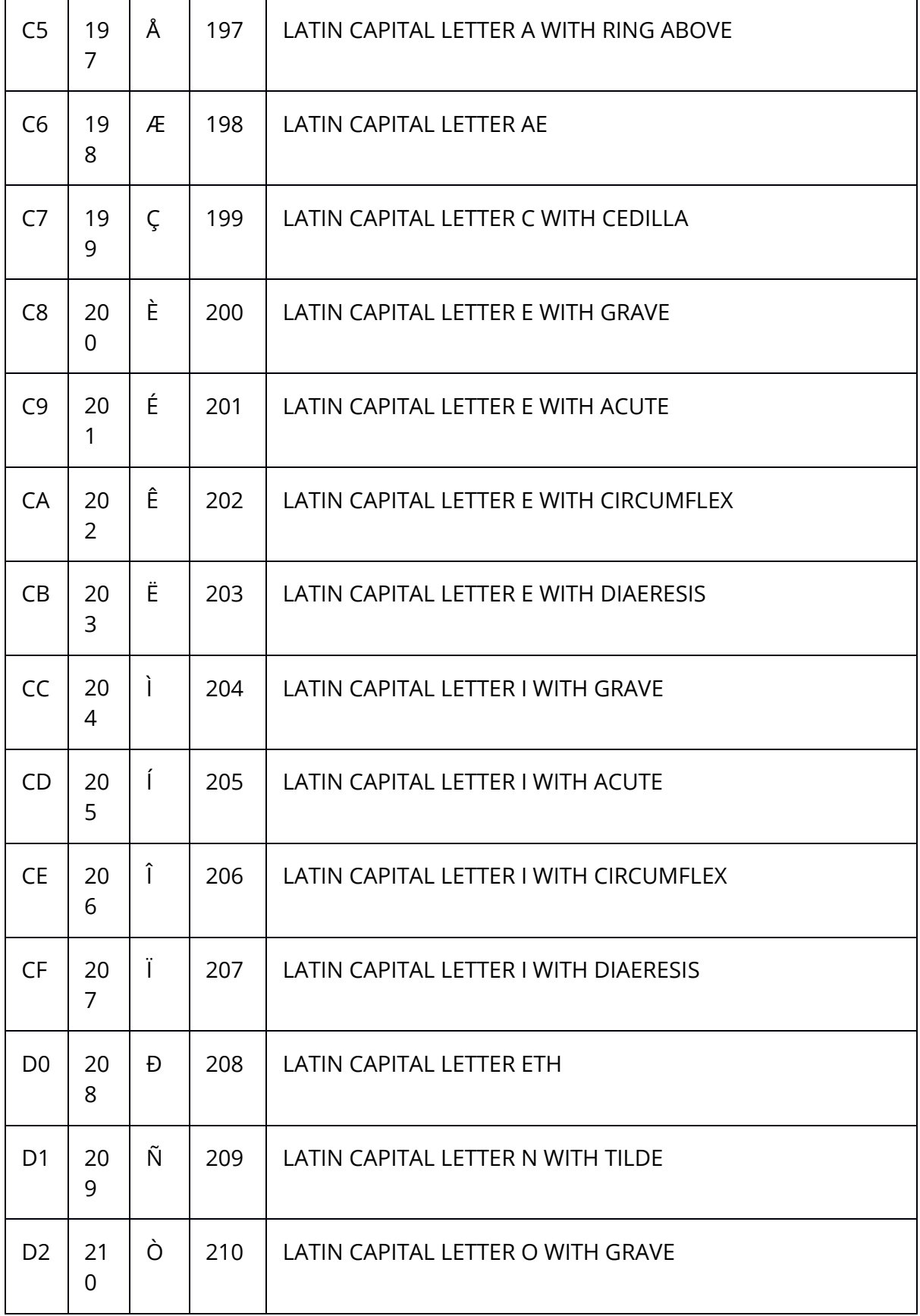

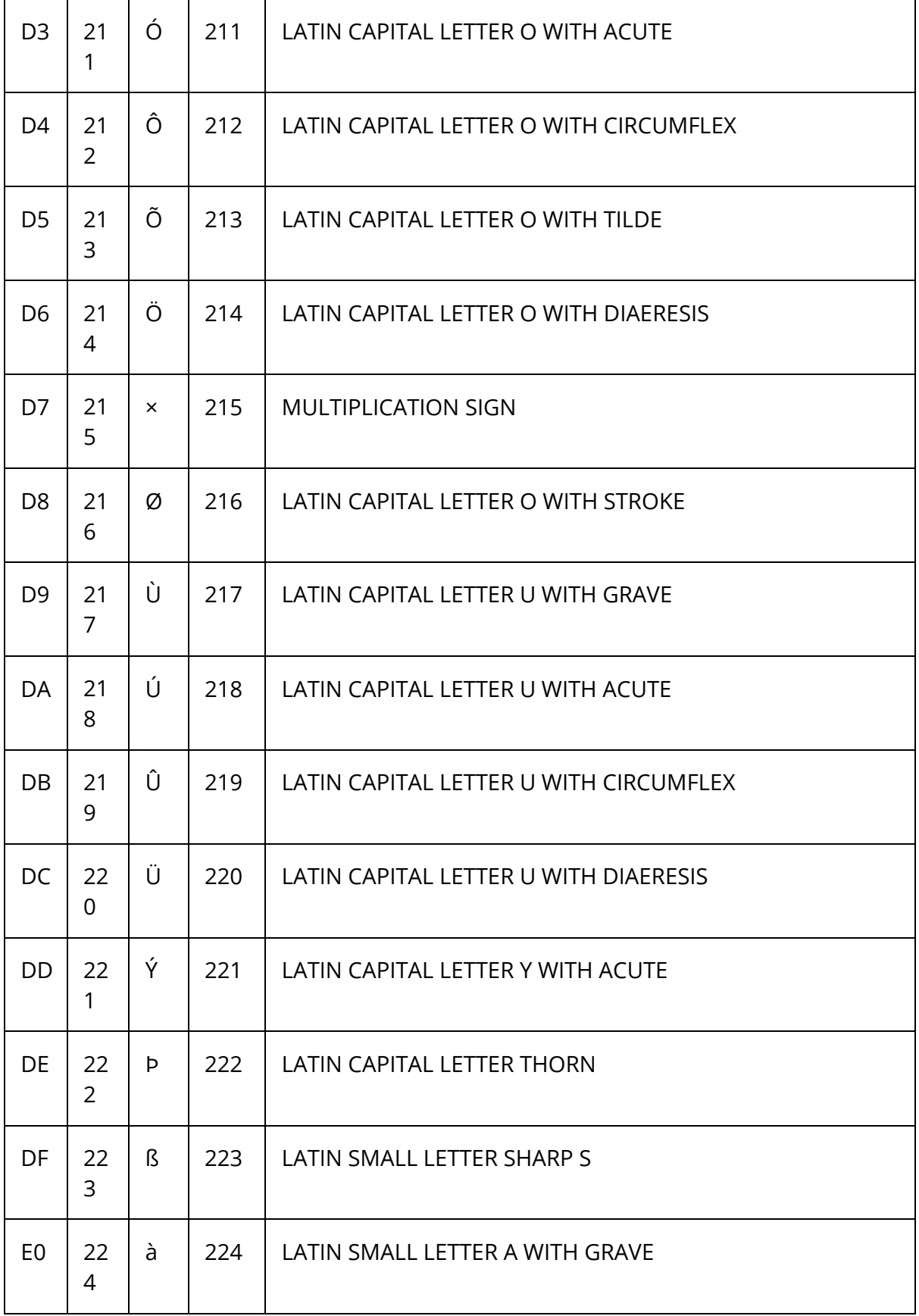

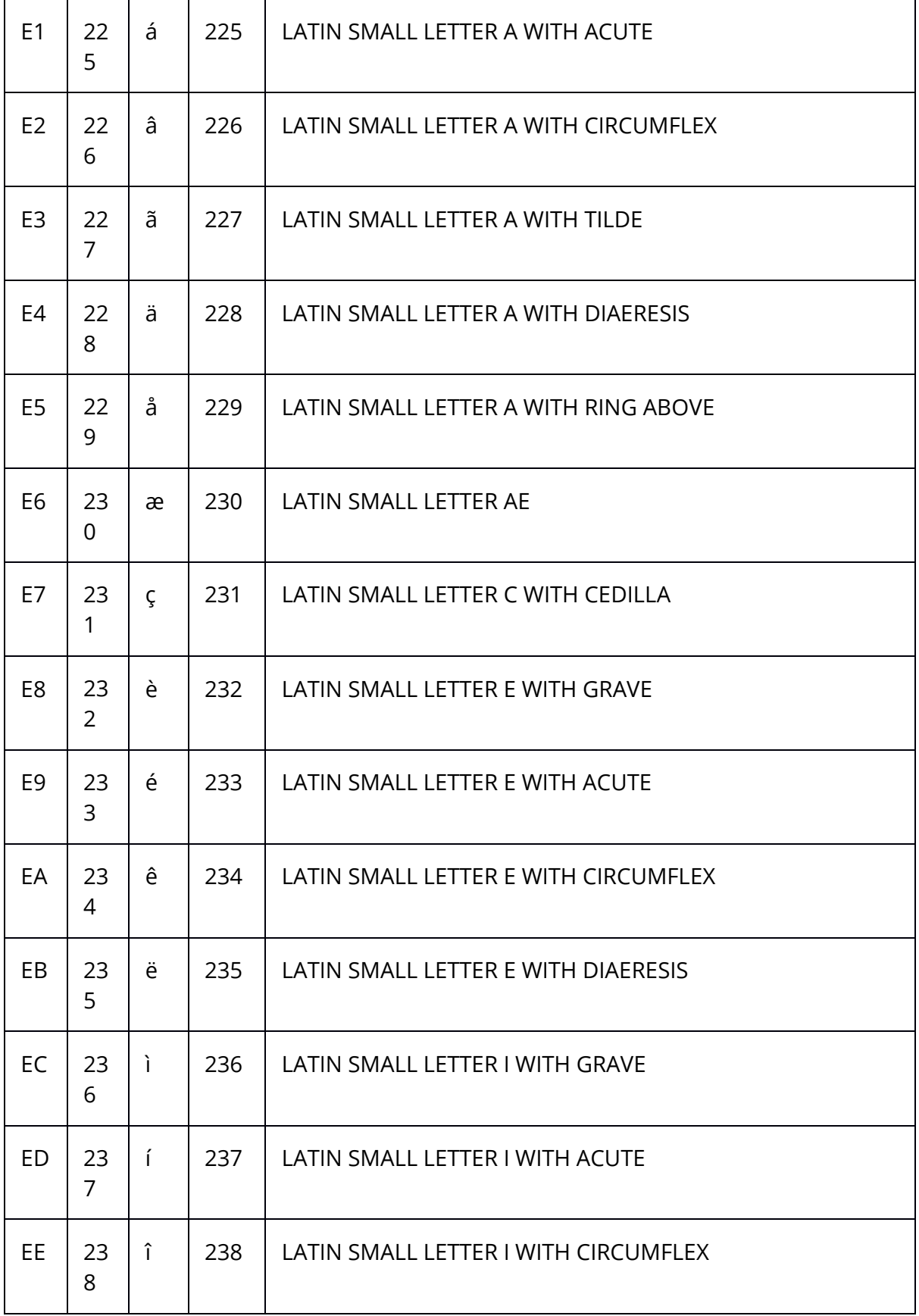

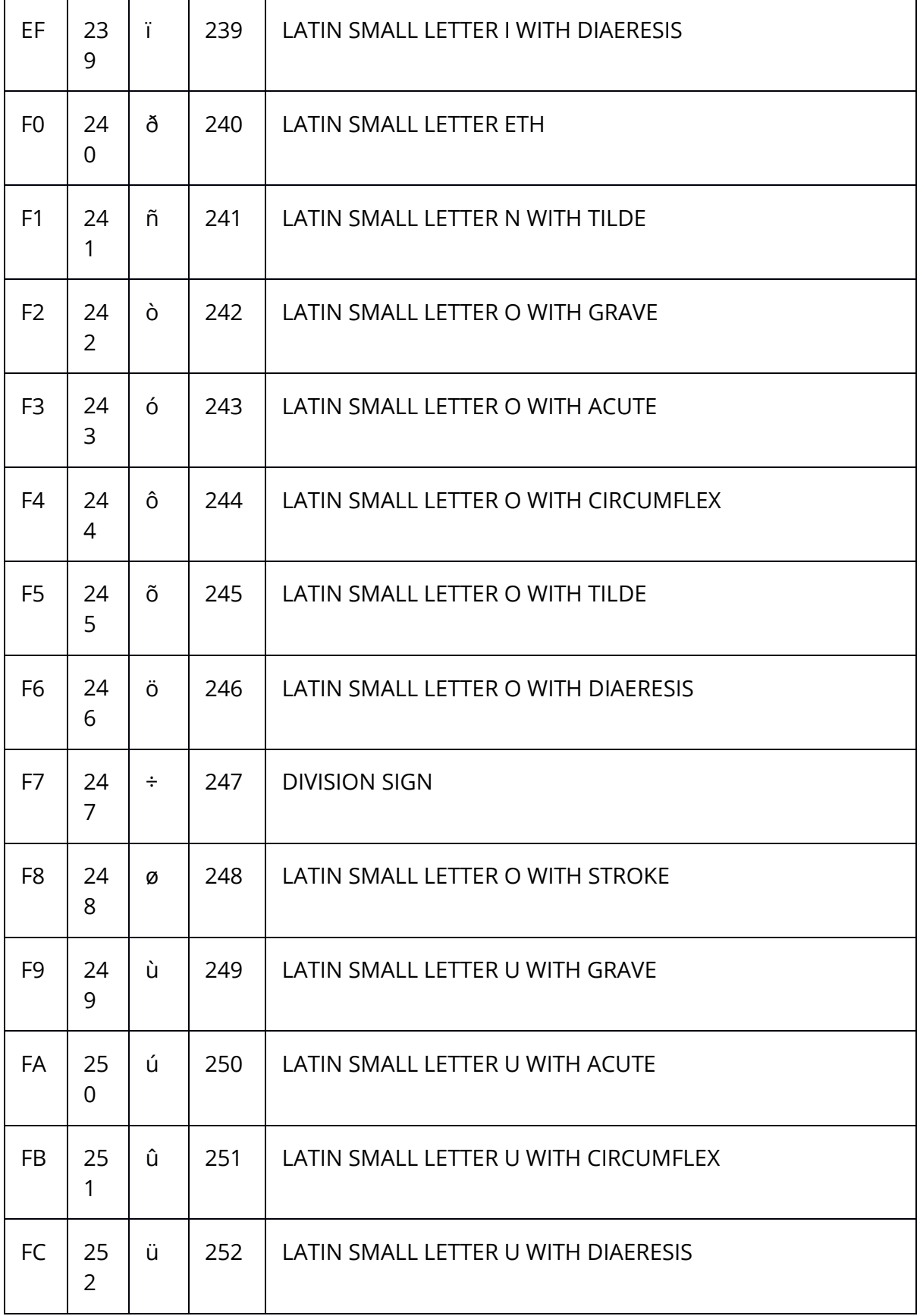

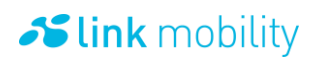

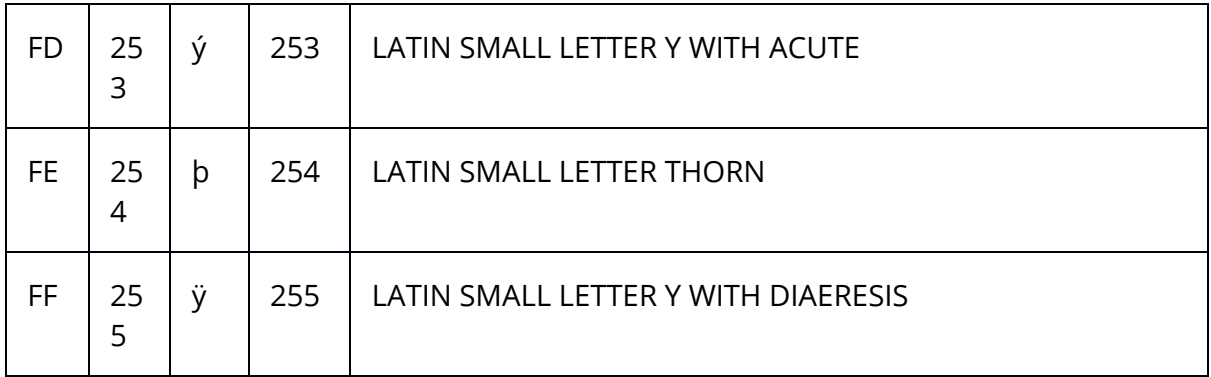

#### 6.11 7 bit default alphabet

This is the 7 bit default alphabet as specified by GSM 03.38. The corresponding ISO-8859-1 and ISO-8859-15 decimal codes are shown in the rightmost column.

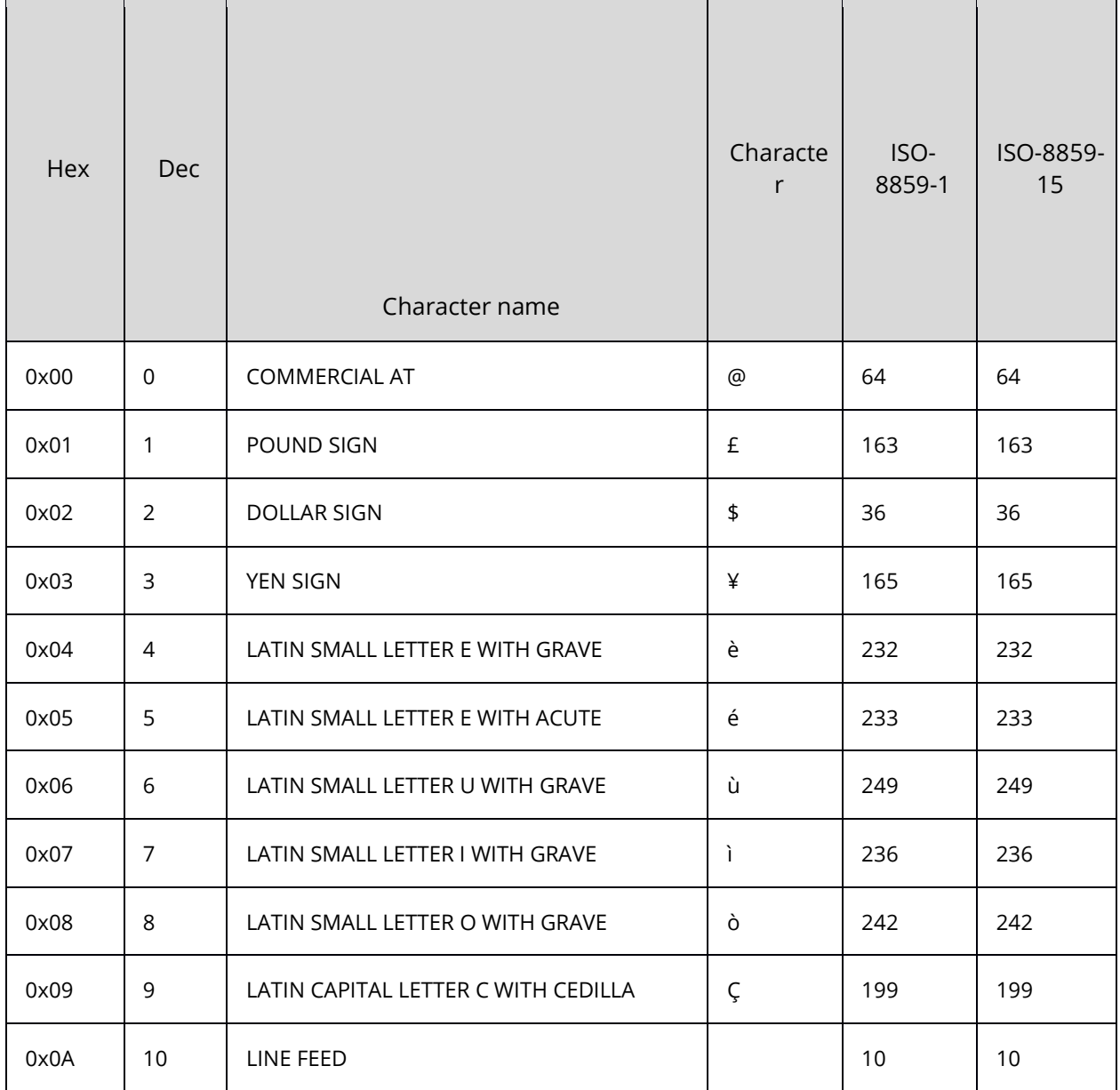

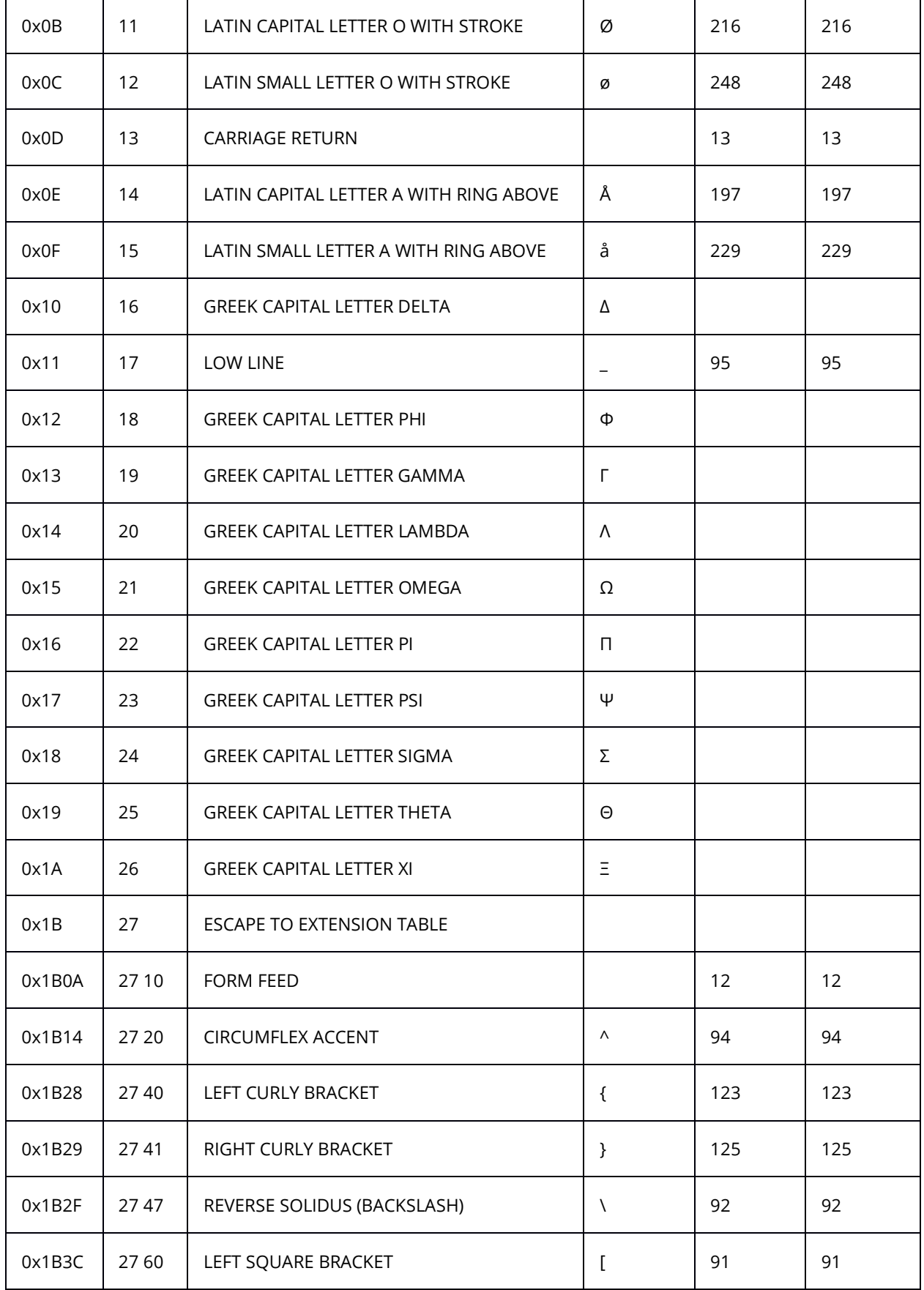

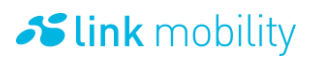

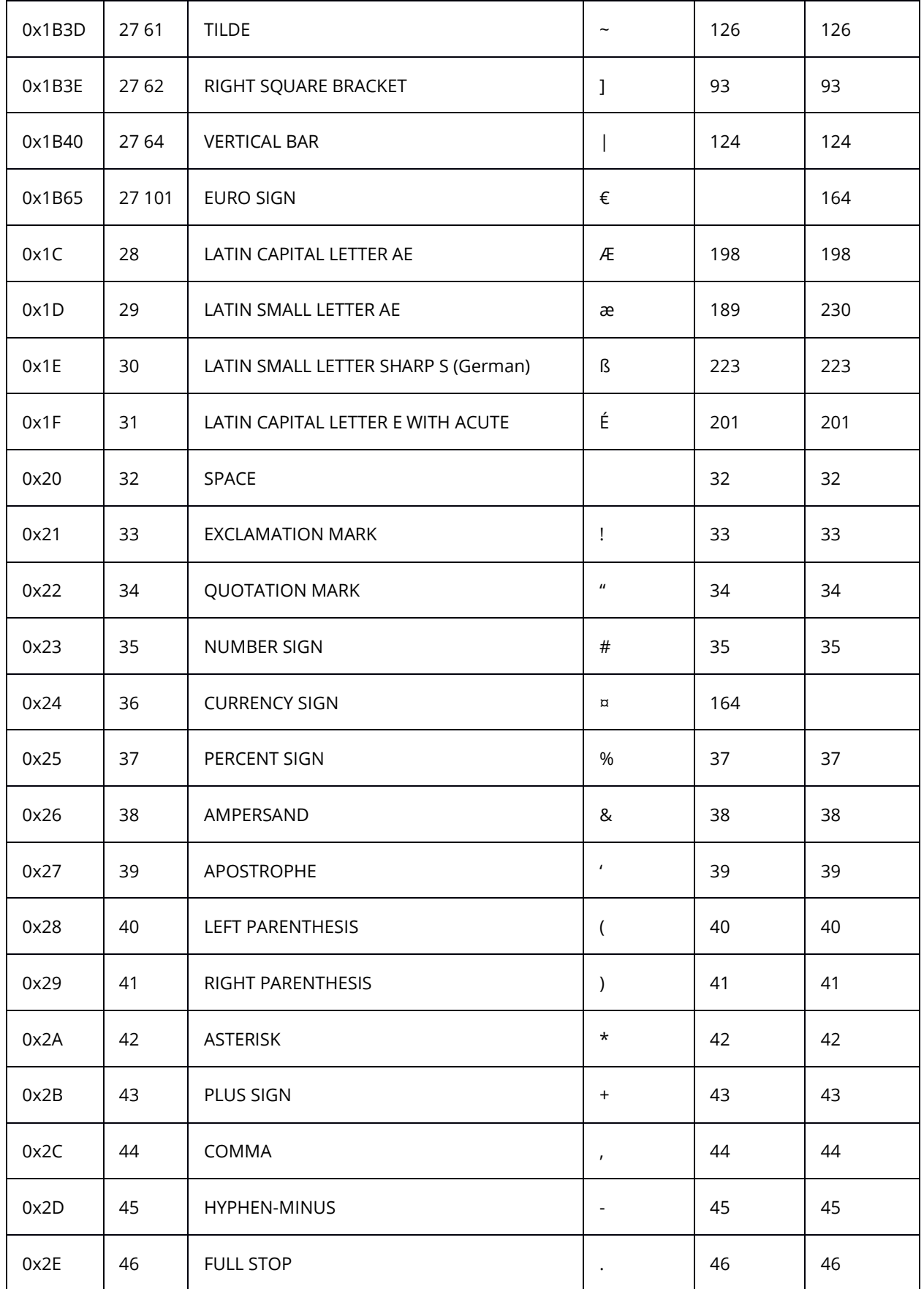

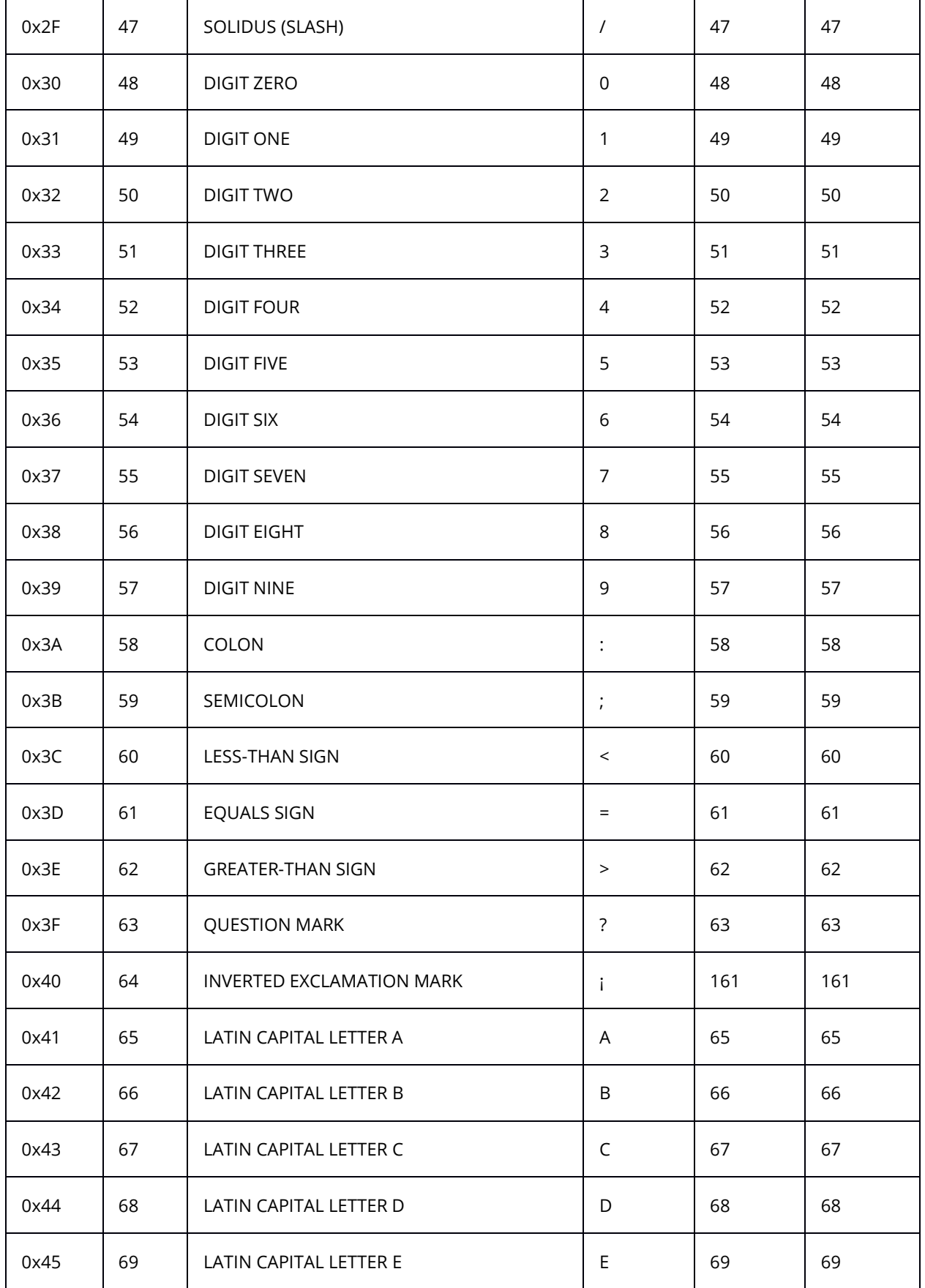

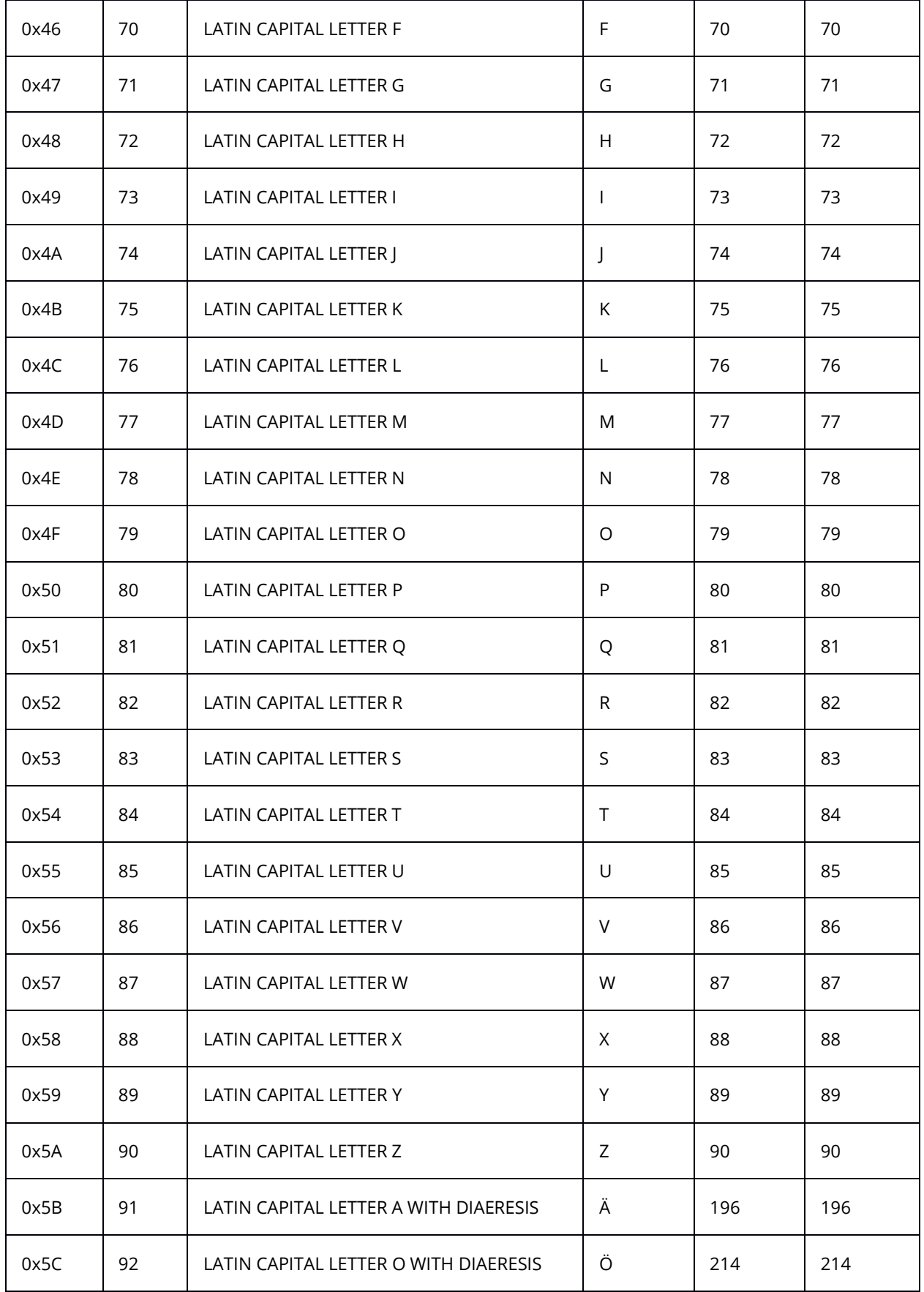

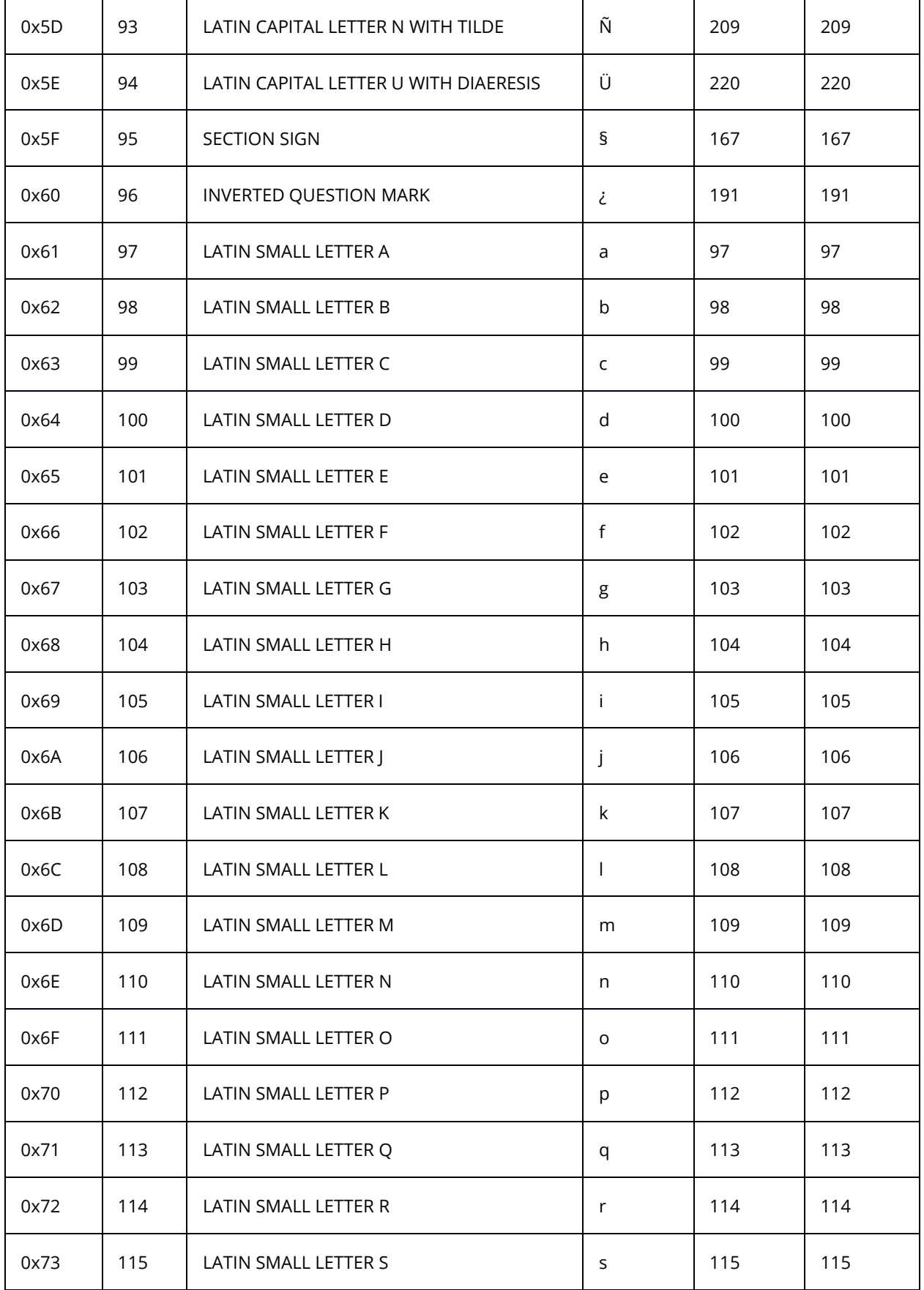

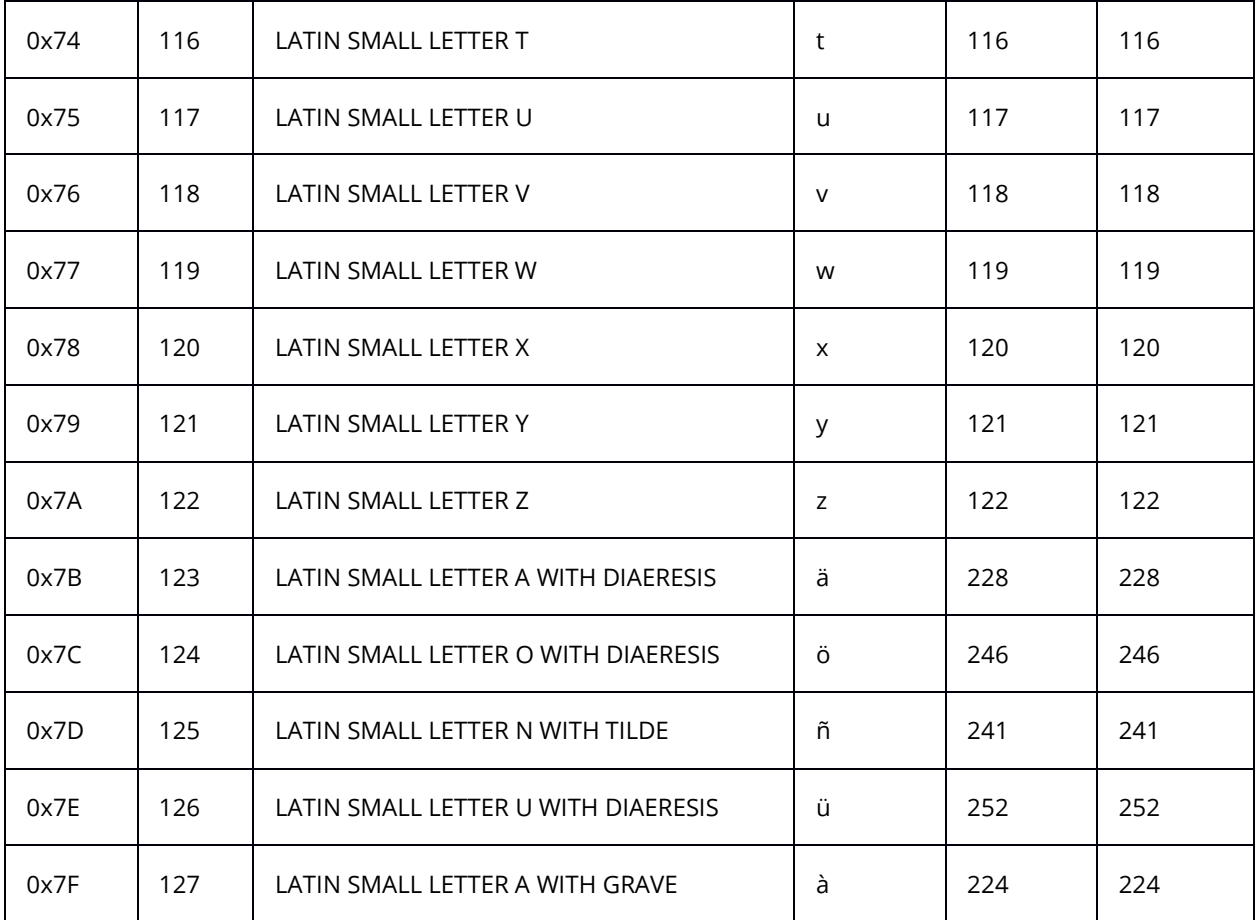

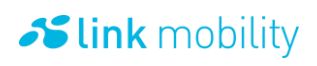

#### **7 Glossary**

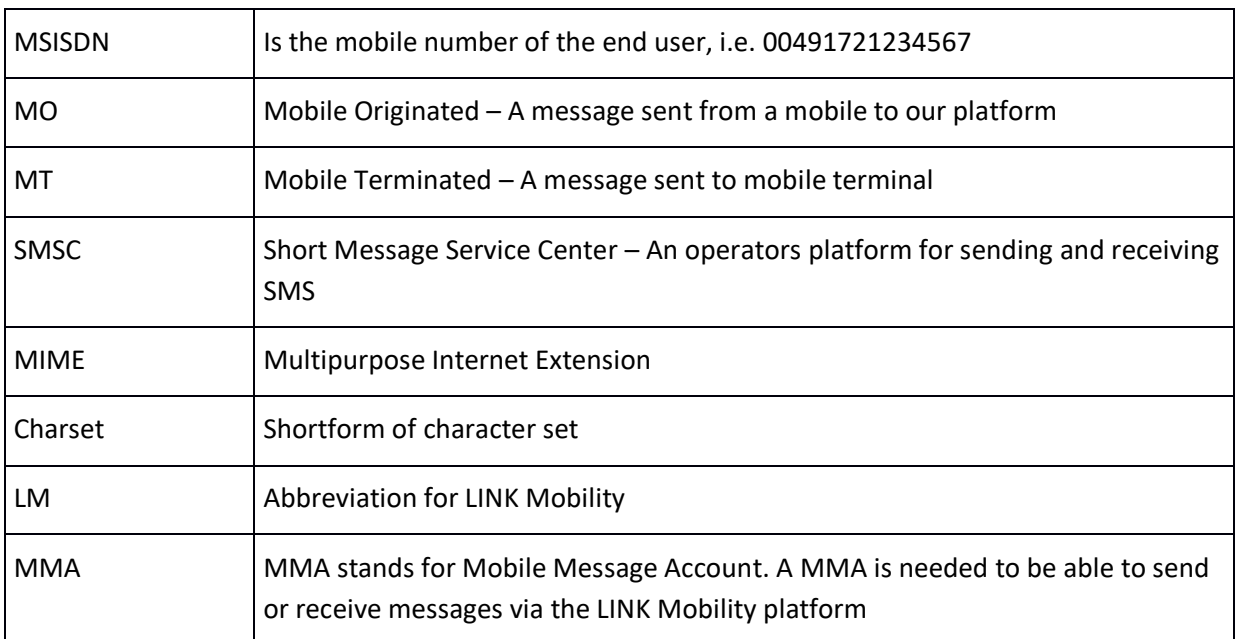

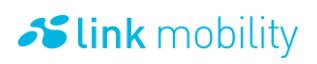

#### **8 History**

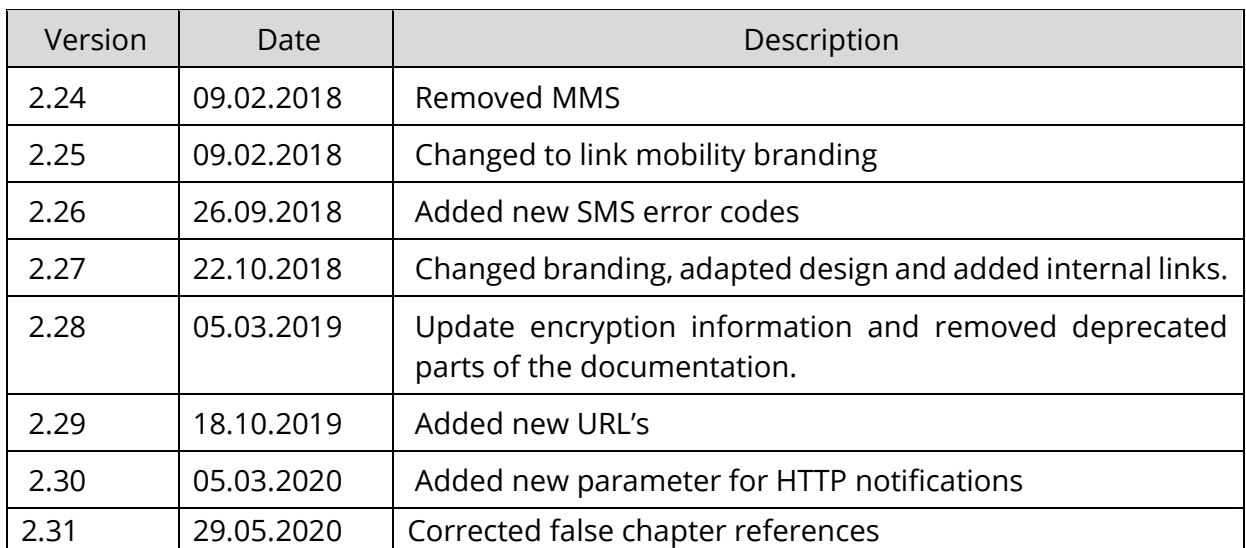